# Documents et outils XML

# Pierre Nerzic - pierre.nerzic@univ-rennes1.fr

#### février-mars 2016

#### **Abstract**

Il s'agit des transparents du cours mis sous une forme plus facilement imprimable et lisible. Ces documents ne sont pas totalement libres de droits. Ce sont des supports de cours mis à votre disposition pour vos études sous la licence *Creative Commons Attribution - Pas d'Utilisation Commerciale - Partage dans les Mêmes Conditions 4.0 International*.

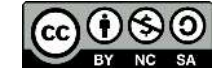

Version du 29/03/2016 à 14:45

# **Table des matières**

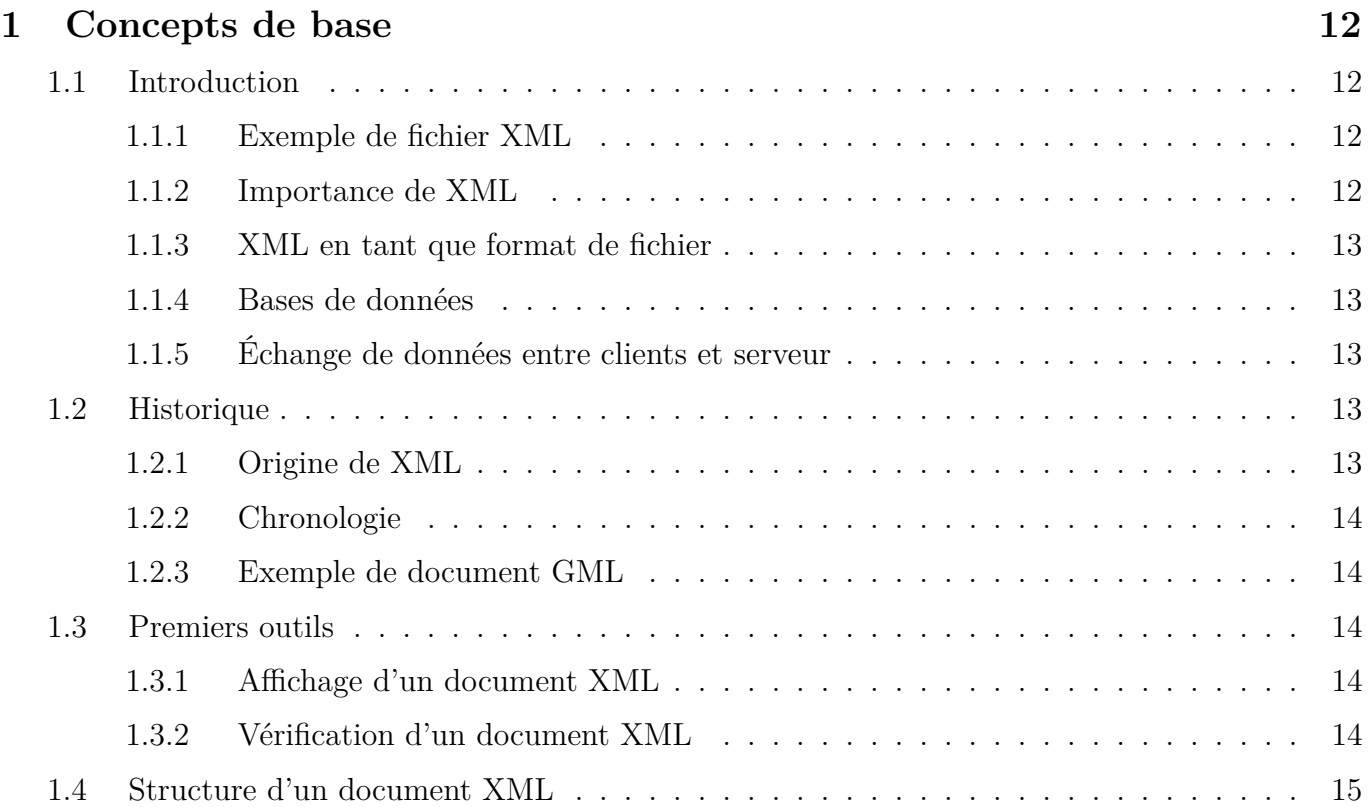

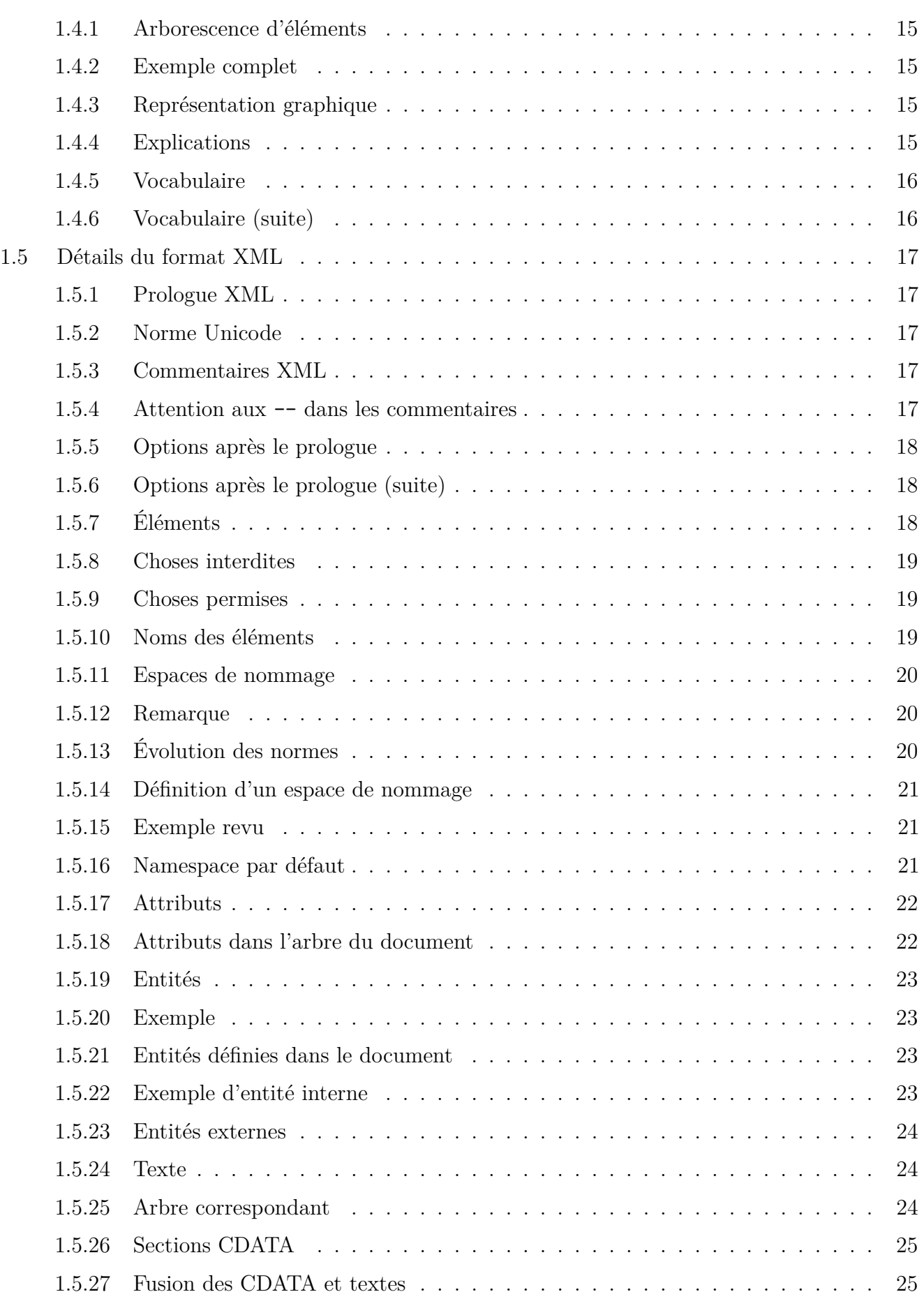

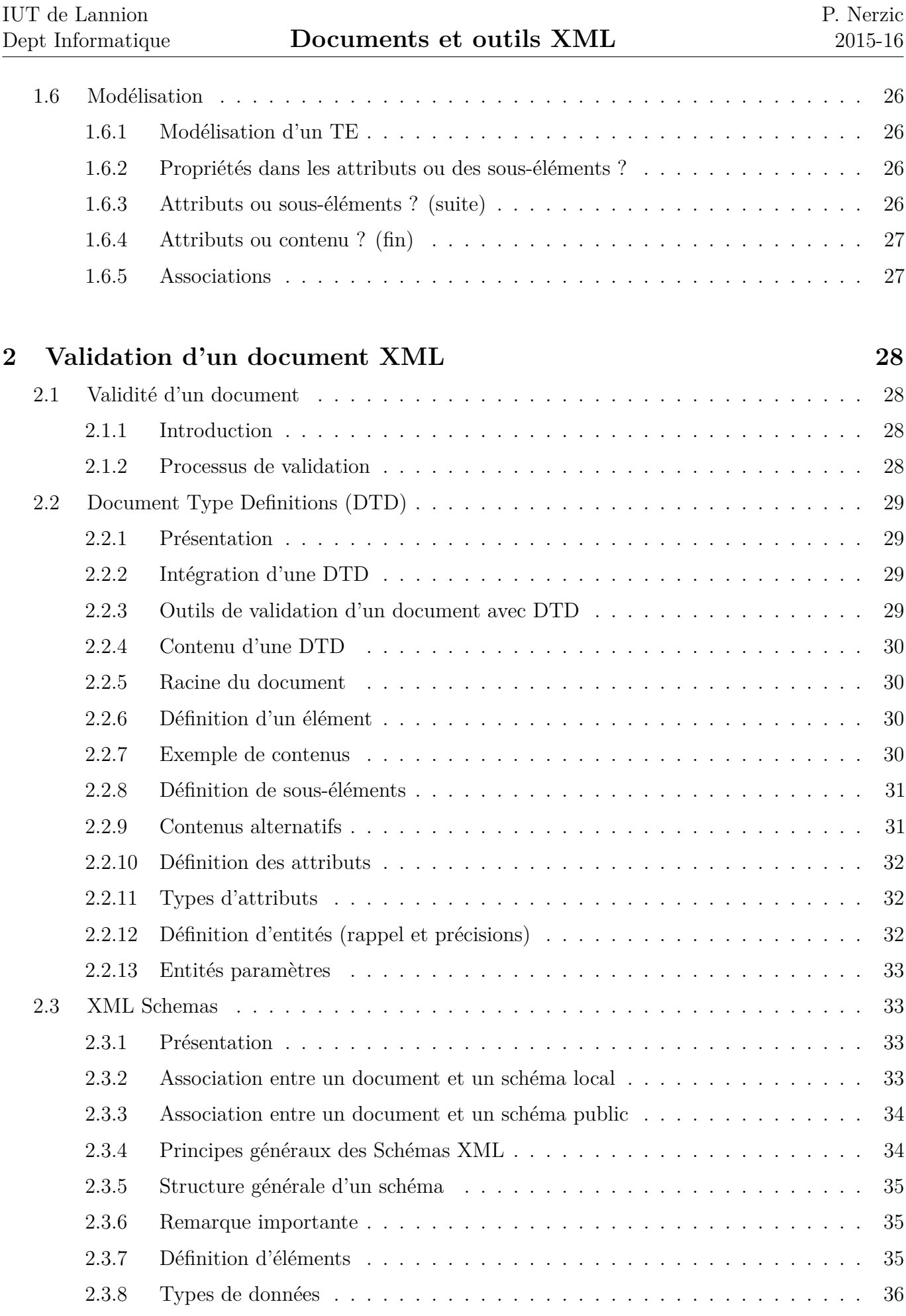

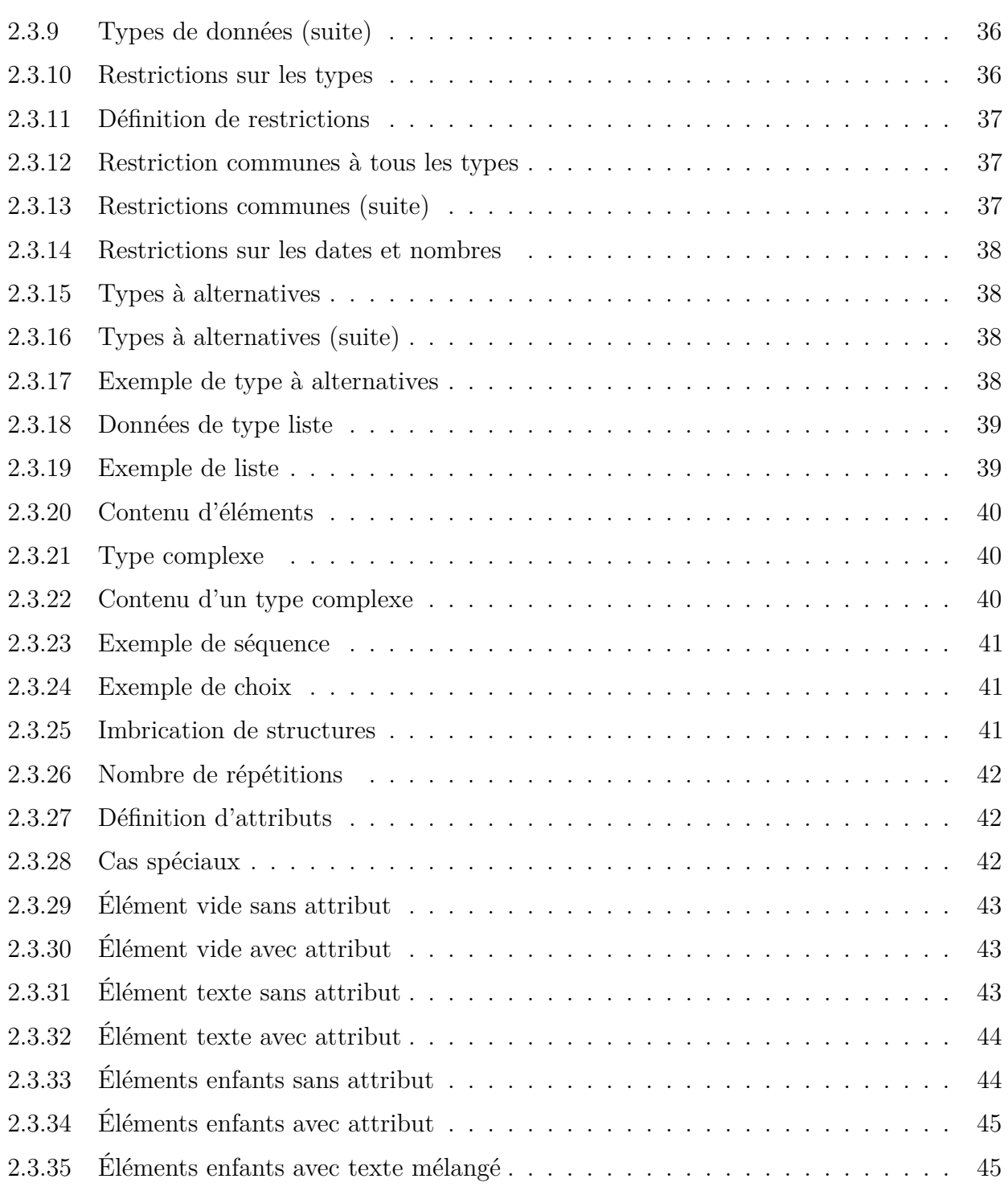

## **[3 RelaxNG et XPath](#page-45-0) 46**

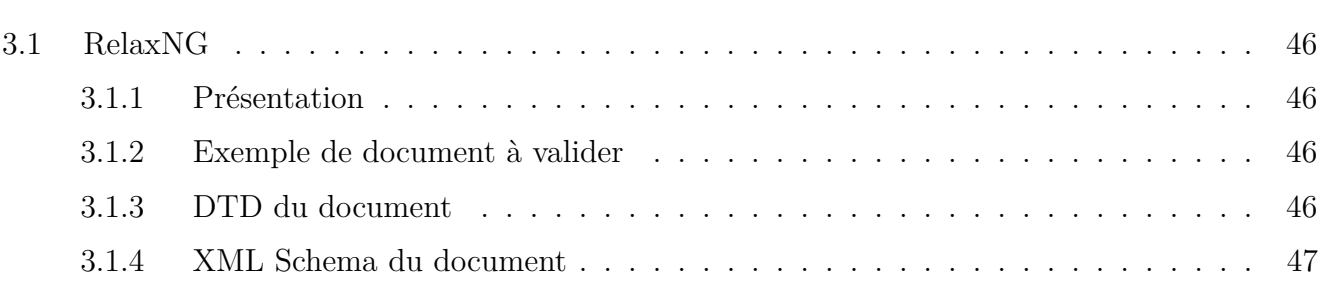

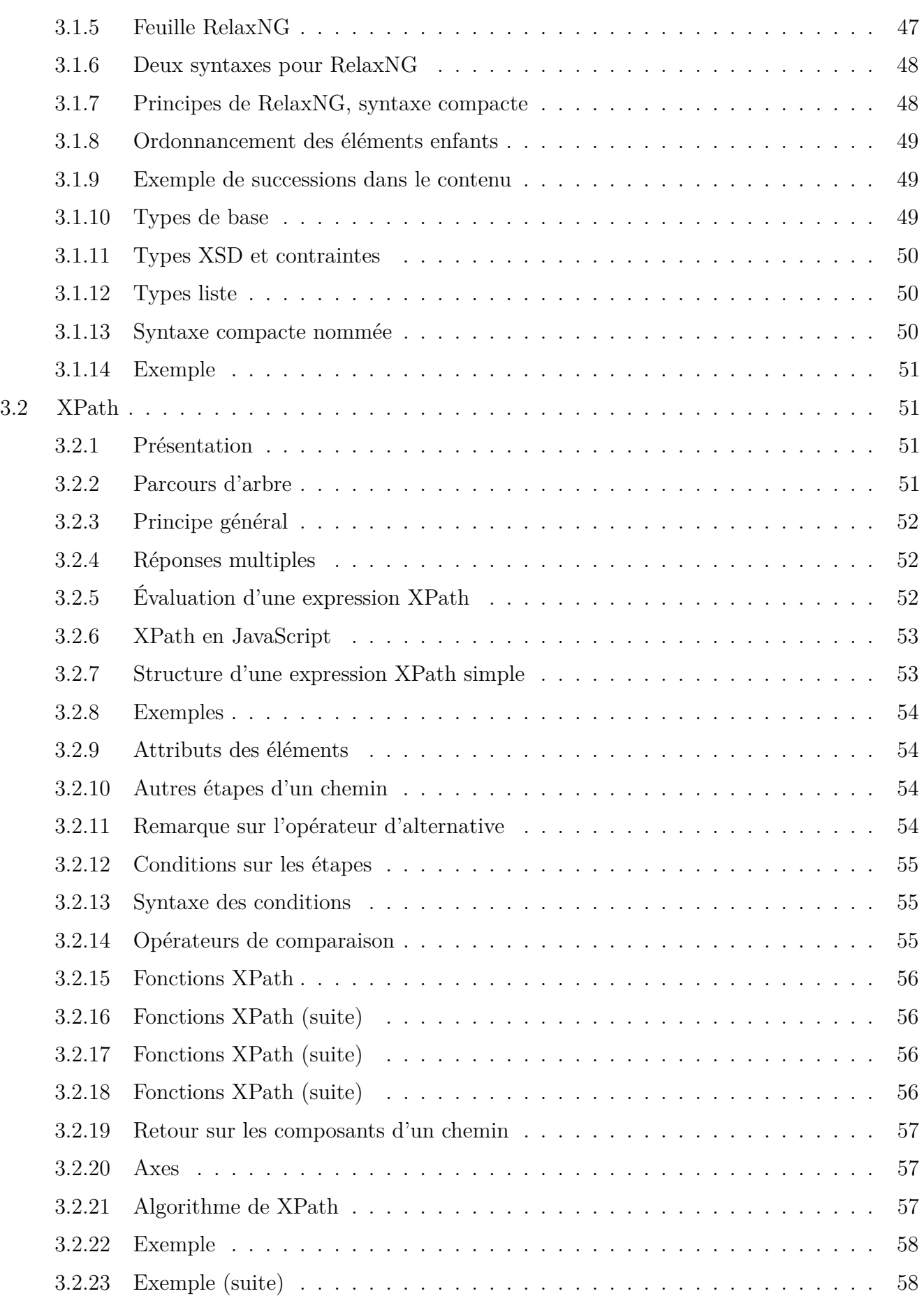

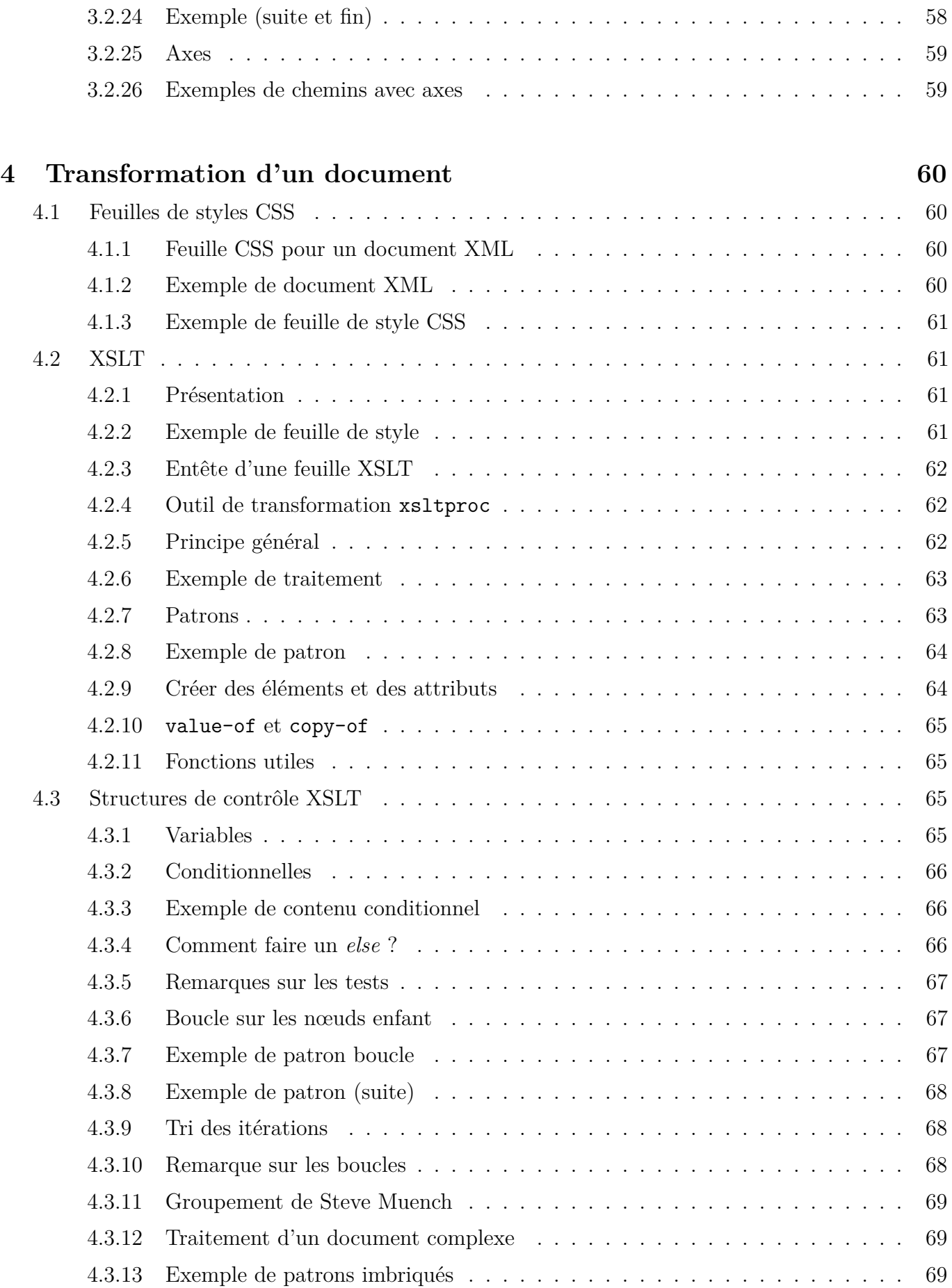

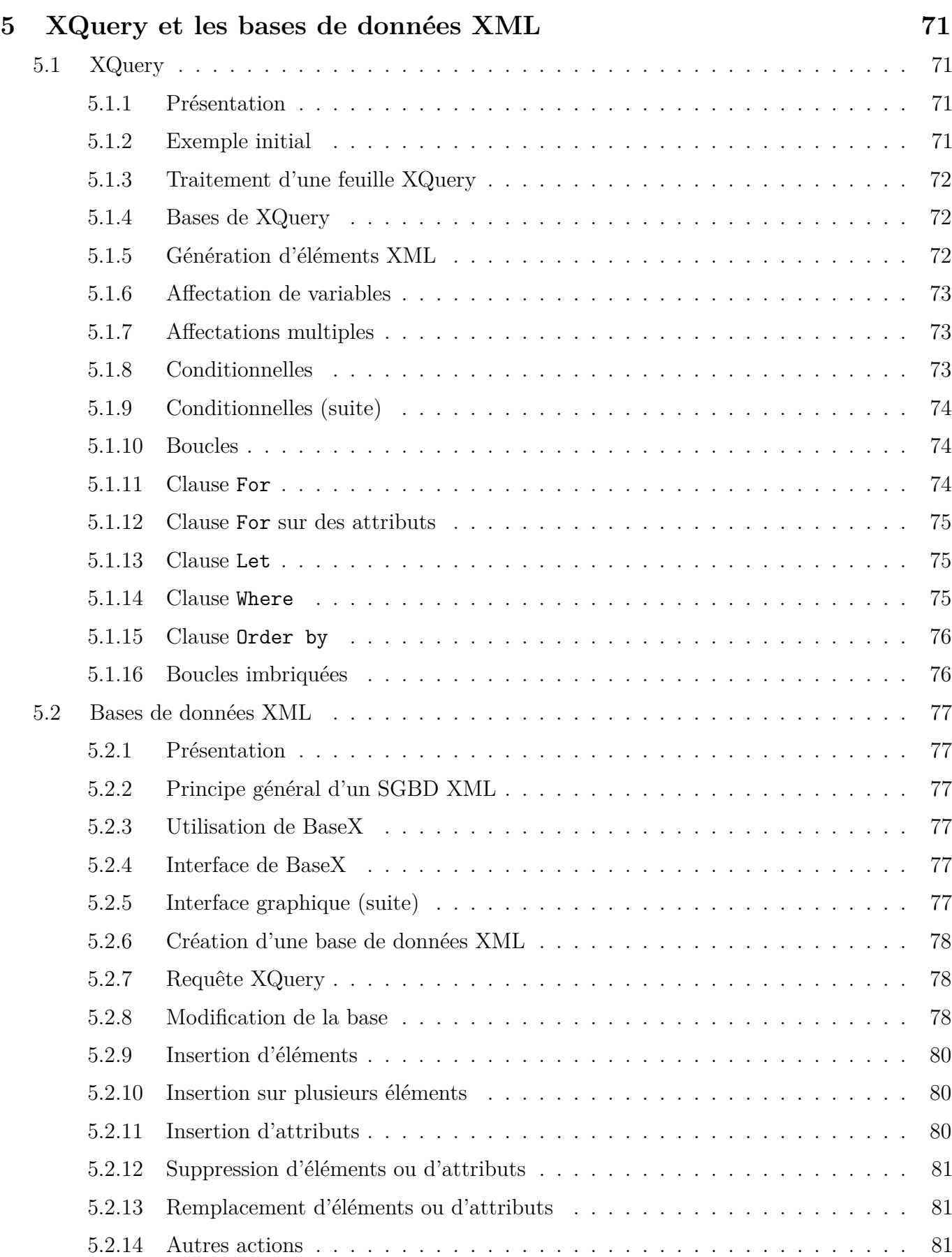

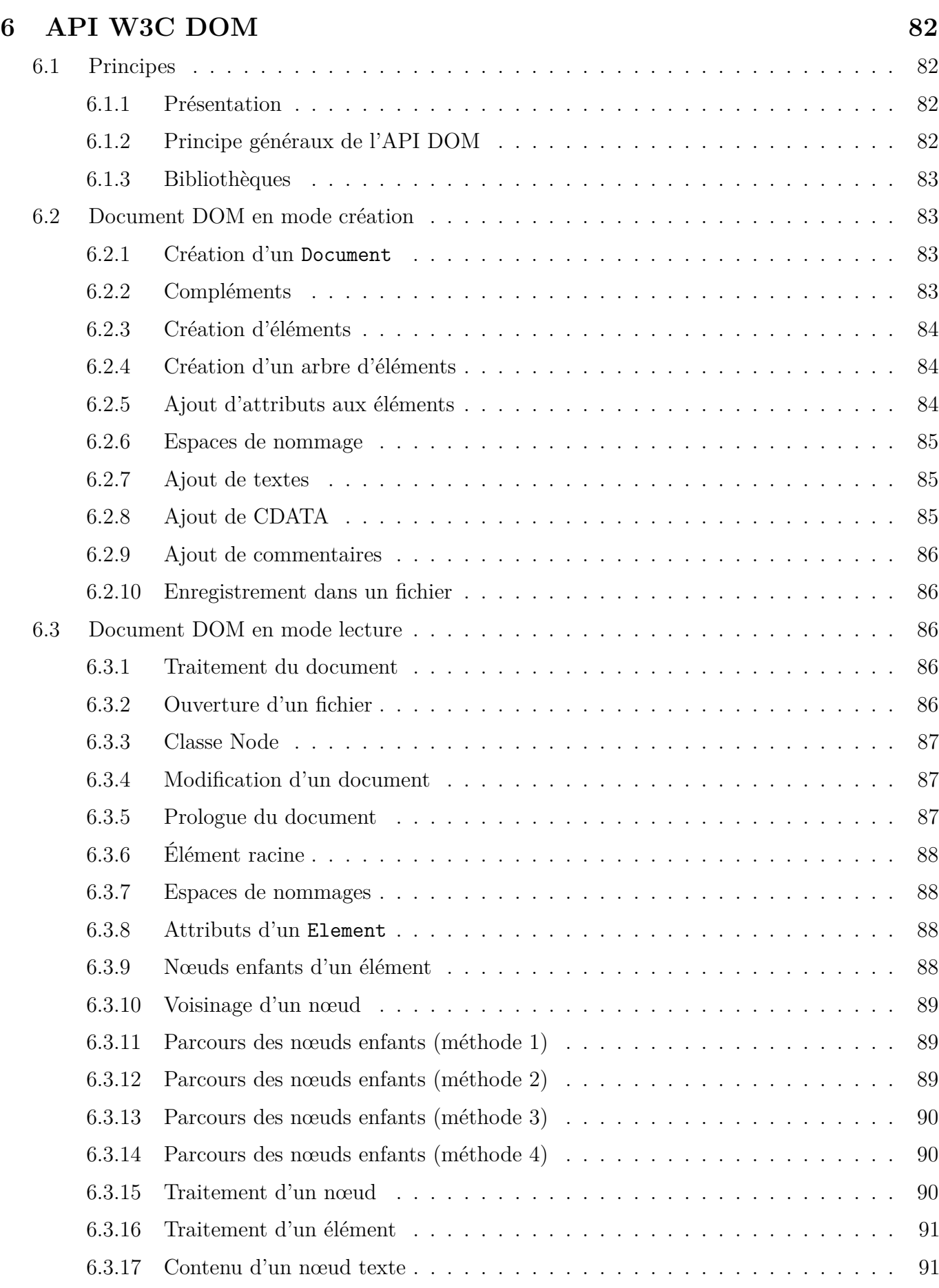

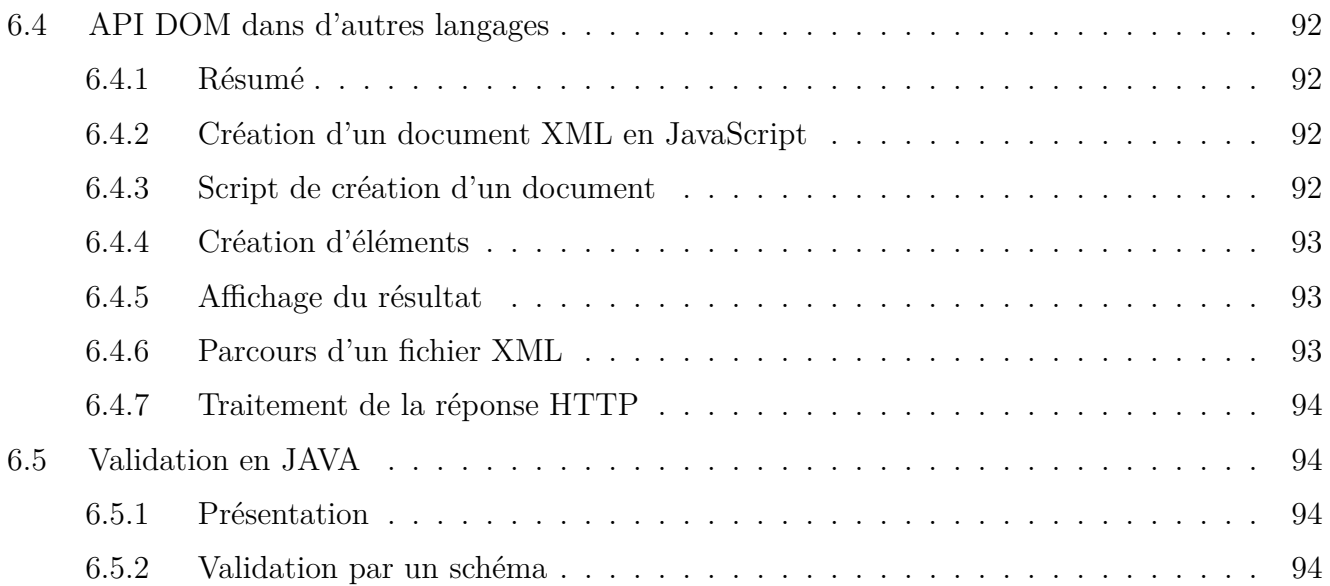

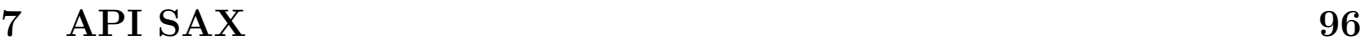

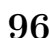

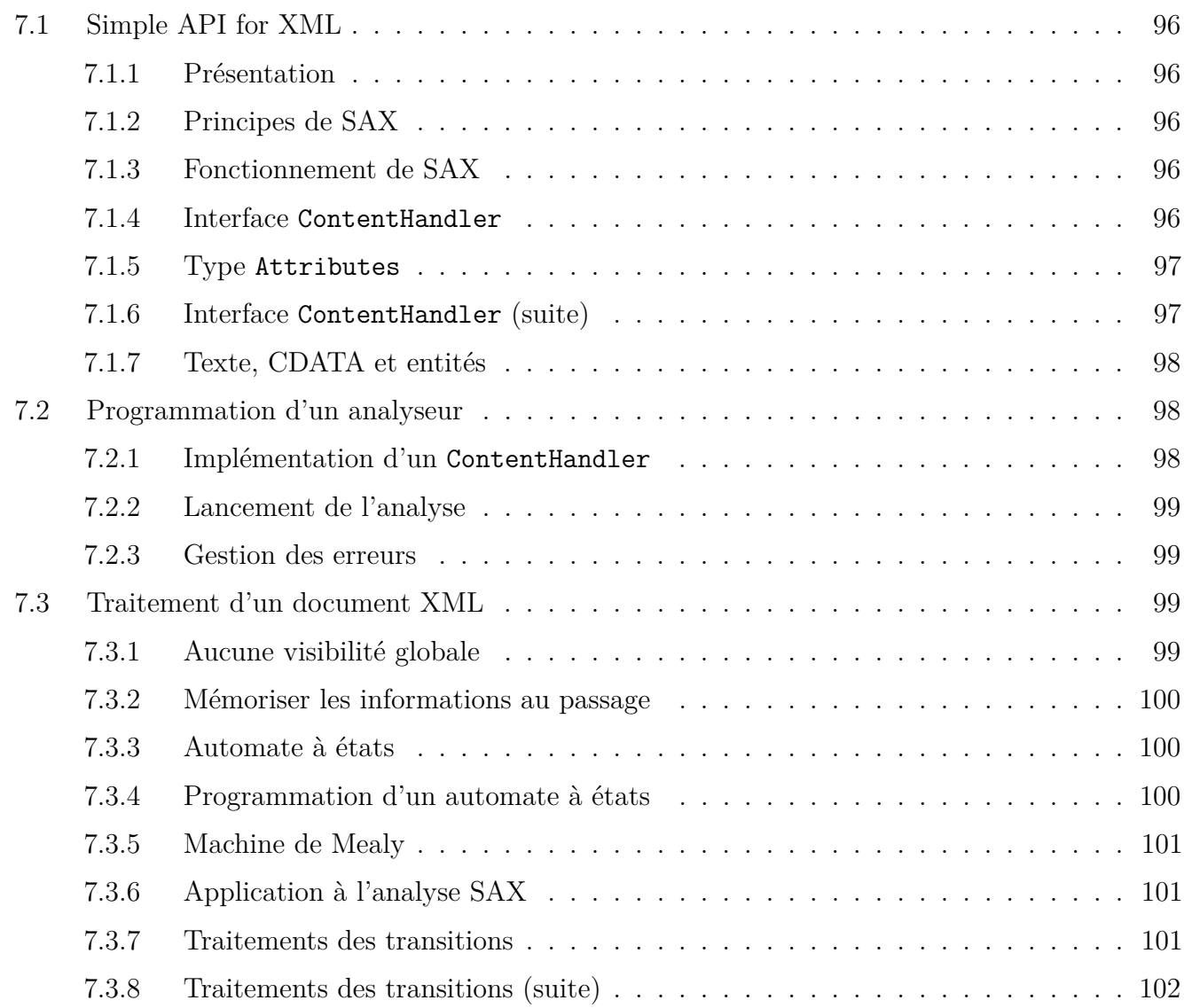

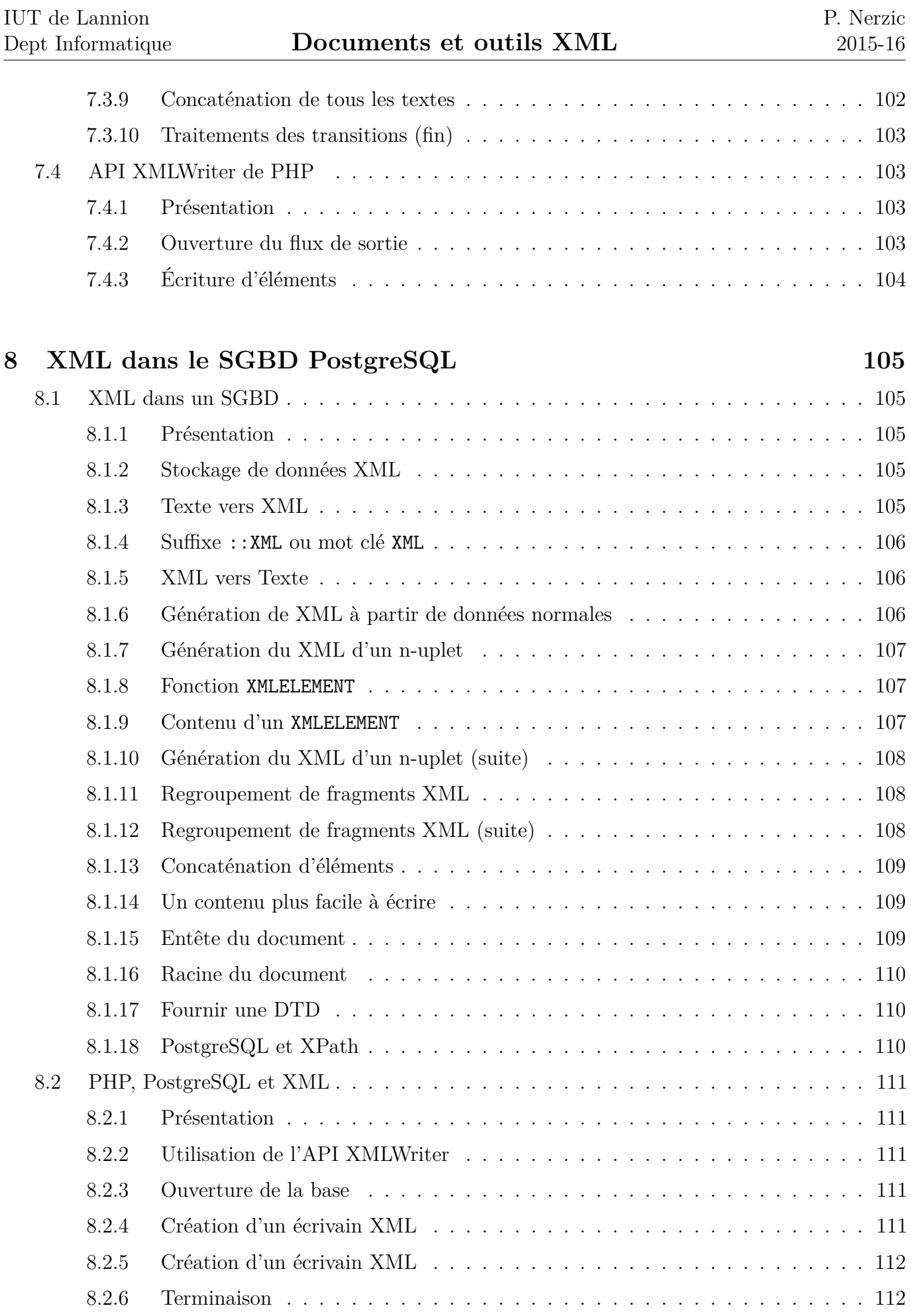

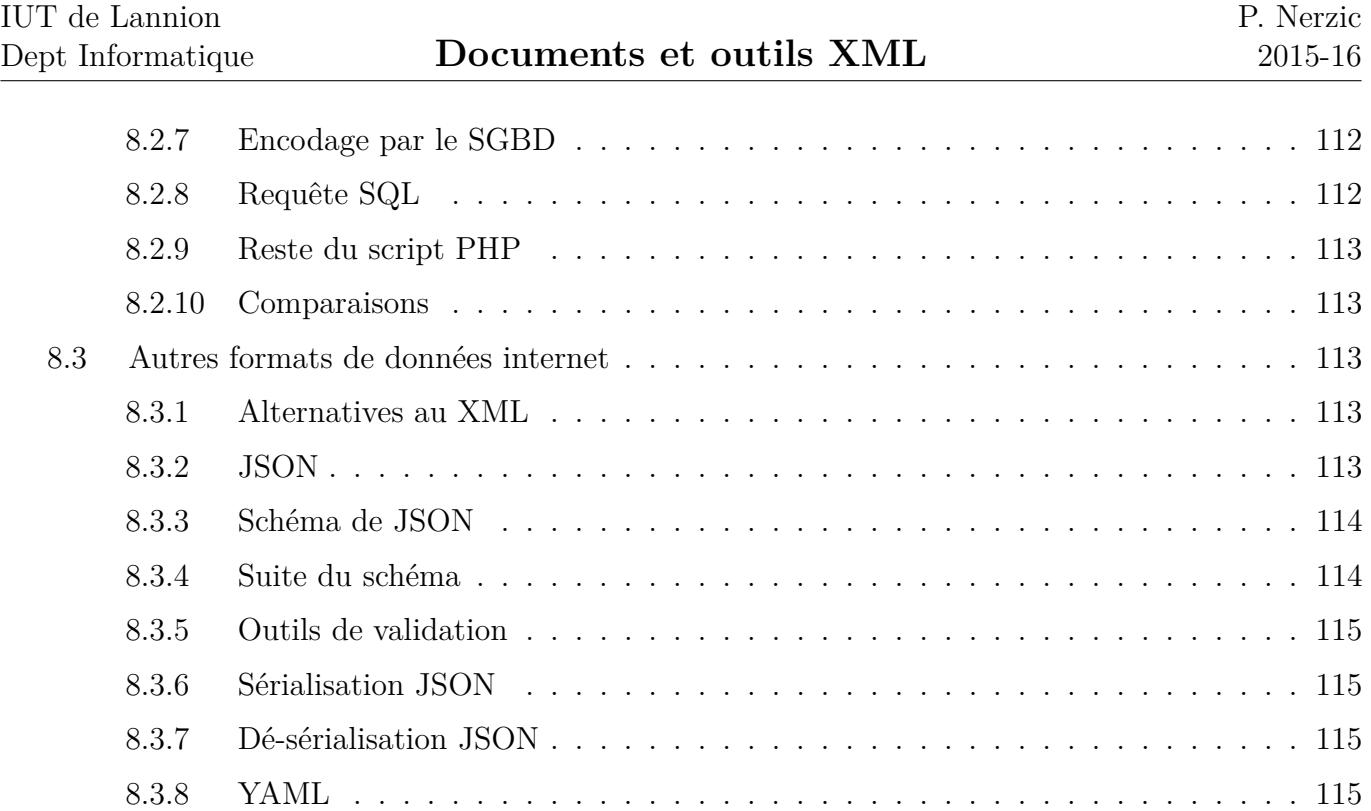

J.

# <span id="page-11-0"></span>**Semaine 1**

# **Concepts de base**

XML = Extensible Markup Language

C'est un langage permettant de représenter et structurer des informations à l'aide de balises que chacun peut définir et employer comme il le veut.

texte ... <BALISE> ... texte ...

Le cours de cette semaine présente les concepts de base :

- Structure d'un document XML,
- Applications typiques.

# <span id="page-11-1"></span>**1.1. Introduction**

#### <span id="page-11-2"></span>**1.1.1. Exemple de fichier XML**

Un fichier XML représente et structure des informations :

```
<?xml version="1.0" encoding="utf-8"?>
<!-- itinéraire fictif -->
<itineraire>
    <etape distance="0km">départ</etape>
    <etape distance="1km">tourner à droite</etape>
    <etape distance="22km">arrivée</etape>
</itineraire>
```
<span id="page-11-3"></span>Cet exemple modélise un itinéraire composé d'étapes.

#### **1.1.2. Importance de XML**

Le format XML est au cœur de nombreux processus actuels :

- format d'enregistrement de nombreuses applications,
- échange de données entre serveurs et clients,
- outils et langages de programmation.

<span id="page-11-4"></span>Voici une liste un peu plus détaillée.

## **1.1.3. XML en tant que format de fichier**

XML est le format d'enregistrement employé pour de nombreux outils parmi lesquels on peut citer :

- Bureautique
	- **–** LibreOffice : format [OpenDocument](https://fr.wikipedia.org/wiki/OpenDocument)
	- **–** Publication de livres et documentations : [DocBook](https://fr.wikipedia.org/wiki/DocBook)
- Graphismes
	- **–** Dessin vectoriel avec Inkscape : format SVG
	- **–** Équations mathématiques : format [MathML](https://fr.wikipedia.org/wiki/MathML)
- Programmation
	- **–** Interfaces graphiques : [XUL,](https://fr.wikipedia.org/wiki/XML-based_User_interface_Language) Android
	- **–** Construction/compilation de projets : [Ant,](https://fr.wikipedia.org/wiki/Apache_Ant) [Maven](https://fr.wikipedia.org/wiki/Apache_Maven)
- Divers
	- **–** Itinéraires GPS : format [GPX](https://fr.wikipedia.org/wiki/GPX_%28format_de_fichier%29)

#### <span id="page-12-0"></span>**1.1.4. Bases de données**

XML permet aussi de représenter des données complexes.

• *Web sémantique* : c'est un projet qui vise à faire en sorte que toutes les connaissances présentes plus ou moins explicitement dans les pages web puissent devenir accessibles par des mécanismes de recherche unifiés. Pour cela, il faudrait employer des marqueurs portant du sens en plus de marqueurs de mise en page, par exemple rajouter des balises indiquant que telle information est le prix unitaire d'un article.

L'un des mécanismes du Web sémantique est une base de données appelée [RDF.](http://fr.wikipedia.org/wiki/Resource_Description_Framework) Elle peut être interrogée à l'aide d'un langage de requêtes appelé [SparQL.](https://fr.wikipedia.org/wiki/SPARQL)

#### <span id="page-12-1"></span>**1.1.5. Échange de données entre clients et serveur**

XML est le format utilisé pour représenter des données volatiles de nombreux protocoles dont :

- Les flux [RSS](http://fr.wikipedia.org/wiki/RSS) permettent de résumer les changements survenus sur un site Web. Par exemple, un site d'information émet des messages RSS indiquant les dernières nouvelles.
- Le protocole [SOAP](http://fr.wikipedia.org/wiki/SOAP) permet d'exécuter des procédures à distance (*Remote Procedure Call*). Un client demande à un serveur d'exécuter un programme ou une requête de base de donnée puis attend les résultats. Le protocole gère l'encodage de la requête, des résultats et des erreurs éventuelles.

# <span id="page-12-2"></span>**1.2. Historique**

#### <span id="page-12-3"></span>**1.2.1. Origine de XML**

XML est un cousin de HTML. Tous deux sont les successeurs de SGML, lui-même issu de GML. Ce dernier a été conçu par IBM pour dissocier l'apparence des documents textes de leur contenu, en particulier des documentations techniques. Il est facile de changer l'apparence (mise en page, polices, couleurs. . . ) d'un tel document sans en ré-écrire une seule ligne. D'autres langages, comme LATEXsont similaires : on écrit le texte sans se soucier de la mise en page. Cela permet également de le traduire dans d'autres langues.

Inversement, les logiciels *wysiwyg* comme Word mélangent mise en page et contenu. Même avec des styles, il reste difficile de remanier l'apparence d'un document sans devoir le ré-écrire partiellement.

<span id="page-13-0"></span>XML permet de représenter beaucoup plus que des textes.

### **1.2.2. Chronologie**

- **1969 : GML (IBM)** GML est un langage d'écriture de documents techniques, défini par IBM, destiné à être traité par un logiciel de mise en page appelé [SCRIPT/VS](http://publibfp.dhe.ibm.com/cgi-bin/bookmgr/BOOKS/dsml7m00/CCONTENTS).
- **1990 : SGML et HTML** SGML est une norme libre très complexe dont HTML est un sousensemble très spécialisé. L'une des raisons qui ont conduit à les définir est d'améliorer la pérennité des documentations.
- <span id="page-13-1"></span>**1998 : XML** c'est une généralisation de SGML permettant de construire toutes sortes de documents.

#### **1.2.3. Exemple de document GML**

Les balises sont notées :TAG. ou :TAG attr=valeur. quand il y a des attributs. L'une des plus utilisées est :P. pour créer un paragraphe. Les balises fermantes sont notées :ETAG. Cela ressemble beaucoup à la syntaxe <TAG> et </TAG>. J.

:H1 id=exemple.Exemple de texte GML :P.Certaines balises ressemblent un peu à celles de HTML mais pas toutes. Voici du :HP2.texte en gras:EHP2. et un exemple:FNREF refid=note1. : :FN id=note1.Voici une note de bas de page.:EFN. :XMP. xmlstarlet c14n document.xml :EXMP.

# <span id="page-13-2"></span>**1.3. Premiers outils**

### <span id="page-13-3"></span>**1.3.1. Affichage d'un document XML**

L'outil le plus simple pour visualiser un document XML est un navigateur internet. Le document XML sera affiché sans mise en page particulière. Pour cela, il faudrait associer une feuille de style XSLT que nous étudierons en semaine 4.

<span id="page-13-4"></span>Un autre outil libre est [XML Copy Editor.](http://xml-copy-editor.sourceforge.net/) Il permet également d'éditer le document.

### **1.3.2. Vérification d'un document XML**

Il est souvent nécessaire de vérifier que le document XML respecte les règles de construction. Deux outils en ligne de commande peuvent être utilisés :

- xmlstarlet val -e document.xml
- xmllint --noout document xml

Ces deux commandes affichent une erreur si le document est mal formé. La première indique précisément ce qui ne va pas.

<span id="page-13-5"></span>XML Copy Editor peut également vérifier le document. Voir le bouton dans la barre d'outils.

J.

# **1.4. Structure d'un document XML**

### <span id="page-14-0"></span>**1.4.1. Arborescence d'éléments**

Un document XML est composé de plusieurs parties :

- Entête de document précisant la version et l'encodage,
- Des règles optionnelles permettant de vérifier si le document est valide (c'est l'objet du prochain cours),
- Un arbre d'*éléments* basé sur un élément appelé *racine*
	- **–** Un *élément* possède un *nom*, des *attributs* et un *contenu*
	- **–** Le contenu d'un élément est :
		- ∗ du texte
		- ∗ d'autres éléments (les éléments enfants).
	- **–** Un élément est marqué par une *balise ouvrante* et une *balise fermante*.
		- ∗ une balise ouvrante est notée <nom attributs...>
		- ∗ une balise fermante est notée </nom>

## <span id="page-14-1"></span>**1.4.2. Exemple complet**

Voici un document XML représentant une personne :

```
<?xml version="1.0" encoding="utf-8"?>
<personne>
  <nom>Nerzic</nom>
  <prenom>Pierre</prenom>
  <profession>
    enseignant
    <lieu>
      TUT
      <ville>Lannion</ville>
    </lieu>
    informatique
  </profession>
</personne>
```
# <span id="page-14-2"></span>**1.4.3. Représentation graphique**

Voir la figure [1,](#page-15-2) page [16.](#page-15-2)

### <span id="page-14-3"></span>**1.4.4. Explications**

Le document XML représente un arbre composé de plusieurs types de nœuds :

- **nœuds éléments** ils sont associés aux balises <element>. Ce sont des nœuds qui peuvent avoir des enfants en dessous.
- **nœuds #text** ils représentent le texte situé entre deux balises. Les nœuds texte sont des feuilles dans l'arbre. Notez que différents textes peuvent être entrelacés avec des éléments. Voir le cas de <lieu> dans le contenu de <profession>.

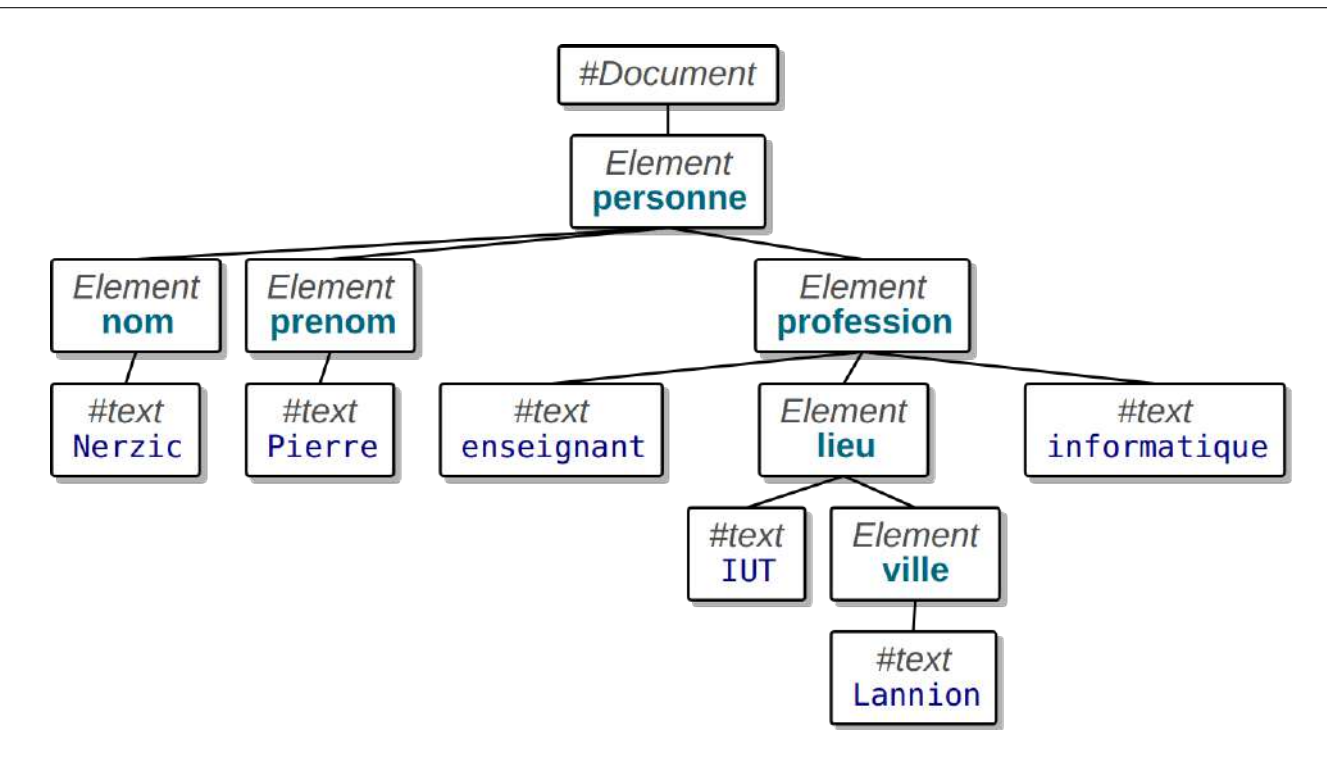

<span id="page-15-2"></span>Figure 1: Arbre XML

<span id="page-15-0"></span>Les autres types de nœuds seront présentés au fur et à mesure.

### **1.4.5. Vocabulaire**

Soit cet arbre XML :

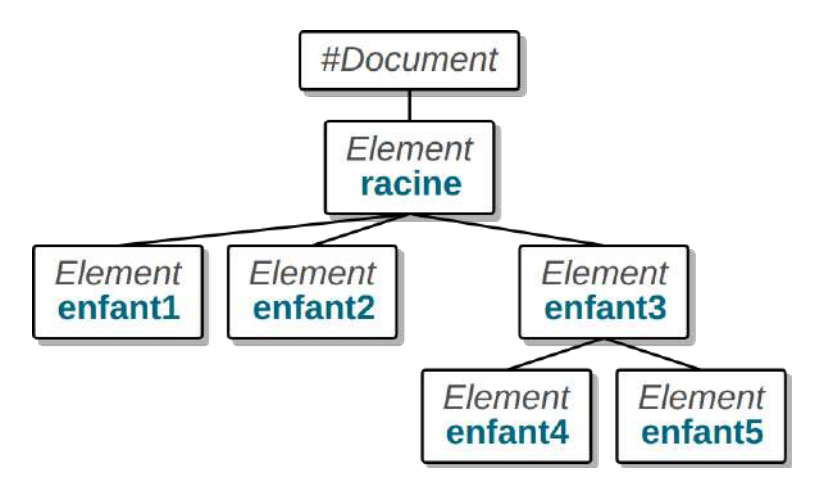

Figure 2: Nœuds parent, enfant et cousins

# <span id="page-15-1"></span>**1.4.6. Vocabulaire (suite)**

Voici comment on désigne les différents nœuds les uns par rapport aux autres :

- <racine> est le nœud *parent* du nœud *enfant* (*child*) <enfant3>, lui-même parent de <enfant4> et <enfant5>,
- <racine>, <enfant3> sont des nœuds *ancêtres* (*ancestors*) de <enfant4> et <enfant5>,
- <enfant4> et <enfant5> sont des *descendants* (*descendants*) de <racine> et <enfant3>,
- <enfant1> est un nœud *frère* (*sibling*) de <enfant2> et réciproquement.

# <span id="page-16-0"></span>**1.5. Détails du format XML**

#### <span id="page-16-1"></span>**1.5.1. Prologue XML**

La première ligne d'un document XML est appelée *prologue XML*. Elle spécifie la version de la norme  $XML$  utilisée  $(1.0 \text{ ou } 1.1 \text{ qui sont très similaires}^1)$  $(1.0 \text{ ou } 1.1 \text{ qui sont très similaires}^1)$  $(1.0 \text{ ou } 1.1 \text{ qui sont très similaires}^1)$  ainsi que l'encodage :

```
<?xml version="1.0" encoding="utf-8"?>
```
**<?xml** version="1.0" encoding="iso-8859-15"**?>**

#### <span id="page-16-2"></span>**1.5.2. Norme Unicode**

La norme [Unicode](https://fr.wikipedia.org/wiki/Unicode) définit un ensemble de plus de 245000 caractères représentable sur un ordinateur, par exemple é,  $\epsilon$ , «,  $\mathbb{O}$ ... Ces caractères doivent être codés sous forme d'octets. C'est là qu'il y a plusieurs normes :

- [ASCII](https://fr.wikipedia.org/wiki/American_Standard_Code_for_Information_Interchange) ne représente que les 128 premiers caractères Unicode.
- [ISO 8859-1](https://fr.wikipedia.org/wiki/ISO_8859-1) ou Latin-1 représente 191 caractères de l'alphabet latin n°1 (ouest de l'europe) à l'aide d'un seul octet. Les caractères  $\epsilon \in \epsilon$  act  $\epsilon$  n'en font pas partie, pourtant il y a æ.
- [ISO 8859-15](https://fr.wikipedia.org/wiki/ISO/CEI_8859-15) est une norme mieux adaptée au français. Elle rajoute  $\epsilon$  et  $\alpha$  et supprime des caractères peu utiles comme ¤.
- [UTF-8](https://fr.wikipedia.org/wiki/UTF-8) représente les caractères à l'aide d'un nombre variable d'octets, de 1 à 4 selon le caractère. Par exemple : A codé par  $0x41$ , é par  $0xC3,0xA9$  et  $\in$  par  $0xE2,0x82,0xAC$ .

### <span id="page-16-3"></span>**1.5.3. Commentaires XML**

On peut placer des commentaires à peu près partout dans un document XML. La syntaxe est identique à celle d'un fichier HTML. Un commentaire peut d'étendre sur plusieurs lignes. La seule contrainte est de ne pas pouvoir employer les caractères -- dans le commentaire, même s'ils ne sont pas suivis de > املى

```
<!-- voici un commentaire -->
ceci n'est pas un commentaire
\lt! --
    voici un autre commentaire
-->
```
#### <span id="page-16-4"></span>**1.5.4. Attention aux -- dans les commentaires**

En fait, en XML (comme en SGML), <!-- et --> ne sont pas des marques de début et de fin des commentaires.

<span id="page-16-5"></span><sup>1</sup>La norme 1.1 est plus claire concernant certains nouveaux caractères unicode qui peuvent spécifier des retour à la ligne et autres caractères de contrôle.

- <! marque le début d'une instruction de traitement destinée à l'analyseur
- > signale la fin de cette instruction de traitement
- -- inverse le mode « hors commentaire » ou « dans un commentaire ».

Ainsi, un commentaire <!--commentaire--> est analysé ainsi :

- 1. <! début d'une instruction de traitement
- 2. -- passage en mode commentaire
- 3. commentaire : ignoré, on peut donc tout y mettre sauf --
- 4. -- sortie du mode commentaire, ne rien mettre après
- <span id="page-17-0"></span>5. > sortie de l'instruction de traitement

#### **1.5.5. Options après le prologue**

Après le prologue, on peut trouver plusieurs parties optionnelles délimitées par <?...?> ou <!...> :

• un *Document Type Definitions* (DTD) qui permet de valider le contenu du document. C'est l'objet du prochain cours.

```
<?xml version="1.0" encoding="utf-8"?>
<!DOCTYPE personne SYSTEM "personne.dtd">
<personne>
    ...
</personne>
```
### <span id="page-17-1"></span>**1.5.6. Options après le prologue (suite)**

• des instructions de traitement (*Processing Instructions*) du document destinées au logiciel qui traite le fichier XML.

Ce sont des directives destinées aux logiciels qui traitent le document. Par exemple, pour un document XML destiné à être affiché proprement sur un navigateur, on associe une *feuille de style XSL*. C'est un programme de transformation écrit dans un langage que nous verrons en semaine 4. Cette feuille de style est spécifiée au début du document XML par :

```
<?xml version="1.0" encoding="utf-8"?>
<?xml-stylesheet href="affichage.xsl" type="text/xsl">
<voitures>
    ...
</voitures>
```
## <span id="page-17-2"></span>**1.5.7. Éléments**

Les éléments définissent la structure du document. Un élément est délimité par :

- une balise ouvrante <nom attributs...>
- une balise fermante </nom> obligatoire.

Le contenu de l'élément se trouve entre les deux balises. Ce sont des éléments enfants et/ou du texte.

```
<parent>
    texte1
    <enfant>texte2</enfant>
    texte3
</parent>
```
Dans le cas où l'élément n'a pas de contenu (*élément vide*), on peut regrouper ses deux balises en une seule <nom attributs.../>

### <span id="page-18-0"></span>**1.5.8. Choses interdites**

Les règles d'imbrication XML interdisent différentes configurations qui sont plus ou moins tolérées en HTML :

- plusieurs racines dans le document,
- des éléments non terminés (NB: XML est sensible à la casse),
- des éléments qui se chevauchent.

```
<element1>
    <element2>
    </Element2>
    <element3>
    </element1>
</element3>
```
<span id="page-18-1"></span>En XML, cela crée des erreurs : document mal formé.

#### **1.5.9. Choses permises**

Parmi les choses permises, le même type d'élément peut se trouver plusieurs fois avec le même parent, avec des contenus identiques ou différents :

```
<element1>
    <element2>texte1</element2>
    <element2>texte2</element2>
    <element2>texte1</element2>
</element1>
```
Il est possible d'interdire cela, cependant ce n'est pas relatif à la syntaxe XML mais à la validation du document par rapport à une spécification, et aussi ce qu'on veut faire avec le document. Voir les DTD et les schémas dans le prochain cours.

### <span id="page-18-2"></span>**1.5.10. Noms des éléments**

Les noms des éléments peuvent employer de nombreux caractères Unicode (correspondant au codage déclaré dans le prologue) mais pas les signes de ponctuation.

• L'initiale doit être une lettre ou le signe

• ensuite, on peut trouver des lettres, des chiffres ou  $-$ .

Le caractère : permet de séparer le nom en deux parties : préfixe et *nom local*. Le tout s'appelle *nom qualifié*. Par exemple iut:departement est un nom qualifié préfixé par iut. Ce préfixe permet de définir un *espace de nommage*.

*nom qualifié* = *préfixe*:*nom local*

#### <span id="page-19-0"></span>**1.5.11. Espaces de nommage**

Un espace de nommage (*namespace*) définit une famille de noms afin d'éviter les confusions entre des éléments qui auraient le même nom mais pas le même sens. Cela arrive quand le document XML modélise les informations de plusieurs domaines.

Voici un exemple dans le domaine de la vente de meubles. Le document modélise une table (avec 4 pieds) et aussi un tableau HTML pour afficher ses dimensions. On voit la confusion. Ψ

```
<meuble id="765">
 <table prix="74,99e">acajou</table>
 <table border="1">
   <tr><th>longueur</th><th>largeur</th></tr>
   <tr><td>120cm</td><td>80cm</td></tr>
 </table>
</meuble>
```
### <span id="page-19-1"></span>**1.5.12. Remarque**

Le document de l'exemple précédent modélise une situation particulière. On veut que le document contienne à la fois une description en XML et du code HTML. Sans doute, la partie HTML sera extraite et affichée à un utilisateur.

C'est finalement ce qu'on fait du document, son utilisation, ses transformations qui guident sa construction. Nous verrons tout ce qui concerne la transformation d'un document XML en semaine 4.

L'exemple précédent est un peu artificiel puisqu'on a fait exprès de choisir le même nom pour des éléments de nature différente. On verra dans un prochain cours qu'il est pratique d'employer des espaces de nommage quand on mélange au sein du même document XML des instructions de traitement et des données. C'est le cas dans les feuilles de style XSLT.

# <span id="page-19-2"></span>**1.5.13. Évolution des normes**

Une autre raison pour employer des espaces de nommage est de permettre l'extension d'une norme qui risque d'évoluer par la suite. Par exemple la norme [GPX](https://fr.wikipedia.org/wiki/GPX_%28format_de_fichier%29) qui définit des fichiers de géolocalisation des GPS. Elle définit par exemple la structure d'un point de trace <trkpt>. Il a un certain nombre d'attributs comme lon et lat pour les coordonnées géographiques, et de sous-élements tels que <ele> qui mémorise l'altitude d'un point.

La société Garmin a rajouté de nouvelles informations pour les sportifs tels que  $\text{Br}$  pour mémoriser le rythme cardiaque. Or il y a le risque que dans l'avenir, le format GPX évolue et définisse de son côté un élément <hr> avec une autre signification.

J.

Avec un espace de nommage spécifique, la société Garmin peut définir ses propres extensions <garmin:hr> sans risquer de conflit avec la norme GPX générale.

Remarque sans solution : rien n'est spécifié pour éviter les conflits de préfixes. Que se passera-t-il si une autre société emploie le même préfixe, même s'ils sont identifiés par des URI différents.

### <span id="page-20-0"></span>**1.5.14. Définition d'un espace de nommage**

On doit choisir un [URI,](https://fr.wikipedia.org/wiki/Uniform_Resource_Identifier) par exemple un URL, pour identifier l'espace de nommage. Cet URI n'a pas besoin de correspondre à un véritable contenu car il ne sera pas téléchargé.

Un URI est la généralisation d'un [URL](https://fr.wikipedia.org/wiki/Uniform_Resource_Locator) : schéma:[//[user:passwd@]hôte[:port]][/]chemin[?requête][#fragment], par exemple http://en.wikipedia.org/wiki/Uniform\_Resource\_Identifier#Syntax.

Les [URN](https://fr.wikipedia.org/wiki/Uniform_Resource_Name) sont au format urn:NID:NSS, ex: urn:iutlan:xmlsem1

Ensuite on rajoute un attribut spécial à la racine du document :

```
<?xml version="1.0" encoding="utf-8"?>
<racine xmlns:NAMESPACE="URI">
    <NAMESPACE:balise>...</NAMESPACE:balise>
</racine>
```
### <span id="page-20-1"></span>**1.5.15. Exemple revu**

Voici l'exemple précédent, avec deux *namespaces*, un URN pour les meubles et un URL pour HTML : Ψ

```
<?xml version="1.0" encoding="utf-8"?>
<meuble:meuble id="765"
    xmlns:meuble="urn:iutlan:meubles"
    xmlns:html="http://www.w3.org">
  <meuble:table prix="74,99e">acajou</meuble:table>
  <html:table border="1">
    <html:tr><html:th>longueur</html:th>...</html:tr>
    <html:tr><html:td>120cm</html:td>...</html:tr>
  </html:table>
</meuble:meuble>
```
<span id="page-20-2"></span>Notez le préfixe également appliqué à la racine du document.

### **1.5.16. Namespace par défaut**

Lorsque la racine du document définit un attribut xmlns="URI", alors par défaut toutes les balises du document sont placées dans ce namespace.

```
<?xml version="1.0" encoding="utf-8"?>
<book xmlns="http://docbook.org/ns/docbook">
```
Ça peut s'appliquer également localement à un élément et ça concerne toute sa descendance :

```
<meuble id="765" xmlns="urn:iutlan:meubles">
 <table prix="74,99e">acajou</table>
 <table border="1" xmlns="http://www.w3.org">
   <tr><th>longueur</th>...</tr>
   <tr><td>120cm</td>...</tr>
 </table>
</meuble>
```
## <span id="page-21-0"></span>**1.5.17. Attributs**

Les attributs caractérisent un élément. Ce sont des couples nom="valeur" ou nom='valeur'. Ils sont placés dans la balise ouvrante. ᅸ

```
<?xml version="1.0" encoding="utf-8"?>
<meuble id="765" type='table'>
    <prix monnaie='e'>74,99</prix>
    <dimensions unites="cm" longueur="120" largeur="80"/>
    <description langue='fr'>Belle petite table</description>
</meuble>
```
Remarques :

- Il n'y a pas d'ordre entre les attributs d'un élément,
- Un attribut ne peut être présent qu'une fois.

### <span id="page-21-1"></span>**1.5.18. Attributs dans l'arbre du document**

Les attributs sont vus comme des nœuds dans l'arbre sous-jacent. Voici l'arbre d'une partie de l'exemple précédent :

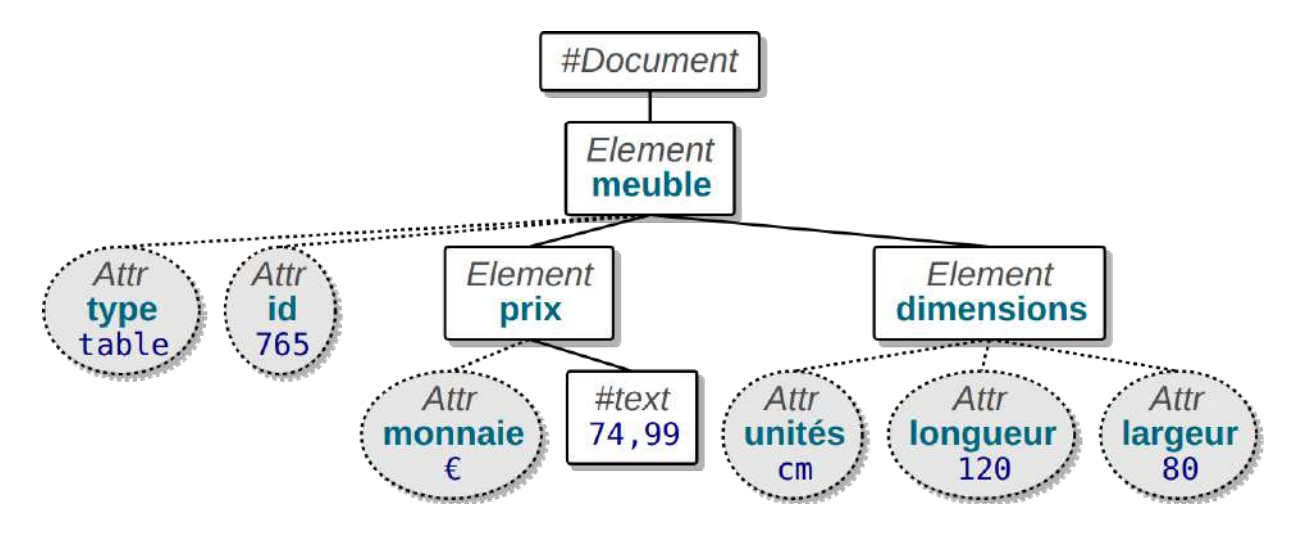

<span id="page-21-2"></span>Figure 3: Arbre XML

J.

#### **1.5.19. Entités**

Certains caractères sont interdits dans le contenu des éléments. Comme il est interdit de les employer, XML propose une représentation appelée *référence d'entité* ou *entité* pour simplifier. On retrouve le même concept en HTML.

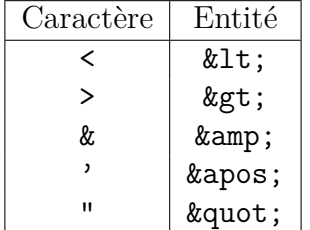

### <span id="page-22-0"></span>**1.5.20. Exemple**

Voici un exemple d'emploi d'entités :

```
<?xml version="1.0" encoding="utf-8"?>
<achat-si type-groupement="&&">
  <test>prix < 50.00</test>
  <test>description &lt; &gt; <str value="&quot; &quot; "/></test>
</achat-si>
```
- Cela entraîne une erreur si on remplace ces entités par le caractère correspondant,
- Ces entités sont automatiquement remplacées par les caractères lorsqu'on traite le fichier.

<span id="page-22-1"></span>NB: ce contenu bizarre vise uniquement à illustrer l'emploi d'entités.

### **1.5.21. Entités définies dans le document**

Il est possible de créer ses propres entités. Dans ce cas, elles peuvent représenter beaucoup plus qu'un caractère, toute une chaîne, voire même tout un arbre XML.

Voici comment faire. Il faut définir un nœud DOCTYPE appelé *Document Type Definitions* (DTD) concernant la racine du document. Normalement, on y rajoute les règles indiquant la structure du document XML, mais ici, il n'y a que les entités. J.

```
<!DOCTYPE racine [
    <!ENTITY nom "texte à mettre à la place">
\geq
```
L'entité &nom; est appelée *entité interne*.

<span id="page-22-2"></span>Il faut aussi rajouter standalone="no" dans le prologue du document.

### **1.5.22. Exemple d'entité interne**

```
<?xml version="1.0" encoding="utf-8" standalone="no"?>
<!DOCTYPE personne [
    <!ENTITY adresse "IUT de Lannion - Dept Informatique">
    <!ENTITY cours "Cours XML">
\geq<personne>
    <lieu>&adresse;</lieu>
    <role>&cours;</role>
</personne>
```
Pour afficher le résultat, on peut l'ouvrir dans Firefox ou utiliser xmllint :

xmllint --noent exemple.xml

#### <span id="page-23-0"></span>**1.5.23. Entités externes**

Il s'agit d'une entité qui représente tout un document XML contenu dans un autre fichier. Voici comment on la définit : J.

```
<?xml version="1.0" encoding="utf-8" standalone="no"?>
<!DOCTYPE racine [
    <!ENTITY voiture1 SYSTEM "voiture1.xml">
\geq<garage>
    <vente>&voiture1;</vente>
</garage>
```
- Le mot clé SYSTEM commande la lecture d'un URL, ici, c'est un fichier local
- Le contenu du document voiture1.xml est inséré à la place de l'entité &voiture1;

#### <span id="page-23-1"></span>**1.5.24. Texte**

Les textes font partie du contenu des éléments et sont vus comme des nœuds enfants. Il faut bien comprendre que la totalité du texte situé entre les balises, y compris les espaces et retour à la ligne font partie du texte. الحار

```
<?xml version="1.0" encoding="utf-8"?>
<racine>
  texte1
  <enfant>texte2</enfant>
  texte3
</racine>
```
### <span id="page-23-2"></span>**1.5.25. Arbre correspondant**

Voici l'arbre correspondant à l'exemple précédent. Notez les retours à la ligne et espaces présents dans les textes sauf texte2.

<span id="page-23-3"></span>Voir la figure [4,](#page-24-2) page [25.](#page-24-2)

J.

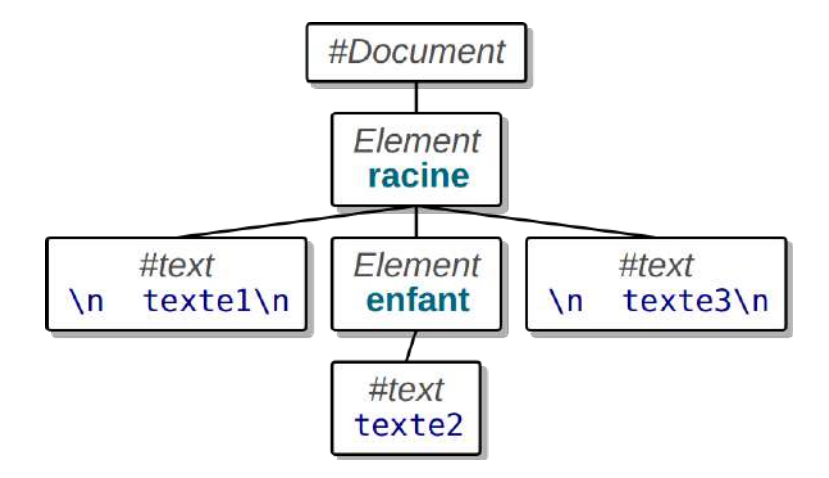

<span id="page-24-2"></span>Figure 4: Arbre XML

## **1.5.26. Sections CDATA**

Lorsqu'on veut écrire du texte brut à ne pas analyser en tant qu'XML, on emploie une section CDATA : J.

```
<?xml version="1.0" encoding="utf-8"?>
<fichier>
    <nom>exemple1.xml</nom>
    <md5><![CDATA[19573b741c0c5c8190a83430967bfa58]]></md5>
</fichier>
```
La partie entre  $\leq$ ! [CDATA[ et ]]> est ignorée par les analyseurs XML, on peut mettre n'importe quoi sauf  $J$ ). Ces données sont considérées comme du texte par les analyseur.

<span id="page-24-0"></span>Utiliser xmllint --nocdata document.xml pour le voir sans les marqueurs.

### **1.5.27. Fusion des CDATA et textes**

S'il y a des textes avant ou après une section CDATA, ils sont tous fusionnés avec elle.

```
<?xml version="1.0" encoding="utf-8"?>
<document>le hash est <![CDATA[19573...]]> !</document>
```
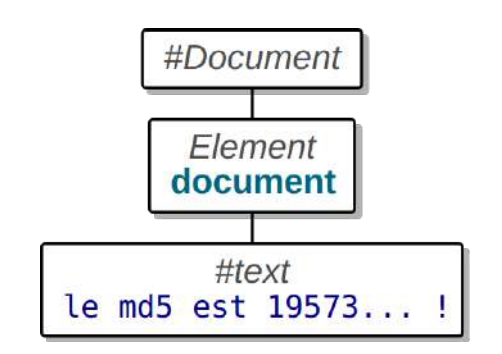

<span id="page-24-1"></span>Figure 5: Arbre XML

# **1.6. Modélisation**

## <span id="page-25-0"></span>**1.6.1. Modélisation d'un TE**

On s'intéresse à la modélisation d'un TE, puis d'un TA en XML. Pour un TE, il est simple de les représenter à l'aide d'éléments.

Voici par exemple une liste de voitures, chacune ayant un identifiant, une marque et une couleur :

```
<?xml version="1.0" encoding="utf-8"?>
<voitures>
  <voiture id="125" marque="Renault" couleur="grise"/>
  <voiture id="982" marque="Peugeot" couleur="noire"/>
</voitures>
```
## <span id="page-25-1"></span>**1.6.2. Propriétés dans les attributs ou des sous-éléments ?**

En ce qui concerne les propriétés de l'entité, on peut les placer :

• dans les attributs des éléments :

```
<voiture id="125" marque="Renault" couleur="grise"/>
```
• en tant que sous-éléments :

```
<voiture>
  <id>125</id>
  <marque>Renault</marque>
  <couleur>grise</couleur>
</voiture>
```
• ou employer un mélange des deux.

Ces choix dépendent principalement des traitements qu'on souhaite effectuer sur le document ; voir le cours de la semaine 4.

# <span id="page-25-2"></span>**1.6.3. Attributs ou sous-éléments ? (suite)**

Dans la réflexion pour choisir de représenter une information sous forme d'attributs ou de sous-éléments, il faut prendre en compte ces critères :

- Les attributs ne peuvent pas contenir plusieurs valeurs, tandis qu'on peut avoir plusieurs sous-éléments ayant le même nom et des contenus différents,
- Les attributs ne peuvent pas contenir de structures d'arbres, au contraire des éléments,
- Les attributs ne sont pas facilement extensibles, tandis qu'on peut toujours rajouter de nouveaux sous-éléments dans une hiérarchie sans changer les logiciels existants,
- <span id="page-25-3"></span>• Il n'est pas plus compliqué d'accéder à des sous-éléments qu'à des attributs car tous sont des nœuds dans l'arbre sous-jacent.

## **1.6.4. Attributs ou contenu ? (fin)**

Avec les remarques précédentes, il est possible de construire ce genre de document : 步

```
<voiture id="649">
  <marque niveau="filiale">Dacia</marque>
  <marque niveau="generale">Renault</marque>
 <couleur>grise
    <nuance>gris banquise</nuance>
  </couleur>
</voiture>
```
<span id="page-26-0"></span>Cependant, cela dépasse ce qu'on peut représenter dans une table de base de données.

#### **1.6.5. Associations**

La représentation XML d'une association entre deux TE est un peu problématique quand les cardinalités ne sont pas (1,1) d'un côté. Les documents XML sont essentiellement hiérarchiques et représentent les informations uniquement vues d'une seule chose. Il faudrait donc mettre l'extension de la relation.

Lorsque l'une des cardinalités est (1,1), il est possible de construire une hiérarchie centrée sur l'un des TE. Voici par exemple, une relation de location entre (1,1) véhicule et *0* à *n* clients : ىلى

```
<voiture id="649">
  <marque>Renault</marque> ...
 <location date="12/06/2015"><nom>Dupond</nom> ...</location>
  <location date="25/07/2015"><nom>Dupont</nom> ...</location>
</voiture>
```
# <span id="page-27-0"></span>**Semaine 2**

# **Validation d'un document XML**

Le cours de cette semaine présente la vérification d'un document à l'aide de deux techniques :

- Les Document Type Definitions (DTD) venant de la norme SGML assez simples,
- Les XML Schemas plus complets mais plus complexes.

La validation permet de vérifier la structure et le contenu d'un document XML avant de commencer à le traiter.

# <span id="page-27-1"></span>**2.1. Validité d'un document**

# <span id="page-27-2"></span>**2.1.1. Introduction**

Un document XML *bien formé* (*well formed*) respecte les règles syntaxiques d'écriture XML : écriture des balises, imbrication des éléments, entités, etc. C'est le niveau de base de la validation.

Un document *valide* respecte des règles supplémentaires sur les noms, attributs et organisation des éléments.

La validation est cruciale pour une entreprise telle qu'une banque qui gère des transactions représentées en XML. S'il y a des erreurs dans les documents, cela peut compromettre l'entreprise. Il vaut mieux être capable de refuser un document invalide plutôt qu'essayer de le traiter et pâtir des erreurs qu'il contient.

### <span id="page-27-3"></span>**2.1.2. Processus de validation**

D'abord il faut écrire un premier document qui définit les règles de validité des documents XML à traiter. Il existe plusieurs langages pour faire cela : DTD, XML Schemas, RelaxNG et Schematron. Ces langages modélisent des règles de validité plus ou moins précises et d'une manière plus ou moins lisible.

Ensuite chaque document XML est comparé à cette norme à l'aide d'un outil de validation : xmlstarlet, xmllint, rnv. . .

<span id="page-27-4"></span>En résultat, le document est soit valide, soit il contient des erreurs telles que : l'attribut numero de l'élément client contient une valeur interdite par telle contrainte, il manque un élément date dans l'élément achat, etc.

# **2.2. Document Type Definitions (DTD)**

### <span id="page-28-0"></span>**2.2.1. Présentation**

Un *Document Type Definitions* est une liste de règles définies au début d'un document XML pour permettre sa validation avant sa lecture. Elle est déclarée par un élément spécial DOCTYPE juste après le prologue :

```
<?xml version="1.0" encoding="utf-8"?>
<!DOCTYPE itineraire ... >
<itineraire nom="essai">
    <etape distance="0km">départ</etape>
    <etape distance="1km">tourner à droite</etape>
</itineraire>
```
<span id="page-28-1"></span>Les DTD sont issues de la norme SGML et n'ont pas la syntaxe XML.

# **2.2.2. Intégration d'une DTD**

Une DTD peut être :

• interne, intégrée au document. C'est signalé par un couple [] :

```
<!DOCTYPE itineraire [
    ...
]>
```
• externe, dans un autre fichier, signalé par SYSTEM suivi de l'URL du fichier :

```
<!DOCTYPE itineraire SYSTEM "itineraire.dtd">
```
• mixte, il y a à la fois un fichier et des définitions locales :

```
<!DOCTYPE itineraire SYSTEM "itineraire.dtd" [
    ...
\geq
```
# <span id="page-28-2"></span>**2.2.3. Outils de validation d'un document avec DTD**

Deux commandes permettent de valider un document : [xmlstarlet](https://fr.wikipedia.org/wiki/XMLStarlet) et [xmllint](http://xmlsoft.org/xmllint.html).

- Pour vérifier la formation d'un document XML :
	- **–** xmlstarlet val --well-formed -e document.xml
	- **–** xmllint --noout document.xml
- Pour valider un document par rapport à une DTD interne :
	- **–** xmlstarlet val --embed -e document.xml
	- **–** xmllint --valid --noout document.xml
- <span id="page-28-3"></span>• Pour valider un document par rapport à une DTD externe :
	- **–** xmlstarlet val --dtd document.dtd -e document.xml
	- **–** xmllint --dtdvalid document.dtd --noout document.xml

### **2.2.4. Contenu d'une DTD**

Une DTD contient des règles comme celles-ci :

```
<!ELEMENT itineraire (etape+)>
<!ATTLIST itineraire nom CDATA #IMPLIED>
<!ELEMENT etape (#PCDATA)>
<!ATTLIST etape distance CDATA #REQUIRED>
```
Ce sont des règles de construction :

- des éléments : leur nom et contenu autorisé,
- des attributs : nom et options.

<span id="page-29-0"></span>Voici maintenant les explications.

### **2.2.5. Racine du document**

Le nom présent après le mot-clé DOCTYPE indique la racine du document. C'est un élément qui est défini dans la DTD. J.

```
<?xml version="1.0" encoding="utf-8"?>
<!DOCTYPE itineraire [
    <!ELEMENT itineraire (etape+)>
    <!ATTLIST itineraire nom CDATA #IMPLIED>
    <!ELEMENT etape (#PCDATA)>
    <!ATTLIST etape distance CDATA #REQUIRED>
]>
<itineraire nom="essai">
    <etape distance="0km">départ</etape>
    <etape distance="1km">tourner à droite</etape>
</itineraire>
```
# <span id="page-29-1"></span>**2.2.6. Définition d'un élément**

La règle <!ELEMENT nom contenu> permet de définir un élément : son nom et ce qu'il peut y avoir entre ses balises ouvrante et fermante. La définition du *contenu* peut prendre différentes formes :

- EMPTY : signifie que l'élément doit être vide,
- ANY : signifie que l'élément peut contenir n'importe quels éléments et textes,
- (#PCDATA) : signifie que l'élément ne contient que des textes,
- (*définitions de sous-éléments*) : spécifie les sous-éléments qui peuvent être employés.

### <span id="page-29-2"></span>**2.2.7. Exemple de contenus**

Voici un exemple d'éléments simples :

```
<?xml version="1.0" encoding="utf-8"?>
<!DOCTYPE itineraire [
    <!ELEMENT itineraire (boucle?, etape+, variante*)>
    <!ELEMENT boucle EMPTY>
    <!ELEMENT etape (#PCDATA)>
    <!ELEMENT variante ANY>
]>
<itineraire>
    <boucle />
    <etape>départ</etape>
    <etape>tourner à droite</etape>
    <variante>
        <etape>départ</etape><etape>tourner à gauche</etape>
    </variante>
</itineraire>
```
#### <span id="page-30-0"></span>**2.2.8. Définition de sous-éléments**

On arrive à la définition de sous-éléments. C'est une liste ordonnée dans laquelle chaque sous-élément peut être suivi d'un joker parmi \* + ? identiques à ceux de egrep pour indiquer une répétition.

<!ELEMENT itineraire (boucle?, etape+, variante\*)>

L'élément <br/>boucle> est en option, il doit être suivi d'un ou plusieurs <etape> puis éventuellement plusieurs <variante>.

La liste peut contenir des alternatives exclusives notées (*contenu1* | *contenu2* | ...) comme avec egrep :

```
<!ELEMENT informations (topoguide | carte)>
```
signifie que l'élément <information> peut contenir soit un enfant <topoguide>, soit un enfant <carte>.

#### <span id="page-30-1"></span>**2.2.9. Contenus alternatifs**

On peut grouper plusieurs séquences avec des parenthèses pour spécifier ce qu'on désire :

<!ELEMENT personne (titre?,(nom,prenom+) | (prenom+,nom))>

Pour finir sur les contenus, on peut aussi indiquer qu'ils peuvent contenir du texte ou des sous-éléments :

```
<!ELEMENT etape (#PCDATA | waypoint)* >
```
Cela permet de valider ces éléments :

**<etape>**avancer tout droit**</etape> <etape><waypoint** lon="3.1" lat="48.2"**/></etape> <etape><waypoint** lon="3.2" lat="48.1"**/>**aller au phare**</etape>**

#### <span id="page-31-0"></span>**2.2.10. Définition des attributs**

Om emploie la règle <!ATTLIST elem attr type valeur>. On donne le nom de l'élément concerné, le nom de l'attribut, son type (voir plus loin) et sa valeur. La valeur #REQUIRED indique que l'attribut est obligatoire, #IMPLIED qu'il est optionnel, ou c'est sa valeur par défaut si on fournit une chaîne ". . . ".

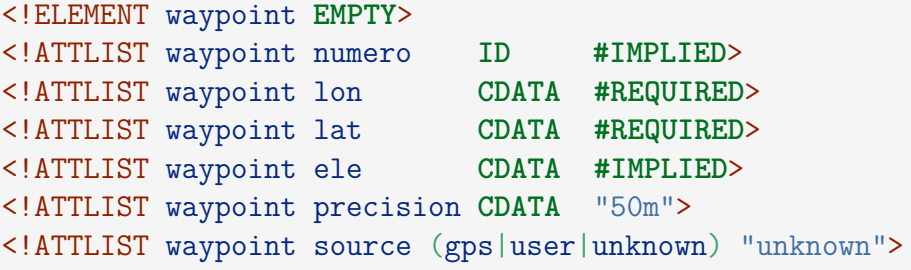

NB: le type de l'attribut concerne la validation XML, ce n'est pas un type de données tel que entier, réel. . .

### <span id="page-31-1"></span>**2.2.11. Types d'attributs**

Il y a de plusieurs types possibles, voir [cette page](http://www.w3schools.com/xml/xml_dtd_attributes.asp) :

**CDATA** l'attribut peut prendre n'importe quelle valeur texte. Il n'y a malheureusement pas de vérification sur ce qui est fourni. Ne pas confondre avec #PCDATA.

**(mot1|mot2|...)** Cela force l'attribut à avoir l'une des valeurs de l'énumération.

**ID** l'attribut est un identifiant XML, sa valeur doit être une chaîne (pas un nombre) unique parmi tous les autres attributs de type ID du document.

**IDREF** l'attribut doit être égal, dans le document XML, à l'identifiant d'un autre élément. **NMTOKEN** l'attribut doit être un nom d'élément ou d'attribut bien formé.

# <span id="page-31-2"></span>**2.2.12. Définition d'entités (rappel et précisions)**

Les entités sont des symboles qui représentent des morceaux d'arbre XML ou des textes.

```
...
    <!ENTITY copyright "© IUT Lannion 2016">
    <!ENTITY depart "<etape>Point de départ</etape>">
    <!ENTITY equipement SYSTEM "equipement.xml">
\geq<itineraire>
    <auteur>&copyright;</auteur>
    &equipement;
    &depart;
</itineraire>
```
ىلى

Pour valider et visualiser un document avec ses entités remplacées :

```
xmllint --valid --noent document.xml
```
#### <span id="page-32-0"></span>**2.2.13. Entités paramètres**

Il est possible de définir une entité utilisée dans la DTD elle-même. La syntaxe est légèrement différente. Par exemple :

```
<!ENTITY % reference "(auteur, titre, date)">
<!ELEMENT livre (domaine, %reference;, ISBN, prix)>
<!ELEMENT email (%reference;, destinataires)>
```
Notez le % entre ENTITY et son nom, également la référence d'entité s'écrit %nom; et pas &nom;

De même pour les valeurs possibles d'un attribut. On a le choix de mettre les parenthèses dans l'entité ou dans son emploi :

```
<!ENTITY % taillepapier "A3|A4|A5">
<!ATTLIST lettre taille (%taillepapier;|USLETTER) #REQUIRED>
<!ATTLIST livre taille (%taillepapier;) #IMPLIED>
```
# <span id="page-32-1"></span>**2.3. XML Schemas**

#### <span id="page-32-2"></span>**2.3.1. Présentation**

Les [Schémas XML](http://www.w3schools.com/schema/default.asp) sont une norme W3C pour spécifier le contenu d'un document XML. La syntaxe est moins lisible que celle des DTD, car ils sont écrits en XML, au contraire des DTD.

Voici un exemple de schéma, fichier reference.xsd :

**<?xml** version="1.0"**?> <xsd:schema** xmlns:xsd="http://www.w3.org/2001/XMLSchema"**> <xsd:element** name="reference" type="TypeReference" **/> <xsd:complexType** name="TypeReference"**> <xsd:sequence> <xsd:element** name="auteur" type="xsd:string" **/> <xsd:element** name="titre" type="xsd:string" **/> <xsd:element** name="ISBN" type="xsd:string" **/> </xsd:sequence> </xsd:complexType> </xsd:schema>**

### <span id="page-32-3"></span>**2.3.2. Association entre un document et un schéma local**

Pour attribuer un schéma de validation local à un document XML, on peut ajouter un attribut situé dans un *namespace* spécifique : الحار

```
<?xml version="1.0"?>
<reference
   xmlns:xsi="http://www.w3.org/2001/XMLSchema-instance"
   xsi:noNamespaceSchemaLocation="reference.xsd">
  <auteur>Bernd Amann et Philippe Rigaux</auteur>
  <titre>Comprendre XSLT</titre>
  <ISBN>2-84177-148-2</ISBN>
</reference>
```
On valide le document par :

- xmllint --schema schema.xsd --noout document.xml
- xmlstarlet val --xsd schema.xsd -e document.xml

#### <span id="page-33-0"></span>**2.3.3. Association entre un document et un schéma public**

Lorsque le schéma est public, mis sur un serveur, c'est un peu différent car il faut définir un *namespace* et l'URL d'accès :

```
<?xml version="1.0"?>
<reference
    xmlns="http://www.iut-lannion.fr"
   xmlns:xsi="http://www.w3.org/2001/XMLSchema-instance"
   xsi:schemaLocation="http://www.iut-lannion.fr reference.xsd">
  <auteur>Bernd Amann et Philippe Rigaux</auteur>
  <titre>Comprendre XSLT</titre>
  <ISBN>2-84177-148-2</ISBN>
</reference>
```
Et il faut ajouter les attributs xmlns et targetNamespace valant le même *namespace* à la racine du schéma, voir [cet exemple.](http://www.w3schools.com/xml/schema_howto.asp)

### <span id="page-33-1"></span>**2.3.4. Principes généraux des Schémas XML**

Comme une DTD, un schéma permet de définir des éléments, leurs attributs et leurs contenus. Mais il y a une notion de typage beaucoup plus forte qu'avec une DTD. Avec un schéma, il faut définir les types de données très précisément :

- la nature des données : chaîne, nombre, date, etc.
- les contraintes qui portent dessus : domaine de définition, expression régulière, etc.

Avec ces types, on définit les éléments :

- noms et types des attributs
- sous-éléments possibles avec leurs répétitions, les alternatives, etc.

<span id="page-33-2"></span>C'est tout cela qui complique beaucoup la lecture d'un schéma.

### **2.3.5. Structure générale d'un schéma**

Un schéma est contenu dans un arbre XML de racine <xsd:schema>. Le contenu du schéma définit les éléments qu'on peut trouver dans le document. Voici un squelette de schéma :

```
<?xml version="1.0"?>
<xsd:schema xmlns:xsd="http://www.w3.org/2001/XMLSchema">
    <xsd:element name="itineraire" type="TypeItineraire" />
    ... définition du type TypeItineraire ...
</xsd:schema>
```
Il valide le document partiel suivant :

```
<?xml version="1.0"?>
<itineraire>
</itineraire>
```
# <span id="page-34-0"></span>**2.3.6. Remarque importante**

On peut aussi écrire le schéma précédent ainsi :

```
<?xml version="1.0"?>
<xsd:schema xmlns:xsd="http://www.w3.org/2001/XMLSchema">
    <xsd:element name="itineraire">
        ... définition de l'élément ...
    </xsd:element>
</xsd:schema>
```
Cette écriture ne dissocie pas les définitions de l'élément et du type. On met la définition en tant que contenu de l'élément.

<span id="page-34-1"></span>C'est acceptable pour de tout petits documents, mais ça peut vite devenir illisible.

# **2.3.7. Définition d'éléments**

Un élément <*nom*>*contenu*</*nom*> du document est défini par un élément <xsd:element name="*nom*" type="*TypeContenu*"> dans le schéma.

Dans l'exemple suivant, le type est xsd:string, c'est du texte quelconque (équivalent à #PCDATA dans une DTD) :

```
<?xml version="1.0"?>
<xsd:schema xmlns:xsd="http://www.w3.org/2001/XMLSchema">
    <xsd:element name="message" type="xsd:string"/>
</xsd:schema>
```
Ce schéma valide le document suivant :

**<?xml** version="1.0"**?> <message>**Tout va bien !**</message>**

# <span id="page-35-0"></span>**2.3.8. Types de données**

L'exemple précédent indique que l'élément <message> doit avoir un contenu de type xsd:string, c'est à dire du texte. Ce type est un « type simple ». Il y a de nombreux types simples prédéfinis, dont :

- chaîne :
	- **–** xsd:string est le type le plus général
	- **–** xsd:token vérifie que c'est une chaîne nettoyée des sauts de lignes et espaces d'indentation
- date et heure :
	- **–** xsd:date correspond à une chaîne au format AAAA-MM-JJ
	- **–** xsd:time correspond à HH:MM:SS.s
	- **–** xsd:datetime valide AAAA-MM-JJTHH:MM:SS, on doit mettre un T entre la date et l'heure.

# <span id="page-35-1"></span>**2.3.9. Types de données (suite)**

- nombres :
	- **–** xsd:decimal valide un nombre réel
	- **–** xsd:integer valide un entier
	- **–** il y a de nombreuses variantes comme xsd:nonNegativeInteger, xsd:positiveInteger. . .
- autres :
	- **–** xsd:ID pour une chaîne identifiante, xsd:IDREF pour une référence à une telle chaîne
	- **–** xsd:boolean permet de n'accepter que true, false, 1 et 0 comme valeurs dans le document.
	- **–** xsd:base64Binary et xsd:hexBinary pour des données binaires.
	- **–** xsd:anyURI pour valider des URI (URL ou URN).

### <span id="page-35-2"></span>**2.3.10. Restrictions sur les types**

Lorsque les types ne sont pas suffisamment contraints et risquent de laisser passer des données fausses, on peut rajouter des contraintes. Elles sont appelées *facettes* (*facets*).

Dans ce cas, on doit définir un type simpleType et lui ajouter des restrictions. Voici un exemple :

```
<xsd:element name="temperature" type="TypeTemperature" />
<xsd:simpleType name="TypeTemperature">
 <xsd:restriction base="xsd:decimal">
    <xsd:minInclusive value="-30"/>
    <xsd:maxInclusive value="+40.0"/>
 </xsd:restriction>
</xsd:simpleType>
```
**</xsd:simpleType>**

J.

## **2.3.11. Définition de restrictions**

La structure d'une restriction est :

```
<xsd:restriction base="type de base">
    <xsd:CONTRAINTE value="PARAMETRE"/>
</xsd:restriction>
<xsd:simpleType name="TypeNumeroSecu">
  <xsd:restriction base="xsd:string">
```

```
<xsd:whiteSpace value="collapse"/>
 <xsd:pattern value="[12][0-9]{12}( [0-9]{2})?"/>
</xsd:restriction>
```
Les contraintes qu'on peut mettre dépendent du type de données. Il y a une hiérarchie entre les types qui fait que par exemple le type nombre hérite des restrictions possibles sur les chaînes.

## **2.3.12. Restriction communes à tous les types**

Ces *facettes* sont communes à tous les types.

- longueur de la donnée : xsd:length, xsd:maxLength, xsd:minLength. Ces contraintes vérifient que la donnée présente dans le document a la bonne longueur.
- énumération de valeurs possibles :

```
<xsd:simpleType name="TypeFreinsVélo">
  <xsd:restriction base="xsd:string">
    <xsd:enumeration value="disque"/>
    <xsd:enumeration value="patins"/>
    <xsd:enumeration value="rétropédalage"/>
  </xsd:restriction>
</xsd:simpleType>
```
# **2.3.13. Restrictions communes (suite)**

- expression régulière étendue (egrep) : xsd:pattern. C'est une contrainte très utile pour vérifier toutes sortes de données.
- gestion des espaces et autres : xsd:whiteSpace indique ce qu'on doit faire avec les caractères espaces, tabulation et retour à la ligne éventuellement présents dans les données à vérifier :
	- **–** value="preserve" : on les garde tels quels, donc les contraintes doivent en tenir compte
	- **–** value="replace" : on les remplace par des espaces
	- **–** value="collapse" : on les supprime tous. La valeur qui est vérifiée ne contient aucun caractère de mise en page.

Par exemple, avec les contraintes sur la longueur ou sur un motif, il vaut mieux supprimer tous les caractères inutiles.

#### **2.3.14. Restrictions sur les dates et nombres**

Les dates et nombres possèdent quelques contraintes sur la valeur exprimée :

- bornes inférieure et supérieure :
	- **–** xsd:minExclusive et xsd:minInclusive
	- **–** xsd:maxExclusive et xsd:maxInclusive
- En plus de ces facettes, les nombres permettent de vérifier le nombre de chiffres :
	- **–** xsd:totalDigits : vérifie le nombre de chiffres total (partie entière et fractionnaire, sans compter le point décimal)
	- **–** xsd:fractionDigits : vérifie le nombre de chiffres dans la partie fractionnaire.

### **2.3.15. Types à alternatives**

Comment valider une donnée qui pourrait être de plusieurs types possibles, par exemple, valider les deux premiers éléments et refuser le troisième :

```
<couleur>Chartreuse</couleur>
<couleur>#7FFF00</couleur>
<couleur>02 96 46 93 00</couleur>
```
Si on déclare l'élément <couleur> comme acceptant n'importe quel contenu, on ne pourra rien vérifier :

**<xsd:element** name="couleur" type="xsd:string"**/>**

## **2.3.16. Types à alternatives (suite)**

Alors on crée un « type à alternatives » qui est équivalent à plusieurs possibilités, par exemple xsd:token ou xsd:hexBinary. Attention, ce n'est pas comme déclarer une énumération de *valeurs possibles*. Ici, on parle de *types possibles*.

Pour exprimer qu'un type peut correspondre à plusieurs autres types, il faut le définir en tant que <xsd:union> et mettre les différents types possibles dans l'attribut memberTypes :

```
<xsd:simpleType name="TYPE_ALTERNATIF">
    <xsd:union memberTypes="TYPE1 TYPE2 ..."/>
</xsd:simpleType>
```
Les types possibles sont séparés par un espace.

#### **2.3.17. Exemple de type à alternatives**

Voici un exemple pour les couleurs :

```
<xsd:simpleType name="TypeCouleurs">
  <xsd:union memberTypes="TypeCouleursNom TypeCouleursHex"/>
</xsd:simpleType>
```
ىل

```
<xsd:simpleType name="TypeCouleursNom">
 <xsd:restriction base="xsd:string">
    <xsd:pattern value="[A-Z][a-z]+"/>
  </xsd:restriction>
</xsd:simpleType>
<xsd:simpleType name="TypeCouleursHex">
  <xsd:restriction base="xsd:string">
    <xsd:pattern value="#[0-9A-F]{6}"/>
  </xsd:restriction>
</xsd:simpleType>
```
# **2.3.18. Données de type liste**

Comment contraindre un élément à contenir des données sous forme de liste (séparées par des espaces), par exemple J.

**<departements>**22 29 35 44 56**</departements>**

C'est facile à l'aide d'un « type liste » basé sur un type simple, ici xsd:integer. C'est une construction en deux temps :

- il faut le type de base. Dans l'exemple, c'est un type qui définit ce qu'est un numéro de département correct, une restriction d'entier positif à deux chiffres.
- on l'emploie dans une définition de type  $\langle x \cdot s \cdot d : 1 \cdot s \cdot \rangle$ :

```
<xsd:simpleType name="TYPE_LISTE">
    <xsd:list itemType="TYPE_BASE"/>
</xsd:simpleType>
```
#### **2.3.19. Exemple de liste**

Voici la feuille XSD complète :

```
<?xml version="1.0"?>
<xsd:schema xmlns:xsd="http://www.w3.org/2001/XMLSchema">
  <xsd:element name="departements" type="TypeListeDepartements"/>
 <xsd:simpleType name="TypeListeDepartements">
    <xsd:list itemType="TypeDepartement"/>
  </xsd:simpleType>
  <xsd:simpleType name="TypeDepartement">
    <xsd:restriction base="xsd:positiveInteger">
      <xsd:totalDigits value="2"/>
```

```
</xsd:restriction>
  </xsd:simpleType>
</xsd:schema>
```
## **2.3.20. Contenu d'éléments**

On revient maintenant sur les éléments. Nous avons vu comment définir un élément dont le contenu peut être un texte, un nombre, une couleur, etc. :

```
<xsd:element name="NOM" type="TYPE"/>
```
Ça définit une balise <NOM> pouvant contenir des données du type indiqué par TYPE :

```
<?xml version="1.0"?>
<NOM>données correspondant à TYPE</NOM>
```
Comment définir un élément dont le contenu peut être d'autres éléments, ainsi que des attributs ? En fait, c'est la même chose, sauf que le type est « complexe ». Un type complexe peut contenir des sous-éléments et des attributs.

## **2.3.21. Type complexe**

Pour modéliser un élément <personne> ayant deux éléments enfants <prénom> et <nom>, il suffit d'écrire ceci :

```
<?xml version="1.0"?>
<xsd:schema xmlns:xsd="http://www.w3.org/2001/XMLSchema">
    <xsd:element name="personne" type="TypePersonne"/>
    <xsd:complexType name="TypePersonne">
        <xsd:all>
            <xsd:element name="prénom" type="xsd:string"/>
            <xsd:element name="nom" type="xsd:string"/>
        </xsd:all>
    </xsd:complexType>
</xsd:schema>
```
La structure <xsd:all> contient une liste d'éléments qui doivent se trouver dans le document à valider. Il y a d'autres structures.

## **2.3.22. Contenu d'un type complexe**

On s'intéresse à ce qu'on met dans un <xsd:complexType>

```
<xsd:complexType name="TypePersonne">
    <xsd:sequence> ou <xsd:choice> ou <xsd:all>...
</xsd:complexType>
```
Les enfants peuvent être :

- <xsd:sequence>éléments. . . </xsd:sequence> : ces éléments doivent arriver dans le même ordre
- $\leq$ xsd:choice>éléments... $\leq$ xsd:choice>: le document à valider doit contenir l'un des éléments
- $\langle x, d: \text{all}\rangle$ éléments... $\langle x, d: \text{all}\rangle$ : le document à valider doit contenir certains de ces éléments et dans l'ordre qu'on veut.

# **2.3.23. Exemple de séquence**

Pour représenter une adresse, les éléments <destinataire>, <rue> et <cpville> doivent se suivre dans cet ordre : J.

```
<?xml version="1.0"?>
<xsd:schema xmlns:xsd="http://www.w3.org/2001/XMLSchema">
    <xsd:element name="adresse" type="TypeAdresse"/>
    <xsd:complexType name="TypeAdresse">
        <xsd:sequence>
            <xsd:element name="destinataire" type="xsd:string"/>
            <xsd:element name="rue" type="xsd:string"/>
            <xsd:element name="cpville" type="xsd:string"/>
        </xsd:sequence>
    </xsd:complexType>
</xsd:schema>
```
## **2.3.24. Exemple de choix**

Pour représenter une limite temporelle, par exemple la date de fin d'une garantie, soit on mettra un élément <date fin> soit un élément <durée> : J.

```
<?xml version="1.0"?>
<xsd:schema xmlns:xsd="http://www.w3.org/2001/XMLSchema">
  <xsd:element name="limite" type="TypeLimiteTemps"/>
  <xsd:complexType name="TypeLimiteTemps">
    <xsd:choice>
      <xsd:element name="date_fin" type="xsd:date"/>
      <xsd:element name="durée" type="xsd:positiveInteger"/>
    </xsd:choice>
  </xsd:complexType>
</xsd:schema>
```
# **2.3.25. Imbrication de structures**

On peut imbriquer plusieurs structures pour définir des éléments à suivre et en option : J.

```
<xsd:complexType name="TypePersonne">
    <xsd:sequence>
        <xsd:element name="prénom" type="xsd:string"/>
        <xsd:element name="nom" type="xsd:string"/>
        <xsd:choice>
```

```
<xsd:element name="age" type="xsd:string"/>
            <xsd:element name="date_naiss" type="xsd:date"/>
        </xsd:choice>
   </xsd:sequence>
</xsd:complexType>
```
Par contre, on ne peut pas faire de mélange avec  $\langle x \cdot s \cdot d : \exists 1 \rangle$ .

## **2.3.26. Nombre de répétitions**

Dans le cas de la structure  $\langle x, \xi \rangle$  sequence  $\langle x, \xi \rangle$ , il est possible de spécifier un nombre de répétition pour chaque sous-élément.

```
<xsd:complexType name="TypePersonne">
    <xsd:sequence>
        <xsd:element name="prénom" type="xsd:string"
                minOccurs="1" maxOccurs="2"/>
        <xsd:element name="nom" type="xsd:string"
                minOccurs="0" maxOccurs="1"/>
    </xsd:sequence>
</xsd:complexType>
```
Par défaut, les nombres de répétitions min et max sont 1. Pour enlever une limite sur le nombre maximal, il faut écrire maxOccurs="unbounded".

## **2.3.27. Définition d'attributs**

Les attributs se déclarent dans un  $\langle xsd:complexType\rangle$ :

```
<xsd:complexType name="TypePersonne">
    ...
    <xsd:attribute name="NOM" type="TYPE" [OPTIONS]/>
</xsd:complexType>
```
**nom** le nom de l'attribut

**type** le type de l'attribut, ex: xsd:string pour un attribut quelconque

**options** mettre use="required" si l'attribut est obligatoire, mettre default="valeur" s'il y a une valeur par défaut.

#### **2.3.28. Cas spéciaux**

Plusieurs situations sont assez particulières et peuvent sembler très compliquées :

- éléments vides sans ou avec attributs
- éléments textes sans ou avec attributs
- éléments avec enfants sans ou avec attributs
- éléments avec textes et enfants sans ou avec attributs

Voici comment elles sont modélisées en XML Schémas.

ىلى

#### **2.3.29. Élément vide sans attribut**

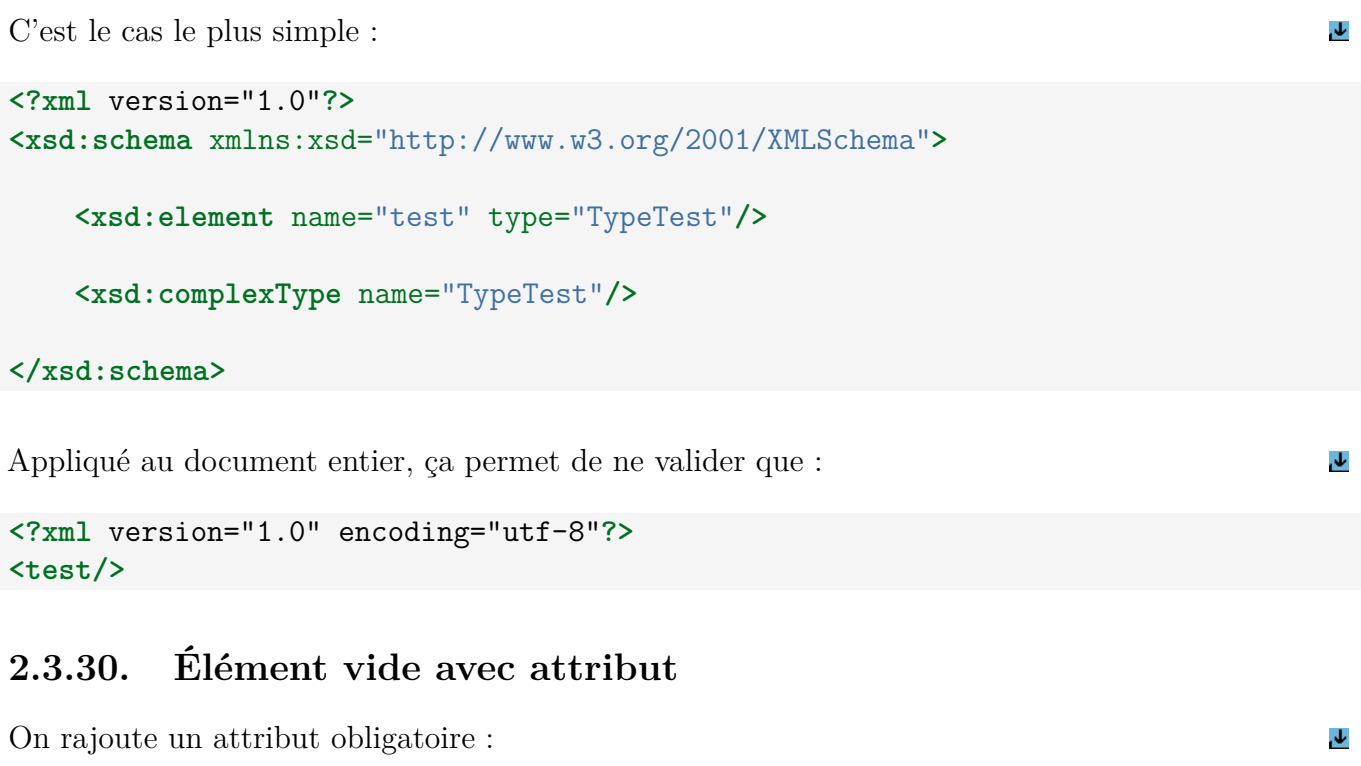

```
<?xml version="1.0"?>
<xsd:schema xmlns:xsd="http://www.w3.org/2001/XMLSchema">
  <xsd:element name="test" type="TypeTest"/>
  <xsd:complexType name="TypeTest">
    <xsd:attribute name="att" type="xsd:string" use="required"/>
  </xsd:complexType>
</xsd:schema>
```
Appliqué au document entier, ça permet de ne valider que :

```
<?xml version="1.0" encoding="utf-8"?>
<test att="ok"/>
```
# **2.3.31. Élément texte sans attribut**

Il suffit de définir le type de l'élément, soit avec un <xsd:restriction>, soit avec une structure <xsd:simpleContent><xsd:extension> : J.

```
<?xml version="1.0"?>
<xsd:schema xmlns:xsd="http://www.w3.org/2001/XMLSchema">
 <xsd:element name="test" type="TypeTest"/>
 <xsd:simpleType name="TypeTest">
```
J.

J.

J.

```
<xsd:simpleContent>
      <xsd:extension base="xsd:integer"/>
    </xsd:simpleContent>
  </xsd:complexType>
</xsd:schema>
```
Appliqué au document entier, ça permet de ne valider que :

```
<?xml version="1.0" encoding="utf-8"?>
<test>123</test>
```
## **2.3.32. Élément texte avec attribut**

On doit faire ainsi :

```
<?xml version="1.0"?>
<xsd:schema xmlns:xsd="http://www.w3.org/2001/XMLSchema">
  <xsd:element name="test" type="TypeTest"/>
  <xsd:complexType name="TypeTest">
    <xsd:simpleContent>
      <xsd:extension base="xsd:integer">
        <xsd:attribute name="att" type="xsd:string"/>
      </xsd:extension>
    </xsd:simpleContent>
  </xsd:complexType>
</xsd:schema>
```
Appliqué au document entier, ça permet de ne valider que :

```
<?xml version="1.0" encoding="utf-8"?>
<test att="ok">456</test>
```
### **2.3.33. Éléments enfants sans attribut**

C'est comme précédemment, par exemple une séquence :

```
<?xml version="1.0"?>
<xsd:schema xmlns:xsd="http://www.w3.org/2001/XMLSchema">
  <xsd:element name="test" type="TypeTest"/>
    <xsd:complexType name="TypeTest">
        <xsd:sequence>
            <xsd:element name="test1"/>
            <xsd:element name="test2" type="xsd:string"/>
        </xsd:sequence>
    </xsd:complexType>
</xsd:schema>
```
Appliqué au document entier, ça permet de ne valider que :

Ψ

J.

```
<?xml version="1.0" encoding="utf-8"?>
<test><test1/><test2>texte</test2></test>
```
# **2.3.34. Éléments enfants avec attribut**

```
Pour valider des attributs au parent :
```

```
<?xml version="1.0"?>
<xsd:schema xmlns:xsd="http://www.w3.org/2001/XMLSchema">
  <xsd:element name="test" type="TypeTest"/>
    <xsd:complexType name="TypeTest">
        <xsd:sequence>
            <xsd:element name="test1"/>
            <xsd:element name="test2" type="xsd:string"/>
        </xsd:sequence>
        <xsd:attribute name="att" type="xsd:string"/>
    </xsd:complexType>
</xsd:schema>
```
Appliqué au document entier, ça permet de ne valider que :

```
<?xml version="1.0" encoding="utf-8"?>
<test att="ok"><test1/><test2>texte</test2></test>
```
# **2.3.35. Éléments enfants avec texte mélangé**

```
Il suffit de rajouter un attribut mixed="true" à <xsd:complexType> :
                                                                                               J.
```

```
<?xml version="1.0"?>
<xsd:schema xmlns:xsd="http://www.w3.org/2001/XMLSchema">
  <xsd:element name="test" type="TypeTest"/>
    <xsd:complexType name="TypeTest" mixed="true">
        <xsd:sequence>
            <xsd:element name="test1"/>
            <xsd:element name="test2" type="xsd:string"/>
        </xsd:sequence>
    </xsd:complexType>
</xsd:schema>
```
Appliqué au document entier, ça permet de ne valider que :

```
<?xml version="1.0" encoding="utf-8"?>
<test>texte<test1/>texte<test2>texte2</test2>texte</test>
```
# **Semaine 3**

# **RelaxNG et XPath**

Le cours de cette semaine présente deux mécanismes :

- RelaxNG encore un autre mécanisme de validation d'un document,
- XPath pour extraire des informations d'un document XML.

# **3.1. RelaxNG**

### **3.1.1. Présentation**

Nous revenons vers la validation de documents XML. RelaxNG (*Regular Language for XML Next Generation*) permet d'écrire des feuilles de validation de manière beaucoup plus agréable.

RelaxNG offre une syntaxe simple comme une DTD et des types aussi précis qu'un schéma.

En termes de performance, RelaxNG est bien supérieur aux Schémas XML, mais par contre, les messages d'erreur sont moins clairs. RelaxNG est adapté à la validation en masse de gros documents.

#### **3.1.2. Exemple de document à valider**

Voici un document contenant des messages simples :

```
<?xml version="1.0" encoding="UTF-8"?>
<messages>
    <message numero="1" date="2016-01-01">
        <dest>promo2016</dest>
        <dest bcc="oui">Pierre Nerzic</dest>
        <contenu>Bonne année !</contenu>
    </message>
    <message numero="2">
        <dest>promo2016</dest>
        <contenu>Bonne rentrée !</contenu>
    </message>
    ...
</messages>
```
## **3.1.3. DTD du document**

Sa DTD est :

J.

الله

J.

```
<!ELEMENT messages ( message+ ) >
<!ELEMENT message ( dest+, contenu ) >
<!ATTLIST message numero CDATA #REQUIRED >
<!ATTLIST message date CDATA #IMPLIED >
<!ELEMENT dest ( #PCDATA ) >
<!ATTLIST dest bcc CDATA (oui|non) "non" >
<!ELEMENT contenu ( #PCDATA ) >
```
C'est très lisible mais les types sont trop simplistes.

# **3.1.4. XML Schema du document**

```
Une partie de son schéma est :
```

```
<xsd:element name="messages" type="TypeMessages"/>
```

```
<xsd:complexType name="TypeMessages">
```

```
<xsd:sequence>
  <xsd:element name="message" type="TypeMessage" maxOccurs="unbounded" />
</xsd:sequence>
```

```
</xsd:complexType>
```

```
<xsd:complexType name="TypeMessage">
 <xsd:sequence>
    <xsd:element name="dest" type="TypeDest" maxOccurs="unbounded" />
   <xsd:element name="contenu" type="xsd:string" />
 </xsd:sequence>
 <xsd:attribute name="numero" type="xsd:positiveInteger" use="required" />
  <xsd:attribute name="date" type="xsd:date" />
</xsd:complexType>
```
## **3.1.5. Feuille RelaxNG**

Sa feuille de validation RelaxNG s'écrit en « syntaxe compacte » :

```
element messages {
  element message {
    attribute numero { xsd:positiveInteger },
    attribute date { xsd:date }?,
    element dest {
        attribute bcc { "oui"|"non" }?,
        text
    }+,
    element contenu { text }
```
}\* }

#### Pour valider : jing -c messages.rnc messages.xml

Les types sont ceux des Schémas. Plus clair que ça, tu meurs.

### **3.1.6. Deux syntaxes pour RelaxNG**

La syntaxe précédente s'appelle la *syntaxe compacte*, mais elle n'est pas au format XML. Alors il existe aussi une écriture XML : J.

```
<?xml version="1.0" encoding="utf-8"?>
<rng:element name="messages"
    xmlns:rng="http://relaxng.org/ns/structure/1.0">
  <rng:oneOrMore>
    <rng:element name="message">
      <rng:attribute name="numero"><rng:data type="xsd:positiveInteger"/></rng:attribute>
      <rng:optional>
        <rng:attribute name="date"><rng:data type="xsd:date"/></rng:attribute>
      </rng:optional>
      ...
      <rng:element name="contenu"><rng:text /></rng:element>
    </rng:element>
  </rng:oneOrMore>
</rng:element>
```
## **3.1.7. Principes de RelaxNG, syntaxe compacte**

Les éléments sont définis par :

element NOM { CONTENU } REPETITIONS

- Le *contenu* peut être :
	- **–** des attributs définis par : attribute NOM { TYPE }
	- **–** des éléments enfants, voir le transparent suivant
- Les *répétitions* sont spécifiées par un joker style egrep : \* ? +

Exemple :

```
element message {
    attribute numero { xsd:positiveInteger },
    attribute date { xsd:date } ?,
    element dest { text } +,
    element contenu { text }
}*
```
### **3.1.8. Ordonnancement des éléments enfants**

- Il faut séparer les enfants successifs par des virgules
- Pour accepter les sous-éléments d'un élément dans un ordre quelconque, il faut les séparer par  $\&$  :

CONTENU1 & CONTENU2 ...

Exemple :

```
element personne {
    element nom { text } & element prenom { text }
}
```
• Si, au contraire il y a des alternatives exclusives, il faut écrire :

CONTENU1 | CONTENU2 ...

NB: en cas d'ambiguïté, il faut tout entourer de (...)

#### **3.1.9. Exemple de successions dans le contenu**

```
element annuaire {
  element contact {
    ( element personne {
            element nom { text } & element prenom { text }
      }
      |
      element entreprise { text }
    ),
    ( element email { text }+ | element telephone { text } )
  }*
}
```
#### **3.1.10. Types de base**

Le type des données quelconques est text. Lorsque RelaxNG vérifie un document XML, il normalise les valeurs (suppression des espaces avant et après) avant de regarder si elles sont du bon type.

Dans certains cas, il ne faut pas normaliser pour vérifier que le document XML contient exactement ce qu'on veut. Pour cela, on fournit des alternatives autorisées pour la valeur (pareil pour les attributs). Exemple :

```
attribute type { "portable" | "fixe" | "fax" }
```
Cette règle autorise seulement la première de ces deux lignes :

```
<telephone type="portable">...
<telephone type=" fixe ">...
```
### **3.1.11. Types XSD et contraintes**

RelaxNG utilise également les types XML Schemas. Il suffit seulement de les préfixer par xsd:. Par exemple, xsd:integer, xsd:date, xsd:ID, etc.

Il est possible de rajouter des contraintes, les mêmes que les restrictions des schémas. On les écrit à la suite entre {...} :

```
element fabrication {
    xsd:date { minInclusive="2015-11-01" }
}
element duree {
    xsd:integer { minInclusive="14" maxExclusive="20" }
}
```
#### **3.1.12. Types liste**

Comme avec les schémas, on peut valider un élément contenant une séquence de valeurs :

```
element dimensions {
    list { xsd:float, xsd:float, xsd:float, ("mm"|"cm") }
}
element vecteur { list { xsd:float+ } }
```
Ces règles autorisent des choses telles que :

**<dimensions>**3.35 6.87 -1.57 mm**</dimensions> <vecteur>**17.65 -98.2 3874.2**</vecteur>**

#### **3.1.13. Syntaxe compacte nommée**

Au lieu d'imbriquer les définitions :

```
element NOM1 {
    element NOM2 { TYPE2 },
    element NOM3 { TYPE3 }
}
```
On peut écrire :

```
start = NOM1
NOM1 = element * { NOM2, NOM3 }
NOM2 = element * { TYPE2 }
NOM3 = element * { TYPE3 }
```
Ici l'étoile désigne l'élément courant. Ne pas confondre avec le joker de répétition.

امل

### **3.1.14. Exemple**

La feuille précédente se ré-écrit en (mais jing a un bug) :

```
start = element annuaire {
    contact*
}
contact = element * {
    (personne | entreprise), (email+ | telephone)
}
personne = element * {
    nom & prenom # bug avec jing
}
entreprise = element * { text }
email = element * { text }
telephone = element * { text }
nom = element * { text }
prenom = element * { text }
```
# **3.2. XPath**

#### **3.2.1. Présentation**

XPath est un mécanisme (syntaxe + fonctions) permettant d'extraire des informations d'un document XML. Par exemple, dans le document [messages.xml](https://perso.univ-rennes1.fr/pierre.nerzic/XML/fichiers/messages.xml), extraire le contenu du message n°4 s'écrit ainsi en XPath :

#### /messages/message[@numero=4]/contenu

XPath est utilisé dans de nombreux dispositifs que nous verrons au fur et à mesure, dont XSLT au prochain cours.

### **3.2.2. Parcours d'arbre**

XPath sert à extraire des informations dans un arbre XML.

Soit ce document XML :

```
<?xml version="1.0"?>
<messages>
  <message numero="4">
    <dest bcc="oui">promo2016</dest>
    <contenu>Salut</contenu>
  </message>
</messages>
```
ىل

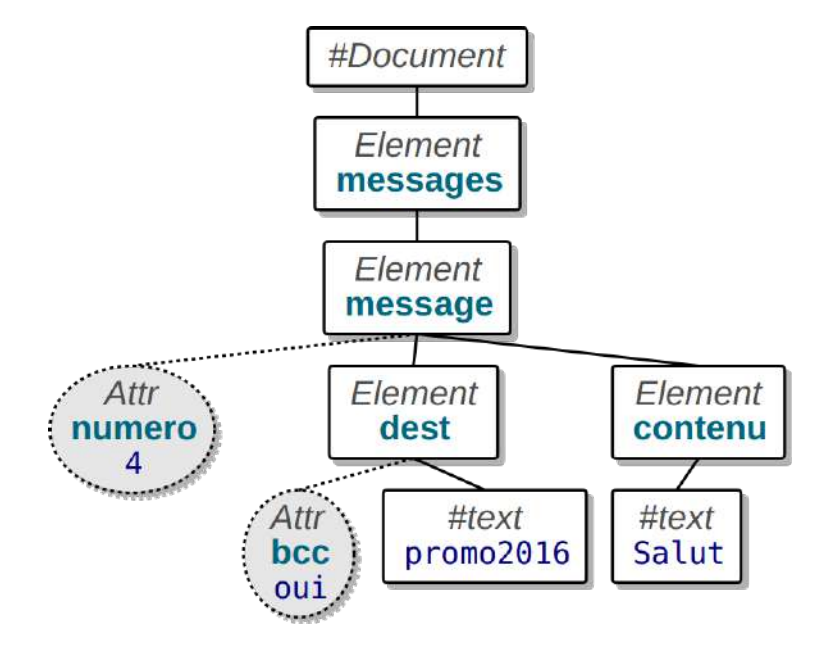

<span id="page-51-0"></span>Figure 6: Arbre XML

NB: le [document complet](https://perso.univ-rennes1.fr/pierre.nerzic/XML/fichiers/messages.xml) contient tous les messages.

Voici l'arbre XML correspondant :

Voir la figure [6,](#page-51-0) page [52.](#page-51-0)

# **3.2.3. Principe général**

XPath extrait les informations souhaitées à l'aide d'un chemin d'accès qui ressemble beaucoup à un nom complet Unix. Exemple :

/messages/message/contenu

retourne l'élément <contenu> situé dans l'élément <message> de l'élément <messages> du document.

C'est un peu comme un nom complet absolu dans Unix. Cependant, il y a énormément plus de possibilités pour écrire ces chemins et d'autre part, les chemins peuvent retourner plusieurs résultats.

# **3.2.4. Réponses multiples**

Un point très important est qu'une expression XPath peut retourner plusieurs réponses. En effet, contrairement à Unix, un élément parent peut contenir plusieurs exemplaires du même élément enfant. Le chemin /messages/message/dest sélectionne 4 nœuds (rouge).

Voir la figure [7,](#page-52-0) page [53.](#page-52-0)

# **3.2.5. Évaluation d'une expression XPath**

Pour évaluer une expression en ligne de commande, il y a :

步

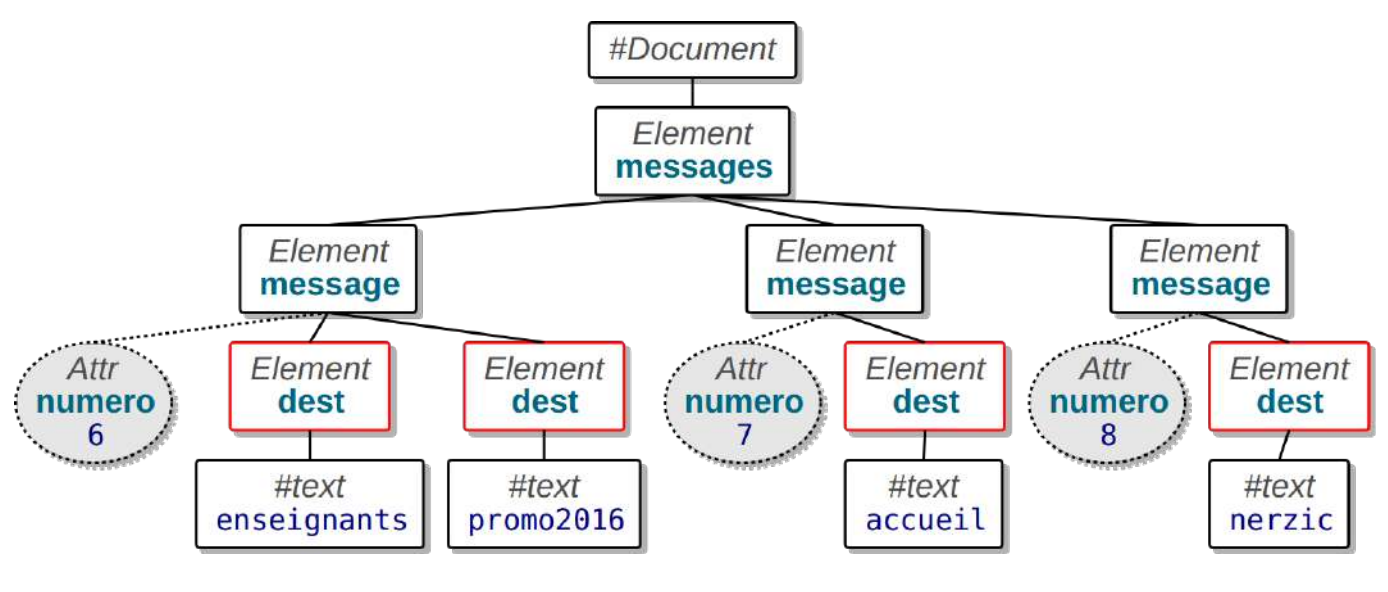

<span id="page-52-0"></span>Figure 7: Arbre XML

- xmlstarlet sel --template --value-of *expression document.xml*
- xmllint --xpath *expression document.xml*
- xmllint --shell *document.xml* lance un mode interactif très intéressant :
	- **–** cat *expression* : affiche les résultats de l'expression XPath

**–** grep *mot* : cherche les occurrences du mot dans le document

La touche F9 dans *XML Copy Editor* permet de saisir une expression XPath.

Pour les navigateurs, je vous fournis [ce formulaire.](https://perso.univ-rennes1.fr/pierre.nerzic/XML/fichiers/xpath.html)

## **3.2.6. XPath en JavaScript**

On peut calculer des expressions XPath en JavaScript :

```
var fichier = "messages.xml";
var xpath = "/messages/message/contenu/text()";
// lecture du fichier (mode synchrone)
var requete = new XMLHttpRequest();
requete.open("GET", fichier, false);
requete.send();
var xml = requete.responseXML;
// évaluer l'expression XPath et afficher les résultats
var nodes = xml.evaluate(xpath, xml, null,
                XPathResult.ORDERED_NODE_ITERATOR_TYPE, null);
while (node = nodes.iterateNext()) {
    document.write(node.nodeValue);
    document.write("<br>");
```
}

## **3.2.7. Structure d'une expression XPath simple**

Une expression XPath est une suite d'étapes séparées par des séparateurs : [sep] étape1 sep étape2 sep étape3. . . Les étapes sont les noms des éléments dans lesquels il faut aller successivement.

Cependant cela dépend du séparateur employé :

- / Ce séparateur se comporte comme dans Unix : s'il est mis au début du chemin, il représente le document entier ; s'il est mis entre les étapes, c'est un simple séparateur.
- // Ce séparateur signifie de sauter un nombre quelconque d'éléments quelconques. C'est un peu comme si on écrivait /\*/\*/\*.../ un nombre indéfini de fois, y compris 0. S'il est au début du chemin, cela signifie alors que la première étape est à chercher n'importe où dans l'arbre.

# **3.2.8. Exemples**

Voici quelques exemples de chemins :

- /messages/message/dest sélectionne tous les éléments <dest> de tous les éléments <message> de la racine <messages>.
- //dest sélectionne tous les éléments <dest> où qu'ils soient dans l'arbre. Ça donne le même résultat que l'exemple précédent parce qu'il n'y a pas de <dest> ailleurs.
- /messages//contenu sélectionne tous les éléments <contenu> situés sous la racine <messages>.

## **3.2.9. Attributs des éléments**

Pour désigner un attribut et non pas un sous-élément, on met un @ devant le nom de l'attribut.

Exemples :

- /messages/message/@numero sélectionne tous les nœuds Attributs nommés numero des éléments <message>.
- //@numero sélectionne tous les nœuds attributs portant ce nom n'importe où dans l'arbre.

NB: XPath retourne les nœuds attribut sélectionnés sous la forme nom="valeur". Pour avoir seulement la valeur de l'un d'entre eux, il faut écrire string(chemin). Par exemple, string(//messages[dest="promo2016"]/@numero). NB: pour string(), il faut qu'il n'y ait qu'un seul attribut sélectionné par l'expression XPath, ce qui n'est pas le cas ici.

## **3.2.10. Autres étapes d'un chemin**

D'autres étapes peuvent être employées :

- . désigne le nœud courant,
- ... désigne le nœud parent,
- \* désigne tous les éléments de ce niveau. C'est plus restreint que //.
- | regroupe les résultats de deux expressions XPath

Exemples :

- /messages/\*/@numero sélectionne tous les nœuds Attributs nommés numero des éléments situés sous <messages>
- //dest/@\* sélectionne tous les nœuds Attributs des éléments <dest> du document.
- //message/dest|//message/contenu sélectionne les éléments <dest> et <contenu> avec deux chemins complets.

# **3.2.11. Remarque sur l'opérateur d'alternative**

Dans XPath 1.0, l'opérateur | permet seulement de réunir les résultats de deux expressions complètes et indépendantes. Contrairement au bon sens, l'expression suivante ne retourne pas les textes des <dest> et <contenu> trouvés dans les messages :

//message/dest|contenu/text()

Elle retourne seulement les éléments <dest> car la deuxième expression contenu/text() ne retourne rien.

• C'est seulement dans XPath 2.0 qu'on peut écrire :

//message/(dest|contenu)/text()

• En XPath 1.0, il faut malheureusement écrire :

//message/\*[self::dest or self::contenu]/text()

# **3.2.12. Conditions sur les étapes**

L'une des forces de XPath est de pouvoir rajouter des conditions appelées *prédicats* sur les étapes d'un chemin (éléments et attributs). Un prédicat se met entre [...] juste après l'élément dont il filtre l'un des enfants. On peut mettre plusieurs prédicats.

Exemple :

- /messages/message[@numero=5]/contenu sélectionne les <contenu> des messages dont l'attribut numero est 5.
- //message[dest="promo2016"]/contenu sélectionne la <contenu> des <message> ayant un sous-élément <dest> contenant la chaîne « promo2016 ».
- //message[dest="iut"][@date="2016-01-01"] sélectionne les <message> ayant un sousélément <dest> contenant « iut » et un attribut date valant « 2016-01-01 ».

# **3.2.13. Syntaxe des conditions**

Les conditions s'écrivent classiquement. On peut combiner des opérateurs logiques et d'autres conditions.

- Les comparaisons se font avec des expressions XPath qui portent sur le contenu du noeud courant,
- la notation [*index*] sélectionne l'élément ayant cet index (1 à n) dans la liste de son parent,
- le prédicat [*enfant*] est vrai si l'élément contient cet enfant.

Exemples :

- //message[7]/contenu sélectionne le <contenu> du 7e élément <message> du document.
- //message[contenu and not(@date)] sélectionne les <message> qui ont un <contenu> mais pas d'attribut date.

# **3.2.14. Opérateurs de comparaison**

Pour écrire les prédicats, XPath propose ces opérateurs un peu différents de ceux du C :

- arithmétique :  $+ *$  div mod (et non pas / et %)
- comparaisons :  $\langle \langle = | \rangle = \rangle$  (et non pas ==)
- logique : and or not (condition) (et non pas  $\& k$ ,  $||$  et !)

Exemples :

- //message[not(@numero < 5 or @numero >= 9)] sélectionne les <message> dont l'attribut numero est entre 5 et 8.
- //message[@numero mod  $5 = 0$ ] sélectionne les <message> dont l'attribut numero est un multiple de 5.

# **3.2.15. Fonctions XPath**

XPath possède de très nombreuses [fonctions,](http://www.w3.org/TR/xpath/#corelib) dont :

- Fonctions sur les éléments :
	- **–** string(s) retourne le texte de l'expression s
	- **–** position() retourne l'index de l'élément dans son parent (premier = n°1)
	- **–** last() retourne le n° du dernier élément dans son parent

Exemples :

- string(/messages/message[2]/contenu) retourne le contenu du 2e message.
- /messages/message[position()<=3] sélectionne les 3 premiers éléments <message> du document.
- //dest[position()>last()-3] sélectionne les <dest> qui sont parmi les trois derniers enfants de leur parent.

# **3.2.16. Fonctions XPath (suite)**

Une fonction est particulièrement utile : count(expression). Elle compte le nombre de nœuds XML (élément, attributs, textes. . . ) sélectionnés par l'expression. On l'utilise dans des conditions.

Attention, count() compte les nœuds sélectionnés, chacun dans son parent *séparément*. Ça conduit à faire des erreurs si on croit que count peut regrouper différents comptages.

Exemples :

- //message[count(dest)>2] retourne les éléments <message> ayant plus de deux enfants <dest>.
- //message[count(//dest)>2] retourne tous les éléments <message> s'il y a plus de deux éléments <dest> quelque part dans le document.

# **3.2.17. Fonctions XPath (suite)**

- Fonctions sur les chaînes :
	- **–** string-length(s) retourne la longueur de la chaîne s
	- **–** concat(s1, s2,...) concatène les chaînes passées
	- **–** substring(s,deb,lng) retourne lng caractères de s à partir du n°deb (premier = 1)
- **–** contains(s1, s2) vrai si s1 contient s2
- **–** starts-with(s1,s2) et ends-with(s1,s2)
- **–** matches(s, motif) vrai si s correspond au motif

#### Exemple :

• //message[string-length(contenu)<=15 and not(starts-with(dest, "promo"))]/@numero retourne les numéros des messages dont le contenu ne fait pas plus de 15 caractères et aucun destinataire ne commence par « promo ».

# **3.2.18. Fonctions XPath (suite)**

- Fonctions mathématiques :
	- **–** abs(nb), ceiling(nb), floor(nb), round(nb)
- Fonctions sur les dates et heures :
	- **–** year-from-dateTime(dt), month-from-dateTime(dt), day-from-dateTime(dt), hours-from-dateTime(dt), minutes-from-dateTime(dt), seconds-from-dateTime(dt)
	- **–** year-from-date(d), month-from-date(d), day-from-date(d)
	- **–** hours-from-time(t), minutes-from-time(t), seconds-from-time(t)

### **3.2.19. Retour sur les composants d'un chemin**

Un chemin XPath est constitué de [sep] étape1 sep étape2 sep étape3... Chaque étape est soit le nom d'un élément, soit @ et le nom d'un attribut ; chacune suivie éventuellement d'un prédicat entre crochets :

#### /racine/element1[filtre1]/.../@attribut[filtre3]

Les étapes sont appelées *sélecteurs*. On peut employer des sélecteurs spéciaux comme :

**text()** sélectionne tous les nœuds texte sous l'élément courant, y compris tous ses descendants.

**node()** sélectionne tous les nœuds enfants de l'élément.

Exemple :

• /messages/message/contenu/text()

#### **3.2.20. Axes**

XPath permet de rajouter encore une « décoration » sur chaque étape, la *direction* dans laquelle aller à partir de l'étape courante. Cette direction est appelée *axe*. Cela donne la syntaxe :

/racine/axe1::element1[filtre1]/axe2::element2[filtre2]/...

Par défaut, on descend toujours vers les enfants du nœud courant au niveau de chaque étape. Cet axe s'appelle child.

Exemple, ces deux syntaxes signifient la même chose :

- /messages/message/@numero
- /messages/child::message/attribute::numero

D'autres axes existent. Pour les comprendre, il faut étudier l'algorithme de XPath.

# **3.2.21. Algorithme de XPath**

XPath(nœud parent, chemin) est un algorithme récursif. Il sélectionne une liste de nœuds par un chemin partant d'un nœud parent qu'on appelle *contexte d'évaluation*. Au départ, le contexte c'est le document entier.

- 1. Si le chemin est vide, alors ajouter le nœud parent dans la réponse à la requête XPath globale
- 2. Sinon extraire la première étape du chemin : axe::nom[prédicat]
- 3. Passer en revue tous les nœuds (éléments ou attributs) du nœud parent définis par l'*axe*. Par exemple pour l'axe child:: ce sont tous les nœuds enfants, pour l'axe attribute:: ce sont les nœuds attributs
- 4. Si le nœud correspond à l'étape (nom et prédicat), alors faire un appel récursif à XPath(nœud, reste du chemin)

### **3.2.22. Exemple**

Soit un document XML représentant un arbre de nœuds. Par exemple, celui-ci pour évaluer "/elem1/elem2/@a1" :

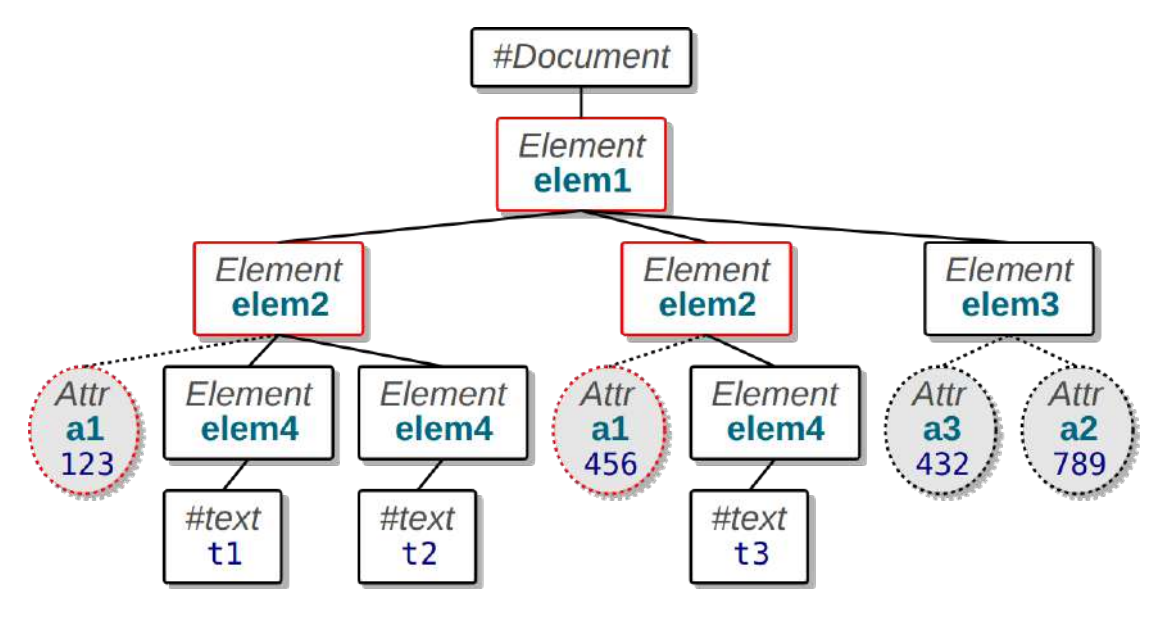

Figure 8: Arbre XML

# **3.2.23. Exemple (suite)**

On part du nœud parent égal au document entier, indiqué par le / initial : XPath(#Document, "elem1/elem2/@a1").

- 1. On commence par prendre l'étape "elem1" puis on fait une boucle sur tous les enfants du document. Il n'y en a qu'un, c'est <elem1> qui correspond à cette étape. Donc on fait un appel récursif XPath(<elem1>, "elem2/@a1").
- 2. On prend l'étape "elem2" puis on passe les enfants du nœud <elem1> en revue : il y a <elem2 a1="123">, <elem2 a1="456"> et <elem3 ...>. Les deux premiers correspondent à l'étape, donc, pour chacun d'eux, on fait un appel récursif :
	- 1. XPath(<elem2 a1="123">, "@a1")
	- 2. XPath(<elem2 a1="456">, "@a1")

# **3.2.24. Exemple (suite et fin)**

Pour chacun des deux appels récursifs, il se passe la même chose :

- 3. On prend l'étape restante, "@a1". Comme elle désigne un attribut, c'est une boucle sur les attributs du nœud parent qui est faite. L'attribut a1 est présent et donc cela conduit à chaque fois à un nouvel appel récursif :
	- 1. XPath(#Attr<a1="123">, "")
- 4. Le chemin est vide donc on rajoute le nœud attribut a1 dans la réponse finale.

Au final, la réponse contient les deux nœuds attribut a1 du document.

Ce qu'il faut comprendre, c'est l'importance des boucles de parcours des nœuds et l'appel récursif qui en résulte quand l'étape correspond au nœud.

#### **3.2.25. Axes**

L'axe définit quels sont les nœuds explorés à chaque étape. Voici quelques axes utiles à connaître parmi [ceux qui existent](http://www.w3.org/TR/xpath/#axes) :

**child::** parcourir les nœuds enfants du contexte ; c'est l'axe utilisé par défaut.

- **descendant::** parcourir tous les nœuds enfants et petit-enfants ; ça revient un peu à utiliser //.
- **parent::** parcourir le nœud parent du contexte ; ça revient à utiliser .. mais avec un test sur le parent voulu.

**ancestor::** parcourir tous les nœuds parent et grand-parents.

**preceding-sibling::** parcourir tous les nœuds frères précédents

**following-sibling::** parcourir tous les nœuds frères suivants

**attribute::** parcourir les nœuds attributs du contexte ; c'est l'axe par défaut pour une étape commençant par un @.

#### **3.2.26. Exemples de chemins avec axes**

- /messages/message[last()]/child::contenu retourne le contenu du dernier message du document.
- /messages/message[@numero=7]/descendant::dest sélectionne tous les nœuds situés sous le message n°7.
- //message[@numero=5]/preceding-sibling::message sélectionne les messages situés avant le n°5.
- //dest[@bcc="oui"]/parent::node() sélectionne le nœud parent d'un élément <dest> dont l'attribut bcc vaut oui.
- //message[3]/attribute::numero retourne l'attribut numéro du 3e message présent dans le document.

# **Semaine 4**

# **Transformation d'un document**

Le cours de cette semaine présente :

- L'utilisation de feuilles de style CSS,
- XSLT, un outil pour transformer un document XML.

Le but initial était de fournir une visualisation esthétique pour des documents XML, mais ça a évolué vers la transformation en un autre format.

# **4.1. Feuilles de styles CSS**

## **4.1.1. Feuille CSS pour un document XML**

Normalement, un document XML ne peut pas être affiché dans un navigateur internet car ce n'est pas du HTML. On peut lui associer une feuille de style CSS pour spécifier l'affichage des éléments, ce qui permet de les voir correctement.

Il faut mettre un entête spécial dans le document XML qui spécifie la feuille de style à utiliser. Celle-ci définit l'apparence de chacun des éléments du document :

```
ELEMENT {
    DECLARATIONS;...
}
```
NB: cette solution n'est pas recommandée, car incapable d'afficher des documents un peu complexes.

#### **4.1.2. Exemple de document XML**

Voici le document albums.xml utilisé pour l'exemple :

```
<?xml version="1.0" encoding="utf-8"?>
<?xml-stylesheet type="text/css" href="albums.css"?>
<albums>
  <album numero="1" serie="Tintin">
    <titre>Tintin au pays des Soviets</titre>
    <date>
      <mois>septembre</mois><annee>1930</annee>
    </date>
  </album>
  ...
</albums>
```
# **4.1.3. Exemple de feuille de style CSS**

Voici la feuille de style albums.css (très simpliste) :

```
album {
    display: block;
}
album titre {
    display: inline-block;
    width: 500px;
    font-size: 16pt;
    color: red;
}
album mois, album annee {
    display: inline-block;
    width: 120px;
}
```
# **4.2. XSLT**

# **4.2.1. Présentation**

XSL est une norme pour définir des feuilles de styles en XML. XSLT est un langage permettant de transformer un document XML à l'aide d'expressions XPath écrites dans une feuille XSL.

Le premier but de XSLT est de permettre l'affichage d'un document XML dans un navigateur. Dans ce cas, la transformation consiste à générer du code HTML en fonction de ce qu'on trouve dans le document XML. XSLT est indispensable quand la structuration XML ne correspond pas à celle de HTML.

Par exemple, on souhaite afficher la liste des albums de Tintin dans un tableau HTML, en regroupant le mois et l'année dans une seule chaîne. Ces deux informations sont dans des éléments séparés. Ce n'est donc pas possible avec des styles CSS.

# **4.2.2. Exemple de feuille de style**

Voici comment s'écrit la transformation en XSLT. On mélange des balises HTML avec des balises  $XSL:$ J.

```
<xsl:template match="/albums">
 <html><body>
 <h2>Albums de Tintin</h2>
 <table border="1">
   <xsl:for-each select="album[@serie='Tintin']">
   <tr>
      <td><xsl:value-of select="titre"/></td>
     <td><xsl:value-of select="date/annee"/></td>
   </tr>
    </xsl:for-each>
```
步

**</table> </body></html> </xsl:template>**

# **4.2.3. Entête d'une feuille XSLT**

Une feuille XSLT doit commencer par ces lignes :

```
<?xml version="1.0" encoding="UTF-8"?>
<xsl:stylesheet version="1.0"
    xmlns:xsl="http://www.w3.org/1999/XSL/Transform">
  <xsl:output method="xml"/>
```
- La deuxième ligne identifie la norme de la feuille de style et définit le *namespace* xsl: de ses éléments.
- La troisième ligne indique le type de sortie : xml, html ou text. On peut rajouter les attributs version="1.0", encoding="UTF-8" et indent="yes".

Pour attribuer une feuille de style XSL à un document XML, il faut mettre ceci avant la racine du document :

**<?xml-stylesheet** type="text/xsl" href="FEUILLE.xsl"**?>**

## **4.2.4. Outil de transformation xsltproc**

Pour appliquer une transformation à un fichier existant :

xsltproc feuille.xsl document.xml

Ça affiche le document transformé par la feuille. On peut rediriger la sortie vers un fichier.

Lorsque la feuille produit un document HTML, il faut écrire :

xsltproc --html feuille.xsl document.xml

# **4.2.5. Principe général**

XSLT prend un fichier XML en entrée, ainsi qu'une feuille XSLT qui décrit les traitements à appliquer. En sortie, on récupère un document XML, HTML ou texte, selon la feuille XSLT.

La feuille XSLT contient des patrons (*templates*). Ce sont des sortes de couples (expression, contenu) : les parties du document qui correspondent à l'expression sont remplacées par le contenu.

- L'expression est écrite en XPath et porte sur l'arbre XML d'entrée. Elle indique quels sont les nœuds à remplacer par le contenu du patron.
- Le contenu du patron sont des éléments et textes qui sont mis à la place des nœuds sélectionnés.
- Les nœuds XML qui ne sont pas sélectionnés ne sont pas remplacés.

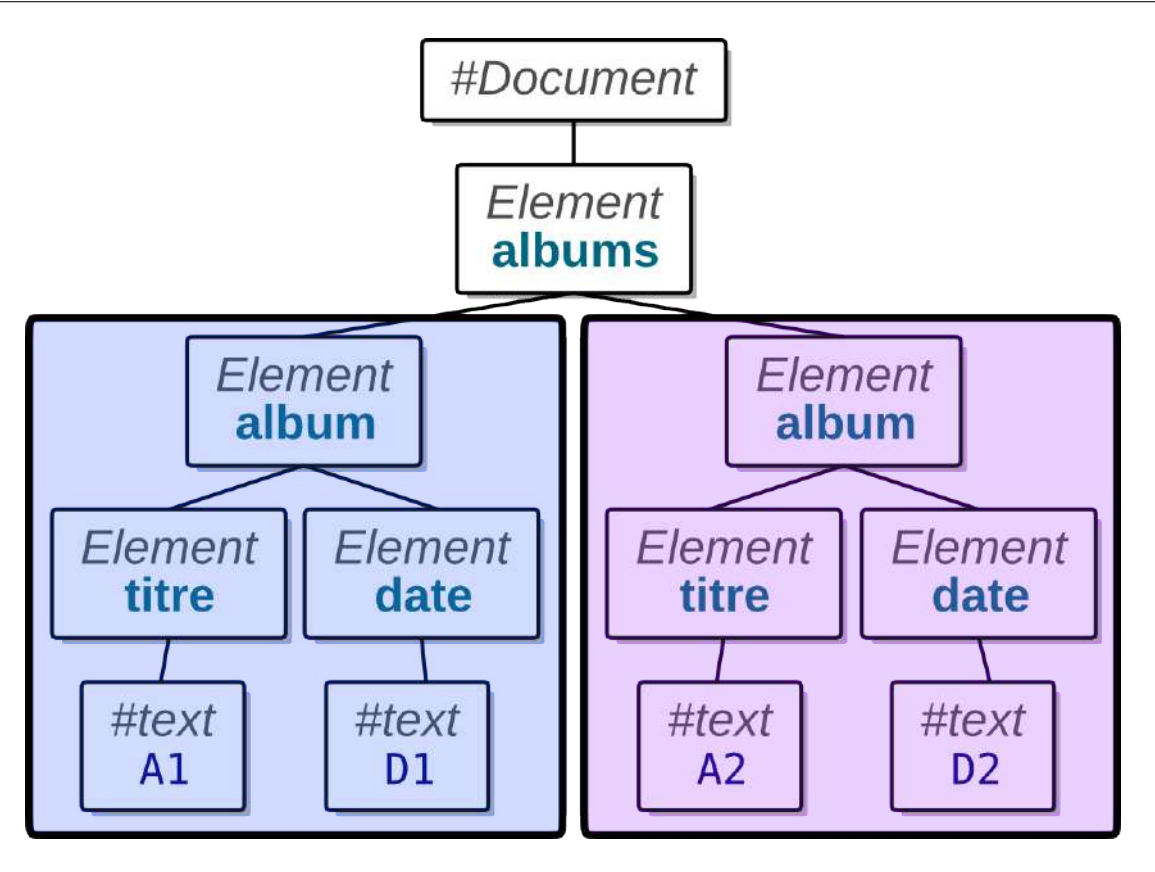

<span id="page-62-0"></span>Figure 9: Arbre XML

# **4.2.6. Exemple de traitement**

Voici le document d'origine. On lui applique un patron dont l'expression est /albums/album. Voir la figure [9,](#page-62-0) page [63.](#page-62-0)

Les éléments sélectionnés ont été remplacés.

Voir la figure [10,](#page-63-0) page [64.](#page-63-0)

## **4.2.7. Patrons**

Voici la forme générale d'un patron :

```
<xsl:template match="XPATH">
    CONTENU
</xsl:template>
```
- XPATH est un chemin XPath, par exemple / pour désigner le document entier.
- CONTENU est un mélange d'éléments XSL et d'autres choses (éléments et textes) qui doit respecter la syntaxe XML.

Dans le contenu, il peut y avoir des éléments XSL :

- <xsl:value-of select="XPATH"/> est remplacé par la valeur que renvoie l'expression XPath.
- $\langle xsl:text\rangle$ ... $\langle xsl:text\rangle$  est remplacé par le texte entre les balises. Ca permet de préserver des espaces.

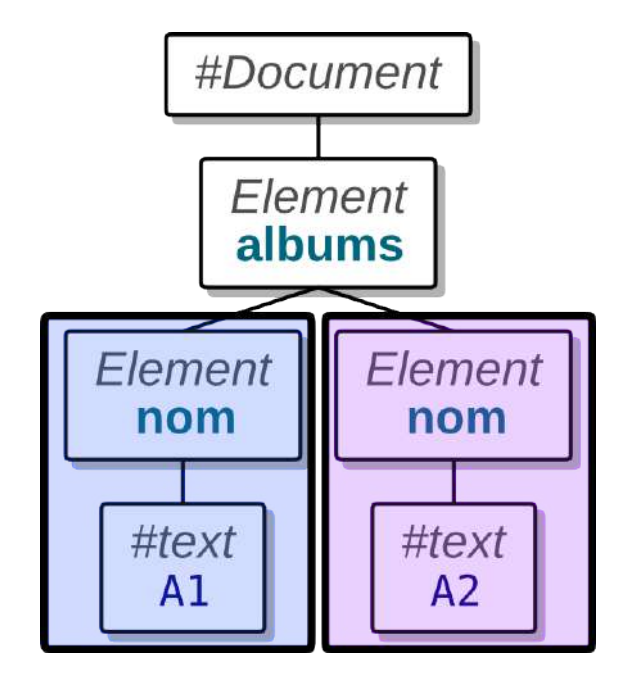

<span id="page-63-0"></span>Figure 10: Arbre XML

# **4.2.8. Exemple de patron**

Le patron de cette feuille remanie les éléments <date> du document [albums.xml](https://perso.univ-rennes1.fr/pierre.nerzic/XML/fichiers/albums.xml) en <date>mois année</date> : J.

```
<xsl:template match="/albums/album/date">
  <date>
    <xsl:value-of select="mois"/>
    <xsl:text> </xsl:text>
   <xsl:value-of select="annee"/>
  </date>
</xsl:template>
```
Notez l'espace dans l'élément <xsl:text>. Sans cette syntaxe, l'espace serait ignoré et absent de la sortie.

NB: ce patron ne peut pas être utilisé tout seul car il ne génère pas de racine pour le document de sortie.

# **4.2.9. Créer des éléments et des attributs**

Rajouter un élément est très facile. Il suffit de l'écrire tel quel, mais on peut aussi utiliser la balise <xsl:element name="nom"> . Voici comment lui rajouter un attribut :

```
<xsl:template match="album">
  <xsl:element name="ouvrage">
    <xsl:attribute name="annee">
      <xsl:value-of select="date/annee"/>
    </xsl:attribute>
```

```
<xsl:value-of select="titre"/>
  </xsl:element>
</xsl:template>
```
Ce exemple génère <ouvrage annee="ANNEE">TITRE</ouvrage> à partir des éléments <album> du document d'entrée.

### **4.2.10. value-of et copy-of**

Ces directives permettent d'insérer une partie du contenu :

- <xsl:value-of select="XPATH"/> insère la valeur (texte) de l'expression XPATH
- <xsl:copy-of select="XPATH"/> insère les nœuds sélectionnés par l'expression XPATH

Exemple :

```
<xsl:template match="//album">
  <BD>
    <xsl:attribute name="nom">
      <xsl:value-of select="titre"/>
    </xsl:attribute>
    <xsl:copy-of select="date/annee"/>
  </BD>
</xsl:template>
```
## **4.2.11. Fonctions utiles**

L'expression XPATH dans <xsl:value-of select="XPATH"/> peut employer des fonctions comme :

- count(*expression*) retourne le nombre de nœuds sélectionnés
- sum(*expression*) retourne la somme des nombres sélectionnés
- string-length(*chaîne*) : longueur de la chaîne
- substring(*chaîne*,*pos*,*lng*) : extrait lng caractères à partir de pos (≥1)
- starts-with(*chaîne*,*début*) vrai si la chaîne commence par début
- end-with(*chaîne*,*fin*) vrai si la chaîne finit par début
- contains(*chaîne*,*partie*) vrai si partie est dans la chaîne
- concat(*chaîne1*, *chaîne2...*) retourne les chaînes groupées

La liste complète est sur [cette page.](http://www.edankert.com/xpathfunctions.html)

# **4.3. Structures de contrôle XSLT**

#### **4.3.1. Variables**

Bien que ça ne soit pas trop la philosophie du langage XSLT, il est possible de stocker des données dans une variable puis l'utiliser plus tard. Les données sont n'importe quelle expression XPath et lors de l'utilisation, on peut s'appuyer dessus pour construire une expression plus complexe.

```
<xsl:variable name="NOM" select="VALEUR"/>
```

```
<xsl:value-of select="$NOM"/>
```
Exemple :

...

```
<xsl:variable name="MonAlbumPrefere"
        select="//album[date/annee=1949]"/>
...
<xsl:value-of select="$MonAlbumPrefere/titre"/>
```
# **4.3.2. Conditionnelles**

Il est possible de générer du contenu sous une condition XPath à l'aide de la structure XSL suivante : J.

```
<xsl:if test="CONDITION">
    CONTENU
</xsl:if>
```
Les conditions sont écrites à la manière XPath, voir le cours 3.

La condition doit impérativement être correcte du point de vue XML, c'est à dire que les caractères < " > doivent être remplacés par leurs entités &1t; &quot; &gt; et qu'il y ait des espaces entre les valeurs et les opérateurs.

NB: il n'y a pas de *else*, mais voir plus loin.

## **4.3.3. Exemple de contenu conditionnel**

Le patron suivant ne génère un élément <date> que si l'année est inférieure à 1940. Remarquez le signe < écrit sous forme d'entité :

```
<xsl:template match="/albums/album/date">
  <xsl:if test="annee < 1940">
      <date>
        <xsl:value-of select="annee"/>
      </date>
  </xsl:if>
</xsl:template>
```
## **4.3.4. Comment faire un** *else* **?**

Il existe une autre structure permettant toutes les combinaisons

```
<xsl:choose>
  <xsl:when test="condition1">
    ...sortie si condition1 est vraie
  </xsl:when>
  <xsl:when test="condition2">
    ...sortie si condition2 est vraie
 </xsl:when>
  ...
  <xsl:otherwise>
    ...sortie si aucune condition n'est vraie
  </xsl:otherwise>
```
**</xsl:choose>**

Seule la première condition vraie est appliquée.

#### **4.3.5. Remarques sur les tests**

Pour tester si un élément existe et/ou possède un contenu :

- <xsl:if test="element"> est vrai si le nœud courant a un enfant appelé <element>, vide ou non
- <xsl:if test="not(element)"> est vrai si le nœud courant n'a pas d'enfant appelé <element>
- <xsl:if test="element != ''"> est vrai si le nœud courant a un enfant non-vide appelé <element>
- <xsl:if test="element = ''"> est vrai si le nœud courant a un enfant vide appelé <element/>

#### **4.3.6. Boucle sur les nœuds enfant**

Lorsqu'on veut traiter tous les enfants d'un élément, on emploie l'élément xsl:for-each :

```
<xsl:for-each select="XPATH">
    CONTENU
</xsl:for-each>
```
Le document de sortie contiendra autant d'exemplaires du CONTENU que de nœuds sélectionnés par le chemin XPATH. Ce contenu est généralement paramétré par le nœud courant de la boucle : current().

## **4.3.7. Exemple de patron boucle**

Le patron de cette feuille remanie le document [albums.xml](https://perso.univ-rennes1.fr/pierre.nerzic/XML/fichiers/albums.xml) en <liste><nom>titre</nom>...</liste>: J.

```
<xsl:template match="/albums">
  <liste>
    <xsl:for-each select="album">
      <nom><xsl:value-of select="titre"/></nom>
    </xsl:for-each>
```
#### **</liste> </xsl:template>**

Ce patron sélectionne l'élément <albums> et le remplace par <liste>, contenant des éléments <nom>, un par <album> du document d'entrée ; chaque élément <nom> contient le titre de l'album. Le titre à l'intérieur de la boucle est relatif à l'album courant.

# **4.3.8. Exemple de patron (suite)**

Le même exemple peut être écrit autrement :

```
<xsl:template match="/">
  <liste>
    <xsl:for-each select="albums/album/titre">
      <nom><xsl:value-of select="current()"/></nom>
    </xsl:for-each>
  </liste>
</xsl:template>
```
Notez l'usage de la fonction current() pour désigner l'élément <titre>. Elle retourne le même résultat que . mais permet d'être employée dans une expression plus complexe.

## **4.3.9. Tri des itérations**

La structure xsl:for-each itère sur une liste de nœuds du document. Cette liste est dans l'ordre du document, mais peut être triée selon un autre critère, voir [cette page](http://www.w3schools.com/xsl/el_sort.asp) : J.

```
<xsl:template match="/">
  <liste>
    <xsl:for-each select="albums/album">
      <xsl:sort select="date/annee" order="descending"/>
      <nom><xsl:value-of select="titre"/></nom>
    </xsl:for-each>
  </liste>
</xsl:template>
```
## **4.3.10. Remarque sur les boucles**

En XPath 2.0, il est possible d'itérer facilement sur des choses assez complexes. Par exemple :  $\downarrow$ 

```
<xsl:template match="/">
 <calendrier>
   <xsl:for-each select="distinct-values(//mois)">
      <mois>
        <xsl:value-of select="current()"/>
        <xsl:text> : </xsl:text>
        <xsl:value-of
```

```
select="count(//album[date/mois=current()])"/>
        <xsl:text> albums</xsl:text>
      </mois>
   </xsl:for-each>
 </calendrier>
</xsl:template>
```
# **4.3.11. Groupement de Steve Muench**

En XPath 1.0, faire la même chose est assez [bizarre](https://en.wikipedia.org/wiki/XSLT/Muenchian_grouping) :

```
<xsl:key name="groupes" match="//mois" use="text()" />
<xsl:template match="/">
  <calendrier>
    <xsl:for-each
        select="//mois[generate-id()=generate-id(key('groupes',text())[1])]">
      <mois>
        <xsl:value-of select="current()"/>
        <xsl:text> : </xsl:text>
        <xsl:value-of
            select="count(//album[date/mois=current()])"/>
        <xsl:text> albums</xsl:text>
      </mois>
    </xsl:for-each>
  </calendrier>
</xsl:template>
```
## **4.3.12. Traitement d'un document complexe**

Pour traiter un document complet, il est fréquent de faire appel à plusieurs patrons : un pour le document entier / ou /racine et des patrons pour ses éléments. Dans ce cas, il faut explicitement signaler au patron racine d'appeler les patrons des éléments.

Cela se fait avec un élément <xsl:apply-templates> :

- sans attribut, il essaie tous les patrons sur tous les enfants,
- avec l'attribut select="XPATH", il n'essaiera les autres patrons que sur les nœuds sélectionnés par le chemin XPATH.

Il faut signaler qu'il y a parfois des patrons par défaut dans les navigateurs, qui peuvent interférer avec votre traitement. Dans ce cas, il faut définir des patrons qui captent tous vos éléments.

## **4.3.13. Exemple de patrons imbriqués**

Ces patrons extraient les albums de Tintin sous la forme  $\tt$ tintin $\tt>$ nom $\tt>$ titre $\tt>$ nom $\tt>$ ... $\tt>$ tintin $\tt>$ : J.

```
<xsl:template match="/">
 <tintin>
    <xsl:apply-templates
           select="/albums/album[@serie='Tintin']"/>
  </tintin>
</xsl:template>
<xsl:template match="album">
```

```
<nom><xsl:value-of select="titre"/></nom>
</xsl:template>
```
On aurait pu utiliser une boucle.

# **Semaine 5**

# **XQuery et les bases de données XML**

Le cours de cette semaine présente :

- XQuery qui est une extension de XPath,
- les bases de données XML et leur interrogation avec XQuery.

XQuery est un langage qui inclut XPath version 2 et qui permet de faire de très nombreuses choses avec un document XML.

Il y a actuellement 3 versions majeures de XQuery. On ne présentera ici que les bases fondamentales.

# **5.1. XQuery**

### **5.1.1. Présentation**

XQuery est un langage permettant de traiter un document XML avec XPath. Comme XSLT, il produit un document en sortie. Les instructions XQuery se placent au milieu d'une sorte de modèle XML ou HTML contenant ce qu'on veut. Le traitement consiste à remplacer les instructions par ce qu'elles calculent.

Les différences avec XSLT sont dans la syntaxe, XQuery n'est pas du XML, et la norme XPath utilisée qui est la version 2.0. Elle offre de possibilités supplémentaires.

XQuery permet d'exprimer des requêtes beaucoup plus complexes que XPath version 1.0. Il permet de faire des sortes de jointures. De fait, XQuery est aux *bases de données XML* ce que SQL est aux SGBD relationnels.

## **5.1.2. Exemple initial**

Voici une feuille XQuery pour afficher [albums.xml](https://perso.univ-rennes1.fr/pierre.nerzic/XML/fichiers/albums.xml) en HTML :

```
<html><body>
<h2>Albums de Tintin</h2>
<table>{
   for $album in doc("albums.xml")//album[@serie="Tintin"]
  return
    <tr>
      <td>{ $album/titre }</td>
      <td>
        { concat($album//mois," ",$album//annee) }
      </td>
```
ىل

**</tr>** }**</table> </body></html>**

# **5.1.3. Traitement d'une feuille XQuery**

Pour lancer le traitement en ligne de commande, on peut employer un outil appelé [galax](http://galax.sourceforge.net).

```
galax-run entrée > sortie
```
Par exemple : galax-run albums.xq > albums.html

Un autre logiciel, beaucoup plus puissant s'appelle [BaseX](http://basex.org/), décrit sur la page [wikipedia.](https://fr.wikipedia.org/wiki/BaseX) Il permet de gérer une base de données XML et de l'interroger avec des requêtes XQuery. Voir la deuxième partie de ce cours.

## **5.1.4. Bases de XQuery**

En général, une requête XQuery se place dans un fichier source requete.xq. Ce fichier contient, soit uniquement une requête, soit du code XML dans lequel il y a des requêtes placées entre {...}.

Exemple de source :

```
<html><body lang="fr">
Il y a { count( doc("albums.xml")/albums/album ) } albums.
</body></html>
```
- La fonction doc("albums.xml") retourne le document XML. On peut lui appliquer une requête XPath.
- La fonction count (collection) compte le nombre de nœuds de la collection. Cette collection provient de l'expression XPath /albums/album appliquée au document albums.xml.

#### **5.1.5. Génération d'éléments XML**

Pour produire des éléments ou des attributs en sortie, il y a une syntaxe ressemblant à RelaxNG :

- element NOM { CONTENU1, CONTENU2, ... }
- attribute NOM { VALEUR }

Exemple de script XQuery qui retourne exactement le même résultat que l'exemple précédent :  $\blacksquare$ 

```
element html {
    element body {
        attribute lang { "fr" },
        "Il y a",
        count(doc("albums.xml")/albums/album),
        "albums."
    }
}
```
J.

#### **5.1.6. Affectation de variables**

XQuery permet de définir des variables. La syntaxe est :

let \$NOM := VALEUR return SORTIE

- La valeur est une expression XPath. Notez le \$ devant les variables (comme en PHP).
- return permet d'écrire les données de sortie.

Cet exemple est une variante des précédents :

```
let $nombre := count( doc("albums.xml")/albums/album )
return <html><body>Il y a { $nombre } albums.</body></html>
```
Notez les {...} pour délimiter du code XQuery dans la clause return. Et il n'y a pas de ; à la fin du let.

### **5.1.7. Affectations multiples**

On peut faire plusieurs affectations successives, liées ou non :

```
let $albums := doc("albums.xml")/albums/album
let $nombre := count( $albums )
let $min_annee := min( $albums/date/annee )
let $max_annee := max( $albums/date/annee )
return
    element html {
        element body {
            "Il y a", $nombre, "albums de",
            $min_annee, "à", $max_annee
        }
    }
```
Attention à ne pas mettre de ; dans cette requête. En fait, tout cela n'est qu'une seule instruction XQuery.

### **5.1.8. Conditionnelles**

XPath 2.0 fournit une structure conditionnelle :

```
if (CONDITION) then EXPR1 else EXPR2
```
C'est une expression dont la valeur est soit EXPR1, soit EXPR2.

Exemple :

**let** \$nombre **:**= count**(** doc**(**"albums.xml"**)**/albums/album **) return <**html**><**body**>**Il y a **{ if (**\$nombre **>** 20**) then** "de nombreux" **else** \$nombre **}** albums.**<**/body**><**/html**>**

Remarquez bien les mots clés then et else et ne les confondez pas avec les { des langages C et Java. Les accolades permettent de passer de l'espace XML à l'espace XQuery.

### **5.1.9. Conditionnelles (suite)**

Du fait que ce soit une expression, on **ne** peut **pas** l'employer ainsi :

```
let $nombre := count( doc("albums.xml")/albums/album )
if ($nombre > 20) then return "beaucoup" else return "peu"
```
Par contre, il y a une structure pour cela :

```
let AFFECTATION where (CONDITION) return SORTIE
```
Exemple :

```
let $nombre := count( doc("albums.xml")/albums/album )
where ($nombre > 20)
return <html><body>Il y a de nombreux albums.</body></html>
```
Cependant, il n'y a pas de clause else possible.

#### **5.1.10. Boucles**

La puissance de XQuery vient des boucles for. Le schéma général est appelé [FLWOR](http://www.w3schools.com/xsl/xquery_flwor.asp) (*For Let Where OrderBy Return*) (et non pas FLOWR), dont voici le plus simple (les clauses sont optionnelles) :

for VARIABLE in COLLECTION return SORTIE

Exemple :

**for** \$album **in** doc**(**"albums.xml"**)**/albums/album **return** element **tr {** \$album/titre/text() **}**

La collection est générée par l'expression /albums/album. C'est la liste de tous les éléments <album> du document. Notez la fonction text() pour récupérer le contenu texte du titre.

#### **5.1.11. Clause For**

La clause for fait un parcours sur une collection :

• énumération d'entiers(INF to SUP), par exemple :

ىل

J.

#### **for** \$i **in (**1 to 10**) return** \$i \* \$i

• requête XPath qui retourne une collection de nœuds XML : J.

```
let $albums := doc("albums.xml")//album
for $mois in distinct-values( $albums//mois )
return element tr {
    count(//album[date/mois=$mois]), "en", $mois }
```
La fonction distinct-values(collection) retourne une collection sans doublons.

#### **5.1.12. Clause For sur des attributs**

Quand on veut itérer sur des attributs, comme dans :

```
for $attr_numero in doc("albums.xml")//album/@numero
```
La variable \$**attr** numero contient le nœud XML de type *attribute* et non pas seulement la valeur de l'attribut.

Il faut extraire la valeur comme ceci :

```
let $numero := string($attr_numero)
```
#### **5.1.13. Clause Let**

Il est possible d'insérer une ou plusieurs affectations avant et après la clause for, pour un calcul intermédiaire :

for VARIABLE1 in COLLECTION let VARIABLE2 := EXPRESSION return SORTIE

Exemple :

```
let $albums := doc("albums.xml")//album
for $mois in distinct-values( $albums//mois )
let $nombre := count( $albums[date/mois=$mois] )
let $titres := $albums[date/mois=$mois]/titre
return element titres {
    attribute nombre { $nombre }, attribute mois { $mois },
    $titres
}
```
#### **5.1.14. Clause Where**

C'est une condition optionnelle dans la boucle pour filtrer les itérations. Elle ressemble à la clause where des requêtes SQL. ىل

```
let $albums := doc("albums.xml")//album
for $album in $albums
where $album/date/annee >= 1970
return $album
```
Remarque: pour ça, on pourrait aussi écrire du XPath pur :

doc**(**"albums.xml"**)**//album[date/annee**>**1970]

#### **5.1.15. Clause Order by**

Cette clause optionnelle permet de classer les éléments à traiter dans la boucle. On peut rajouter ascending ou descending pour indiquer le sens.

```
for VARIABLE in COLLECTION
order by EXPRESSION
return SORTIE
```
Exemple :

```
let $albums := doc("albums.xml")//album
for $album in $albums
let $titre := $album/titre
where starts-with($titre, "Tintin")
order by $titre ascending
return $titre
```
### **5.1.16. Boucles imbriquées**

Exemple :

```
let $albums := doc("albums.xml")//album
for $mois in distinct-values( $albums//mois )
return element mois {
    attribute nom { $mois },
    for $album in $albums
   where $album/date/mois = $mois
    return $album/titre
}
```
La clause where est un sorte de condition de jointure entre les mois et les albums.

Cette requête serait plus simple avec du XPath au lieu de la boucle interne.

J.

## **5.2. Bases de données XML**

## **5.2.1. Présentation**

Une base de données XML native stocke des données directement au format XML et propose les langages XPath et XQuery pour les interroger.

Ces bases de données sont des sortes de bases NoSQL : *not only SQL*. La structuration des données et les méthodes d'interrogation sont d'un autre genre que les requêtes SQL sur une base relationnelle.

Nous verrons une autre approche en fin de période, l'intégration de XML dans PostgreSQL.

## **5.2.2. Principe général d'un SGBD XML**

Le SGBD stocke des « forêts » d'arbres XML qui peuvent provenir de différents documents XML ayant par exemple le même schéma.

Le SGBD fonctionne en mode client/serveur. Il exécute des requêtes de type XQuery à la demande des clients. Il existe des langages XML permettant de modifier les données, *XQuery Update*, et dans certains cas, le SGBD fournit un modèle  $REST<sup>2</sup>$  $REST<sup>2</sup>$  $REST<sup>2</sup>$  pour les clients.

Les requêtes sur un gros document sont rendues efficaces à l'aide d'index sur les éléments.

## **5.2.3. Utilisation de BaseX**

En TP, nous utiliserons [BaseX.](http://basex.org) Il y a également [eXist.](http://www.exist-db.org/exist/apps/homepage/index.html) Tous deux sont gratuits et open source.

Le logiciel [BaseX](https://fr.wikipedia.org/wiki/BaseX) propose :

- Interrogation à l'aide de XQuery (y compris version 3),
- Modification à l'aide de XQuery Update,
- Serveurs intégrés de type RESTful et WebDAV (mais absents de la version 8.3 actuelle)
- Une interface utilisateur complète.

La documentation complète est disponible au format pdf sur [cette page.](http://docs.basex.org/wiki/Documentation)

## **5.2.4. Interface de BaseX**

Voir la figure [11,](#page-77-0) page [78.](#page-77-0)

## **5.2.5. Interface graphique (suite)**

L'interface est composée de plusieurs panneaux :

- Une barre pour saisir directement des recherches texte ou des requêtes XQuery ou des commandes sur la base,
- Un éditeur de requête XQuery,
- Une vue tabulaire de la base XML,
- Les résultats de la requête, qu'on peut aussi afficher graphiquement selon le type des données,
- Des statistiques sur l'exécution de la requête.

<span id="page-76-0"></span><sup>2</sup>Un serveur REST propose plusieurs méthodes d'interrogation et de modifications à l'aide de requêtes HTTP GET, PUT, POST, DELETE. Chaque requête est complète et indépendante des autres.

|                                             |                                                                                 |                                 | fichier* [spatial] - BaseX 8.3.1                        |                                                                                                    |                      |                     |      |             | $\chi$                  |
|---------------------------------------------|---------------------------------------------------------------------------------|---------------------------------|---------------------------------------------------------|----------------------------------------------------------------------------------------------------|----------------------|---------------------|------|-------------|-------------------------|
|                                             | Base de données Éditeur Affichage Visualisation Options Aide                    |                                 |                                                         |                                                                                                    |                      |                     |      |             |                         |
| 冊<br>$*$ $\Box$<br>22                       | $\mathcal{B}$ 0<br>田森市世国日                                                       |                                 |                                                         |                                                                                                    |                      |                     |      |             | 2 Résultats             |
| H<br>Trouver                                | Trouver                                                                         |                                 |                                                         |                                                                                                    |                      |                     |      |             |                         |
| /home/pier<br>$\cdots$                      |                                                                                 | but                             |                                                         | astronaute                                                                                                    | even                 | date                | role | nom ty fin  |                         |
| *.xml, *.xq*                                | $\alpha$ fichier* $\otimes$<br>$\frac{1}{2}$                                    | Premier vol spatia Alan Shepard |                                                         |                                                                                                    |                      | 1961.               |      | Mer., hab   | x<br>$\Delta$           |
| Trouver des c                               | /programmes/nation/@nom                                                         | Test sub-orbital                |                                                         | Virgil Grissom                                                                                                    | Subme., 1961., co.,  |                     |      | Mer., hab   | $\equiv$                |
| v berre                                     |                                                                                 |                                 |                                                         | Premier vol orbital John Glenn                                                                                                    | Ruptur., 1962., co., |                     |      | Mer., hab., |                         |
| $\blacktriangleright$ $\Box$ adobe          |                                                                                 |                                 |                                                         | Expériences sur l' Scott Carpenter                                                                                                    | Erreur  1962 co      |                     |      | Mer., hab   |                         |
| $\blacktriangleright$ $\Box$ . android      |                                                                                 |                                 |                                                         | Walter Schirra                                                                                                    |                      | 1962.               |      | Mer., hab   |                         |
| $\blacktriangleright$ $\Box$ . Androids     |                                                                                 |                                 |                                                         | Vol de longue du Gordon Cooper                                                                                                    | Panne                | 1963., co.,         |      | Mer., hab., |                         |
| D.avidemu                                   |                                                                                 |                                 | Tester l'intégrité                                      |                                                                                                    |                      | 1964.               |      | Gem         | 1.                      |
| avidemus<br>$\triangleright$ $\Box$ hiender |                                                                                 | Test sub-orbital                |                                                         |                                                                                                    | 1965                 |                     | Gem  |             |                         |
|                                             | $\bullet$ OK<br>2:1                                                             |                                 | Test en équipage                                        | Virgil Grissom; I                                                                                                    |                      | 1965 co             |      | Gem., hab   |                         |
| H<br>价<br>nom="USA"<br>nom="URSS"           | Résultat                                                                        |                                 | $\circ$<br>Requête:<br>Résultat:<br>$-Hit(s)$ : 2 Items | Temps total: 8.27 ms<br>/programmes/nation/@nom<br>- Mis à jour: 0 Items<br>- Imprimé: 20 Bytes<br>- Blocage en lecture: local [spatial]<br>- Blocage en écriture: none |                      | Info sur la requête |      |             | $\overline{\mathbf{v}}$ |
|                                             | db:open("spatial","spatial.xml")/programmes/nation/programme/mission/but/text() |                                 |                                                         |                                                                                                    |                      |                     |      |             | 29 MB                   |

<span id="page-77-0"></span>Figure 11: BaseX

Elle est documentée sur [cette page.](http://docs.basex.org/wiki/Graphical_User_Interface)

En fait, c'est tellement complet qu'on ne pourra faire que quelques manipulations de découverte en TP.

### **5.2.6. Création d'une base de données XML**

Il faut posséder un fichier de données au format XML. C'est une collection de données toutes similaires, par exemple comme la liste des albums de Tintin ou un annuaire téléphonique. Il faut que ces données puissent être distinguées entre elles, par exemple par un attribut identifiant.

Soit avec les menus, soit avec une commande (voir en TP), on fait prendre en charge ce fichier par BaseX.

Voir la figure [12,](#page-78-0) page [79.](#page-78-0)

## **5.2.7. Requête XQuery**

On peut ensuite écrire des requêtes XPath ou XQuery dans la barre ou dans la zone d'édition et lancer l'exécution.

Voir la figure [13,](#page-78-1) page [79.](#page-78-1)

| but                                                               | astronaute                      | evenement                    | date       | role    | nom       | type   | fin  | ▼                |
|-------------------------------------------------------------------|---------------------------------|------------------------------|------------|---------|-----------|--------|------|------------------|
|                                                                   |                                 |                              |            |         |           |        |      | x                |
| Premier vol spatial américain                                     | Alan Shepard                    |                              | 1961-05-05 |         | Mercury 3 | habité |      | $\blacktriangle$ |
| Test sub-orbital                                                  | Virgil Grissom                  | Submersion de., 1961-06-21   |            | command | Mercury 4 | habité |      |                  |
| Premier vol orbital                                               | John Glenn                      | Rupture de la f 1962-02-20   |            | command | Mercury 6 | habité |      |                  |
| Expériences sur l'impesanteur                                     | Scott Carpenter                 | Erreur de pilot 1962-05-24   |            | command | Mercury 7 | habité |      |                  |
|                                                                   | Walter Schirra                  |                              | 1962-10-03 |         | Mercury 8 | habité |      | $\equiv$         |
| Vol de longue durée                                               | Gordon Cooper                   | Panne électriq 1963-05-15    |            | command | Mercury 9 | habité |      |                  |
| Tester l'intégrité de la capsule                                  |                                 |                              | 1964-04-08 |         | Gemini 1  |        | 1964 |                  |
| Test sub-orbital                                                  |                                 |                              | 1965-01-19 |         | Gemini 2  |        |      |                  |
| Test en équipage                                                  | Virgil Grissom; John Young      |                              | 1965-03-23 | command | Gemini 3  | habité |      |                  |
| Sortie dans l'espace                                              | James McDivitt; Edward White    | Blocage du lo                | 1965-06-03 | command | Gemini 4  | habité | 1965 |                  |
| Vol de longue durée                                               | Gordon Cooper; Pete Conrad      | Panne d'une pi 1965-08-21    |            | command | Gemini 5  | habité | 1965 |                  |
| Rendez-vous orbital                                               | Walter Schirra: Thomas Stafford |                              | 1965-12-15 |         | Gemini 6  | habité | 1965 |                  |
| Vol de longue durée                                               | Franck Borman; Jim Lovell       |                              | 1965-12-04 | command | Gemini 7  | habité | 1965 |                  |
| Rendez-vous orbital                                               | Neil Armstrong; Dave Scott      | Rotation incont., 1966-03-16 |            | command | Gemini 8  | habité | 1966 |                  |
| Rendez-vous orbital; Sortie dans I., Thomas Stafford; Gene Cernan |                                 | Impossibilité d 1966-06-03   |            | command | Gemini 9  | habité | 1966 |                  |
| Rendez-vous orbital; Sortie dans I., John Young; Michael Collins  |                                 |                              | 1966-07-18 | command | Gemini 10 | habité | 1966 |                  |
| Rendez-vous orbital                                               | Pete Conrad; Richard Gordon     |                              | 1966-09-12 | command | Gemini 11 | habité | 1966 |                  |
| Rendez-vous orbital; Sortie dans l., Jim Lovell; Edwin Aldrin     |                                 |                              | 1966-11-11 | command | Gemini 12 | habité | 1966 |                  |
|                                                                   |                                 |                              |            |         |           |        |      |                  |

<span id="page-78-0"></span>Figure 12: Table XML

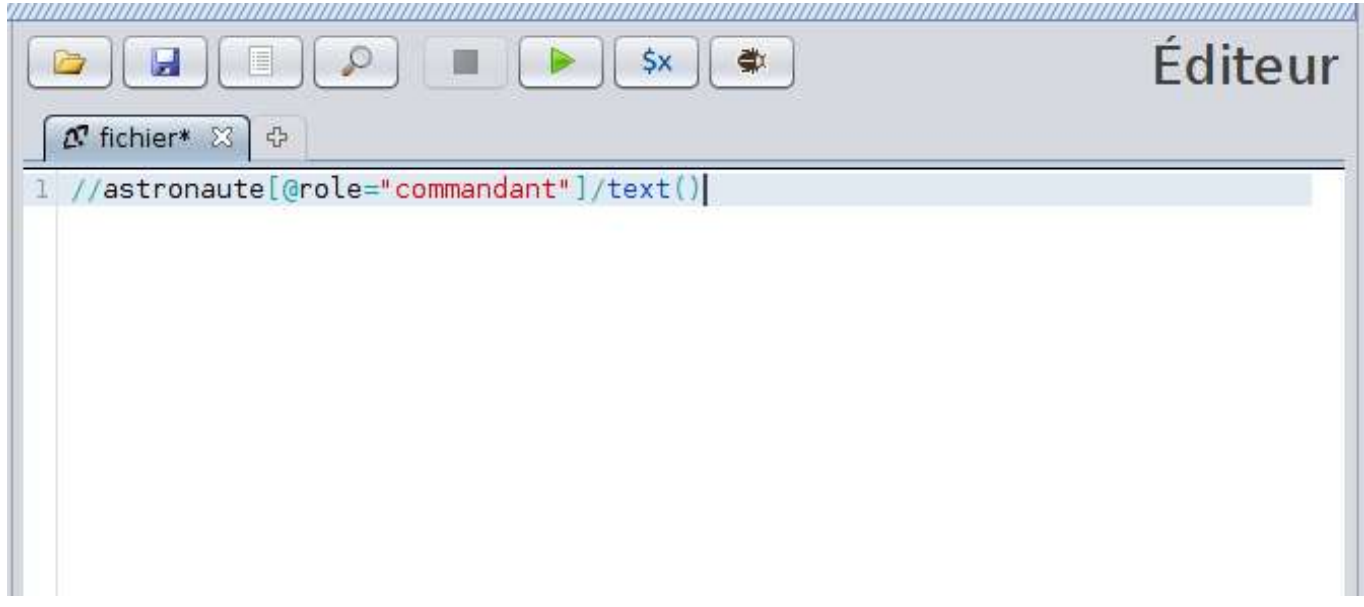

<span id="page-78-1"></span>Figure 13: Requête XPath

#### **5.2.8. Modification de la base**

Il existe un langage appelé XQuery Update Facility (XQUF), documenté sur [cette page,](http://docs.basex.org/wiki/XQuery_Update) qui permet de modifier les données XML de la base. Il ajoute de nouvelles requêtes parmi lesquelles :

- insert node *chose* into *expression* : *chose* décrit un nouveau *node* (élément ou attribut) qui doit être inséré dans les données aux emplacements désignés par l'expression.
- delete node *expression* : supprime l'élément ou l'attribut désigné par l'expression.
- replace [value of] node *expression* with *chose* : remplace le nœud (ou sa valeur) désigné avec l'expression par la *chose*.

Ces requêtes modifient des nodes, ce sont toutes sortes de nœuds dans l'arbre XML concerné : éléments, attributs, textes, commentaires, CDATA, etc.

#### **5.2.9. Insertion d'éléments**

On peut écrire l'élément à ajouter en syntaxe XML ou avec la syntaxe XQuery element nom { contenu }.

Exemple, on rajoute un nouvel album dans [albums.xml](https://perso.univ-rennes1.fr/pierre.nerzic/XML/fichiers/albums.xml) et un sous-élément  $\langle \text{lu}/ \rangle$  dans l'album n°1 : Ψ

```
insert node
        <album numero="25">
            <titre>Tintin et Astérix contre Spirou</titre>
        </album>
    into /albums
insert node element lu \{\} into /albums/album[@numero=1]
```
Important : l'expression après le into doit désigner un élément unique. Pour systématiser l'insertion sur plusieurs éléments, il faut faire une boucle.

### **5.2.10. Insertion sur plusieurs éléments**

Il faut simplement utiliser une expression FLWOR. Voici un exemple, on veut ajouter l'élément  $\epsilon$ achat date="2015-12-24"/> dans tous les albums à partir du n°10 : J.

```
for $album in /albums/album
where $album/@numero >= 10
return insert node <achat date="2015-12-24"/> into $album
```
L'astuce est de mettre le insert en tant que return.

### **5.2.11. Insertion d'attributs**

Il suffit de l'écrire à l'aide de la syntaxe XQuery attribute nom {'valeur'}.

Exemple, on rajoute un attribut editeur pour l'album n°13 :

```
insert node (attribute editeur {'Casterman'})
    into /albums/album[@numero="13"]
```
**Important** : l'expression into doit désigner un emplacement unique.

## **5.2.12. Suppression d'éléments ou d'attributs**

Voici trois exemples, on supprime l'album n°4, puis tous les albums parus en janvier, et enfin l'attribut numero des albums parus après 1950 (ça casse les données !) : ىلى

```
delete node /albums/album[@numero="4"]
delete node /albums/album[date/mois="janvier"]
delete node /albums/album[date/annee>1950]/@numero
```
Contrairement aux insert, replace et rename, un delete peut concerner plusieurs nodes.

### **5.2.13. Remplacement d'éléments ou d'attributs**

Voici deux exemples, on remplace le contenu de l'élément <titre> de l'album n°1 et son attribut numero devient -1 : J.

replace value of node /albums/album[@numero=1]/titre with 'nouveau titre' replace value of node /albums/album[@numero=1]/@numero with -1

On peut aussi remplacer un élément par autre chose. Par exemple, remplacer l'élément <date> et ses descendants par tout autre chose (ça peut casser le schéma) : J.

```
replace node /albums/album[@numero=2]/date with <auteur nom="hergé"/>
```
Il existe aussi une requête pour renommer un élément ou un attribut (faire une boucle s'il y en a plusieurs) :

rename node *designation* as *nouveau nom*

#### **5.2.14. Autres actions**

Il y a de nombreuses autres actions possibles, soit des raffinements des actions comme insert, soit d'autres opérations plus spécifiques pour faire des sortes de transactions. Elles sont trop complexes pour être présentées ici.

## **Semaine 6**

# **API W3C DOM**

Le cours de cette semaine présente l'API XML DOM permettant de produire et traiter un document XML :

- Principes,
- Création et modification d'un XML,
- Lecture et traitement d'un XML.

# **6.1. Principes**

### **6.1.1. Présentation**

Une [interface de programmation](https://fr.wikipedia.org/wiki/Interface_de_programmation) (*Application Programming Interface* API en anglais) est un ensemble de bibliothèques de fonctions et d'outils permettant d'écrire des programmes spécialisés.

L'API DOM est définie par le [W3C,](https://fr.wikipedia.org/wiki/World_Wide_Web_Consortium) c'est à dire le *World Wide Web Consortium* qui normalise tout ce qui concerne le Web, dont XML.

Le sigle [DOM](https://fr.wikipedia.org/wiki/Document_Object_Model) signifie *Document Object Model*. Cette API manipule une représentation d'un document complet. La totalité du document est chargée en mémoire pendant le traitement.

Il existe une autre API appelée [SAX](https://fr.wikipedia.org/wiki/Simple_API_for_XML) (*Simple API for XML*) qui permet de lire un document XML de manière séquentielle sans rien stocker en mémoire. Voir le prochain cours.

## **6.1.2. Principe généraux de l'API DOM**

L'API W3C DOM se programme avec un langage objet : Java, JavaScript, PHP, Python, C++... Quand on crée ou qu'on ouvre un document XML, ça crée une instance qui représente le document tout entier. Ensuite, on utilise les méthodes de cette instance pour créer ou parcourir les éléments, attributs et textes du document.

- En mode création :
	- 1. créer une instance de Document,
	- 2. ajouter des instances d'Element au document,
		- a. leur ajouter des attributs, textes, CDATA. . .
	- 3. écrire le document dans un fichier ou sur le réseau.
- En mode lecture d'un fichier :
	- 1. créer une instance de Document,
	- 2. ouvrir et analyser un fichier XML, ça remplit le document,
	- 3. parcourir les instances d'Element du document.

#### **6.1.3. Bibliothèques**

Pour travailler avec l'API, il faut importer un petit nombre de librairies :

```
import java.io.File;
import javax.xml.parsers.DocumentBuilderFactory;
import javax.xml.parsers.DocumentBuilder;
import javax.xml.transform.Transformer;
import javax.xml.transform.TransformerFactory;
import javax.xml.transform.dom.DOMSource;
import javax.xml.transform.stream.StreamResult;
import org.w3c.dom.Document;
import org.w3c.dom.Element;
import org.w3c.dom.Attr;
import org.w3c.dom.Node;
```
## **6.2. Document DOM en mode création**

#### **6.2.1. Création d'un Document**

En Java, il faut trois instructions :

```
DocumentBuilderFactory factory =
    DocumentBuilderFactory.newInstance();
DocumentBuilder builder = factory.newDocumentBuilder();
Document document = builder.newDocument();
```
- 1. Création d'une factory : c'est un singleton qui permet de créer des objets d'un certain type, ici des DocumentBuilder.
- 2. Création d'un builder : encore un singleton mais spécialisé dans la création de documents XML.
- 3. Création d'un document : c'est lui qui représente le document XML qu'on veut manipuler.

#### **6.2.2. Compléments**

Le code complet se présente comme ceci :

```
import javax.xml.parsers.DocumentBuilderFactory;
import javax.xml.parsers.DocumentBuilder;
import org.w3c.dom.Document;
void CreationXML()
{
 try {
   DocumentBuilderFactory factory = DBF....newInstance();
   DocumentBuilder builder = factory.newDocumentBuilder();
```
J.

الحار

```
Document document = builder.newDocument();
    ...
  } catch (Exception e) {...}
}
```
## **6.2.3. Création d'éléments**

La classe [Document](http://docs.oracle.com/javase/7/docs/api/org/w3c/dom/Document.html) possède des méthodes pour rajouter des éléments. Ça se passe en deux temps :

- 1. Création d'un élément : document.createElement(*nom*);
- 2. Ajout de cet élément dans le document, en tant qu'enfant d'un élément existant : parent.appendChild(enfant); J.

```
import org.w3c.dom.Element;
```

```
// création de la racine du document
Element racine = document.createElement("voiture");
document.appendChild(racine);
// ajout d'un élément sous la racine
Element marque = document.createElement("marque");
racine.appendChild(marque);
```
### **6.2.4. Création d'un arbre d'éléments**

On pourrait créer des éléments à la volée de cette manière :

J.

```
// ajout de plusieurs éléments sous la racine
racine.appendChild(document.createElement("marque"));
racine.appendChild(document.createElement("couleur"));
```
Mais on a aucune variable pour représenter les éléments rajoutés, on ne peut pas leur rajouter des enfants et des attributs.

Pour créer un arbre complexe, il faut définir des variables pour chacun des éléments. Cela peut passer par des tableaux :

```
Element annees[] = new Element[4];
for (int i=0; i<4; i++) {
    annees[i] = document.createElement("annee");
    racine.appendChild(annees[i]);
}
```
### **6.2.5. Ajout d'attributs aux éléments**

Placer des attributs sur un élément est très facile. On peut manipuler l'attribut en tant qu'objet :

#### **import org.w3c.dom.Attr;**

```
Attr attribut = document.createAttribute("attribut");
attribut.setValue("valeur");
element.setAttributeNode(attribut);
```
ou plus simplement :

```
element.setAttribute("attribut", "valeur");
```
Notez que les noms et valeurs sont des chaînes. Si vous avez des nombres à affecter, il faudra les convertir en textes avec String.valueOf(*nombre*).

#### **6.2.6. Espaces de nommage**

Lorsqu'un élément doit avoir un *namespace* identifié par un *URI* et un préfixe, il faut créer l'élément avec la méthode createElementNS(*URI* ,*nom qualifié*) :

Rappel: le nom qualifié est composé d'un préfixe et d'un nom local séparés par : J.

```
final static String URI = "urn:iutlan:test";
final static String PREFIXE = "iutlan:";
Element element =
    document.createElementNS(URI, PREFIXE+"element");
```
De même avec les attributs :

element.setAttributeNS(URI, PREFIXE+"attribut", "valeur");

#### **6.2.7. Ajout de textes**

Nous arrivons au contenu d'un élément. Il est très simple de rajouter du texte dans un élément. Il n'est pas forcément nécessaire d'associer une variable sauf si le texte doit être modifié ultérieurement. Ψ

```
element.appendChild(document.createTextNode("texte"));
```
Remarquez le nom de la méthode, pas dans la continuité.

### **6.2.8. Ajout de CDATA**

On peut aussi rajouter des sections CDATA par :

element.appendChild(document.createCDATASection("data"));

NB: les sections CDATA sont des nœuds frères des textes et non pas des nœuds enfants.

J.

J.

J,

#### **6.2.9. Ajout de commentaires**

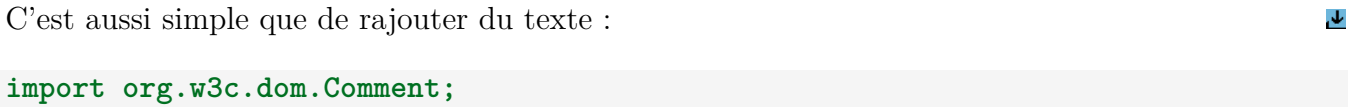

```
Comment commentaire = document.createComment("commentaire");
element.appendChild(commentaire);
```
### **6.2.10. Enregistrement dans un fichier**

C'est à faire tout à la fin, lorsque le document est complet.

```
import javax.xml.transform.Transformer;
import javax.xml.transform.TransformerFactory;
import javax.xml.transform.dom.DOMSource;
import javax.xml.transform.stream.StreamResult;
```
#### *// écrivain*

```
TransformerFactory transformerFactory =
    TransformerFactory.newInstance();
Transformer transformer = transformerFactory.newTransformer();
```

```
// écriture du document dans un fichier
DOMSource source = new DOMSource(document);
StreamResult sortie = new StreamResult(new File("sortie.xml"));
transformer.transform(source, sortie);
```
## **6.3. Document DOM en mode lecture**

#### **6.3.1. Traitement du document**

On se place maintenant du côté lecture et analyse d'un document XML existant. La problématique consiste à :

- chercher un ou plusieurs nœuds spécifiques,
- itérer sur tous les nœuds enfants d'un nœud,
- vérifier le nom d'un nœud,
- extraire les valeurs d'attributs ou le contenu texte d'un nœud.

C'est en général un ensemble de tout cela.

#### **6.3.2. Ouverture d'un fichier**

Pour ouvrir un fichier XML existant, le début est similaire à la création d'un document : J.

86

```
DocumentBuilderFactory factory =
    DocumentBuilderFactory.newInstance();
factory.setNamespaceAware(true);
DocumentBuilder builder = factory.newDocumentBuilder();
Document document = builder.parse(new File("document.xml"));
```
Notez les deux changements :

- (ligne 2) On prévient qu'il va y avoir des *namespaces*,
- (ligne 4) On remplit le document avec ce qui se trouve dans le fichier XML.

En fait, on peut aussi compléter ou modifier le document existant puis l'enregistrer comme dans la partie précédente.

#### **6.3.3. Classe Node**

Les classes El<mark>ement, Text[Node](http://docs.oracle.com/javase/7/docs/api/org/w3c/dom/Node.html), Comment...</mark> sont toutes des sous-classes de Node<sup>[3](#page-86-0)</sup>. Un Node représente l'un des nœuds de l'arbre XML sous-jacent (voir cours 1).

Dans le modèle W3C, un Node possède un *type*. C'est un petit entier short retourné par la méthode getNodeType(). Des constantes permettent de nommer ces types :

**Node.ELEMENT\_NODE** pour les Node de type Element **Node.TEXT\_NODE** pour les Node de type Text **Node.DOCUMENT\_NODE** pour les Node de type Document **Node.ATTRIBUTE\_NODE** pour les Node de type Attr **Node.COMMENT\_NODE** pour les Node de type Comment

## **6.3.4. Modification d'un document**

Les méthodes suivantes permettent de modifier un document :

- *element*.appendChild(*node*) pour ajouter le nœud (élement, texte. . . ) après tous les enfants de l'élément.
- *element*.insertBefore(*node*,*autre*) ajoute le nœud avant *autre* parmi les enfants de l'élément.
- *element*.removeChild(*node*) retire le nœud indiqué de la liste de l'élément.
- *document*.renameNode(*node*,*URI* ,*nom qualifié*) change le nom du nœud indiqué. Mettre URI à null s'il n'y a pas de *namespace*.

### **6.3.5. Prologue du document**

Des méthodes de [Document](http://docs.oracle.com/javase/7/docs/api/org/w3c/dom/Document.html) permettent d'obtenir les informations du prologue :

- String *document*.getXmlVersion() retourne la version, c'est "1.0" en général.
- String *document*.getXmlEncoding() retourne l'encodage, par exemple "UTF-8".

NB: il n'est pas du tout nécessaire de récupérer ces informations pour traiter le document.

Il faut également noter que les *setters* existent pour configurer un document en création/modification. Par exemple  $document$ .setXmlVersion("1.1");

<span id="page-86-0"></span><sup>3</sup>En réalité, en Java, ce sont des interfaces et non pas des classes.

### **6.3.6. Élément racine**

On obtient l'objet Java représentant la racine du document par : J.

```
Element racine = document.getDocumentElement();
```
NB: cet élément est unique, sinon le fichier XML est mal formé.

C'est une instance de la classe [Element](http://docs.oracle.com/javase/7/docs/api/org/w3c/dom/Element.html). Puis pour avoir le nom de la racine, on emploie l'un de ses J. *getters* :

String nom = racine.getNodeName();

Dans un programme, on se contente en général de vérifier que la racine porte le bon nom.

#### **6.3.7. Espaces de nommages**

Le nom d'un élément s'obtient par getNodeName() ou getTagName() qui est équivalente.

Lorsqu'il y a un *namespace*, le nom de l'élément s'appelle un *nom qualifié*, c'est ce qui est retourné par les deux méthodes précédentes, et il est composé d'un *préfixe* séparé du *nom local* par un « : »

On peut obtenir :

- le préfixe : String *element*.getPrefix()
- le nom local : String *element*.getLocalName()
- l'URI du préfixe : String *element*.getNamespaceURI()

NB: toutes ces méthodes renvoient null si on a oublié de mettre factory. setNamespaceAware(true); avant de charger le fichier.

#### **6.3.8. Attributs d'un Element**

Les méthodes suivantes permettent d'obtenir les attributs d'un élément :

- String *element*.getAttribute(*nomattr*) retourne l'attribut ou la chaîne vide s'il n'y a pas cet attribut. C'est pour distinguer la présence d'un attribut qui serait vide de son absence qu'il faut tester auparavant avec la méthode suivante,
- boolean *element*.hasAttribute(*nomattr*) renvoie true si l'élément possède cet attribut

Il y a des méthodes pour tenir compte des *namespaces* des attributs. Il faut leur fournir l'URI qui définit le *namespace* :

- String *element*.getAttributeNS(*URI* ,*nomlocal*)
- boolean *element*.hasAttributeNS(*URI* ,*nomlocal*)

#### **6.3.9. Nœuds enfants d'un élément**

Une instance de la classe Element telle que la racine du document peut avoir un Node parent, des enfants, ainsi que des frères. Voici un schéma pour le transparent suivant :

Voir la figure [14,](#page-88-0) page [89.](#page-88-0)

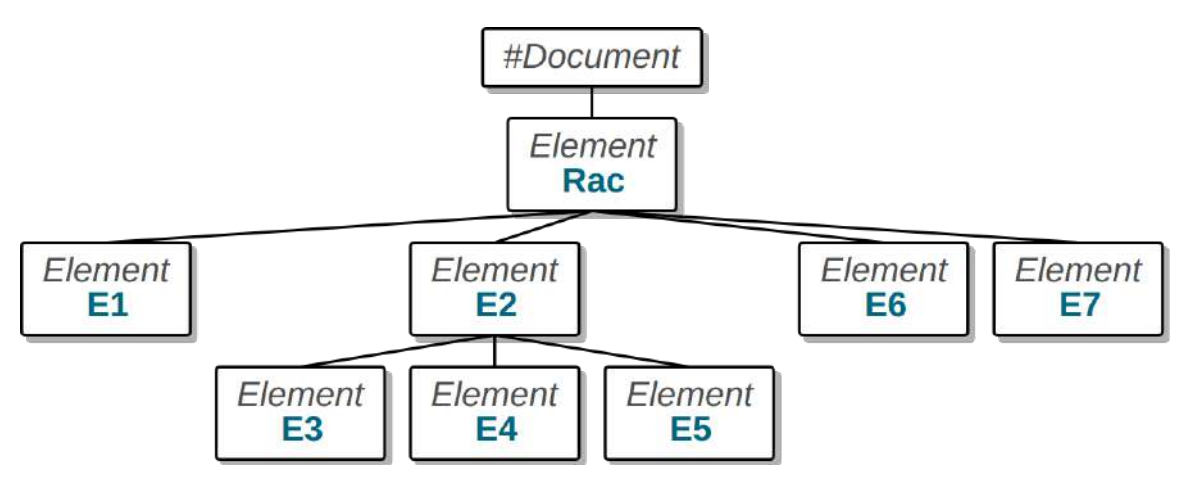

<span id="page-88-0"></span>Figure 14: Arbre XML

## **6.3.10. Voisinage d'un nœud**

Quand on considère le nœud E2 :

- Le nœud parent de E2 est Rac
	- **–** On l'obtient par E2.getParentNode()
- Le précédent nœud frère de E2 est E1
- **–** On l'obtient par E2.getPreviousSibling()
- Le nœud frère suivant est E6
	- **–** On l'obtient par E2.getNextSibling()
- Le premier nœud enfant de E2 est E3
	- **–** On l'obtient par E2.getFirstChild()
- Le dernier nœud enfant de E2 est E5
	- **–** On l'obtient par E2.getLastChild()

Toutes ces méthodes retournent null s'il n'y a aucun Node correspondant.

### **6.3.11. Parcours des nœuds enfants (méthode 1)**

Pour passer les enfants d'un élément en revue, on peut utiliser l'algorithme suivant :

```
J.
```

```
Node courant = element.getFirstChild();
while (courant != null) {
    // traiter le noeud courant
    ...
    // passer au suivant
    courant = courant.getNextSibling();
}
```
## **6.3.12. Parcours des nœuds enfants (méthode 2)**

On peut aussi utiliser la méthode getChildNodes() qui retourne une liste de Node dans un objet de type [NodeList](http://docs.oracle.com/javase/7/docs/api/org/w3c/dom/NodeList.html). C'est une sorte de tableau dont on peut récupérer la taille et l'un des Node par son indice. Voici l'algorithme : ىل

ىل

```
NodeList liste = element.getChildNodes();
final int nombre = liste.getLength();
for (int i=0; i<nombre; i++) {
    Node courant = liste.item(i);
    // traiter le noeud courant
    ...
}
```
Le mot clé Java final signifie que la variable ne changera plus après son affectation. Ça accélère un peu les boucles.

## **6.3.13. Parcours des nœuds enfants (méthode 3)**

Il y a encore une autre manière de parcourir certains enfants d'un élément, en utilisant la méthode getElementsByTagName(*nom*) qui retourne une NodeList des éléments ayant le nom indiqué.

```
NodeList liste = element.getElementsByTagName("voiture");
final int nombre = liste.getLength();
for (int i=0; i<nombre; i++) {
    Node courant = liste.item(i);
    // traiter le noeud courant
    ...
}
```
Il y a une variante avec *namespace* : getElementsByTagNameNS

## **6.3.14. Parcours des nœuds enfants (méthode 4)**

Il existe enfin une 4e manière pour trouver directement les éléments qu'on souhaite dans un document XML. Elle est basée sur l'attribut spécial xml:id (de type ID dans une DTD).

```
<voiture xml:id="voiture1">...</voiture>
<voiture xml:id="voiture2">...</voiture>
```
La méthode getElementById("code") de la classe Document trouve l'élément portant l'attribut xml:id="code" ou null s'il n'y en a pas dans le document.

Par exemple, on cherche la voiture2 :

Element voiture2 = document.getElementById("voiture2");

On peut ensuite directement traiter l'élément (sauf si null).

#### **6.3.15. Traitement d'un nœud**

On étudie maintenant ce qui est fait dans le cœur de la boucle des algorithmes précédents (méthodes 1 à 3).

D'abord faire attention, ce ne sont pas forcément que des instances d'Element, ça peut être des commentaires, des textes ou d'autres nœuds. Il faut donc faire un test sur le type de nœud : ىل

}

```
Node courant = ...
// traiter le noeud courant
switch (courant.getNodeType()) {
   case Node.ELEMENT_NODE: // c'est un élément
       break;
   case Node.TEXT_NODE: // c'est un texte
       break;
   case Node.COMMENT_NODE: // c'est un commentaire
       break;
    ...
```
#### **6.3.16. Traitement d'un élément**

Dans la pratique, on se contente des tests qui nous intéressent afin d'extraire les données dont on a besoin. Par exemple : J.

```
Node courant = ...
// traiter le noeud courant
if (courant.getNodeType() == Node.ELEMENT_NODE &&
    courant.getNodeName().equals("voiture")) {
    // on est sur un élément <voiture>
    Element voiture = (Element) courant;
    // traiter cet élément
    ...
}
```
La conversion du Node en Element permet d'utiliser les *getters* spécifiques pour avoir ses attributs ou son contenu.

#### **6.3.17. Contenu d'un nœud texte**

Soit un Element représentant la marque de la voiture, correspondant à  $\langle \text{margue}\rangle$ -Renault $\langle \text{margue}\rangle$ . Comment faire pour récupérer le contenu texte, "Renault" de cet élément ? J.

```
Node courant = ...
// traiter le noeud courant
if (courant.getNodeType() == Node.ELEMENT_NODE &&
    courant.getNodeName().equals("marque")) {
    // on est sur un élément <marque>
    Element marque = (Element) courant;
    String texte = marque.getTextContent();
}
```
**Important:** il faut savoir que getTextContent() concatène tous les textes contenus dans l'élément et tous ses sous-éléments, y compris les sections CDATA et les entités replacées par leurs valeurs.

## **6.4. API DOM dans d'autres langages**

#### **6.4.1. Résumé**

L'API W3C DOM existe pour de nombreux langages de programmation : JavaScript, PHP, Python, etc. Elle est d'emploi quasiment identique. À part les différences de syntaxe, il faut savoir que de nombreuses fonctions comme document.getDocumentElement(), element.getChildNodes() sont remplacées par des accès directs aux propriétés : document.documentElement, element.childNodes en Python et JavaScript.

Consulter par exemple les documentations de la classe Node :

- en [Java,](http://docs.oracle.com/javase/1.5.0/docs/api/org/w3c/dom/Node.html)
- en [JavaScript,](http://www.w3schools.com/xml/dom_node.asp)
- en [Python.](https://docs.python.org/2/library/xml.dom.html#node-objects)

## **6.4.2. Création d'un document XML en JavaScript**

Pour illustrer l'API en JavaScript, voici d'abord la création d'un document XML, et pour commencer, le cadre général : الحار

```
<!DOCTYPE html>
<html>
    <head>
        <meta charset="utf-8" />
        <script type="text/javascript">
            <!-- FONCTIONS JAVASCRIPT ICI -->
        </script>
    </head>
    <body onload="main()">
        <p>Tapez CTRL U pour voir le source...</p>
        <pre id="affichage"></pre>
    </body>
</html>
```
### **6.4.3. Script de création d'un document**

Voici tout d'abord la création du document XML avec une racine appelée "voitures" : J.

```
function main() {
   var URI = ";
   var nomracine = "voitures";
   var Doctype = null;
    var XMLdoc = document.implementation.createDocument(
                    URI, nomracine, Doctype);
    var racine = XMLdoc.documentElement;
```
On peut fournir un URI pour placer tous les éléments dans un *namespace*. Il faut alors mettre le même préfixe à tous les éléments de cet URI et les créer avec createElement(URI,"*préfixe*:nom")

NB: la variable ne peut pas s'appeler document car c'est le nom du document HTML dans le navigateur.

## **6.4.4. Création d'éléments**

L'ajout d'éléments, d'attributs et de textes ressemble à ce qu'on fait en Java :

```
J,
```
J.

```
var voiture1 = XMLdoc.createElement("voiture");
voiture1.setAttribute("marque", "Renault");
racine.appendChild(voiture1);
```

```
var voiture2 = XMLdoc.createElement("voiture");
voiture2.appendChild(XMLdoc.createTextNode("Peugeot"));
racine.appendChild(voiture2);
```
## **6.4.5. Affichage du résultat**

Pour finir, le résultat peut être affiché dans le document HTML par un *serializer* :

```
var serializer = new XMLSerializer();
    var xml = serializer.serializeToString(XMLdoc);
    xml = xml.\nreplace(\frac{\&}{g}, "kamp;");
    xml = xml.\nreplace(\frac{\angle}{g}, "<]]; ");
    xml = xml.replace(\n/>(x/g, "kgt;");xml = xml.replace(\sqrt{''}/g, "xml = xml.\nreplace(\wedge' / g, "kapos;");document.getElementById("affichage").innerHTML = xml;
}
```
Notez le remplacement de certains caractères par les entités HTML.

## **6.4.6. Parcours d'un fichier XML**

On en arrive au plus utile dans un client HTTP, l'utilisation de données reçues du réseau, en général par AJAX. J.

```
function main() {
    var requete = new XMLHttpRequest();
    xhttp.onreadystatechange = function() {
        if (requete.readyState == 4 && requete.status == 200) {
            TraiterReponse(requete.responseXML);
        }
    }
    requete.open("GET", "voitures.xml", true);
    requete.send();
}
```
La demande de téléchargement et la réponse du serveur sont asynchrones. Lorsque le fichier arrive, ça appelle TraiterReponse.

J.

## **6.4.7. Traitement de la réponse HTTP**

Par exemple, on compte les éléments  $\prec$ voiture> (méthode 1) :

```
function TraiterReponse(document) {
    var racine = document.documentElement;
    var nbvoitures = 0;
    var courant = racine.firstChild;
    while (courant != null) {
        if (courant.nodeType == Node.ELEMENT_NODE &&
            courant.nodeName == "voiture") {
            nbvoitures = nbvoitures + 1;
        }
        courant = courant.nextSibling;
    }
    document.getElementById("affichage").innerHTML =
            nbvoitures+" voitures";
}
```
## **6.5. Validation en JAVA**

#### **6.5.1. Présentation**

L'API Java javax.xml.validation fournit tout ce qui permet de valider un document XML contre une DTD ou un Schéma.

Pour valider par une DTD, c'est très simple, il faut qu'il mentionne sa DTD dans une balise <!DOCTYPE> et il suffit de l'ouvrir ainsi : J.

```
// créer un constructeur avec validation
DocumentBuilderFactory factory = DocumentBuilderFactory.newInstance();
factory.setValidating(true);
DocumentBuilder builder = factory.newDocumentBuilder();
// lire le fichier pour remplir le document
Document document = builder.parse(new File("document.xml"));
```
Toute exception indique qu'il n'est pas valide.

### **6.5.2. Validation par un schéma**

Par exemple, pour valider document.xml par document.xsd :

```
// lire le document xml
DocumentBuilder builder = DocumentBuilderFactory.newInstance().newDocumentBuilder();
Document document = builder.parse(new File("document.xml"));
// créer un validateur basé sur le schéma
SchemaFactory factory = SchemaFactory.newInstance(XMLConstants.W3C_XML_SCHEMA_NS_URI);
Source schemaFile = new StreamSource(new File("document.xsd"));
```

```
Schema schema = factory.newSchema(schemaFile);
Validator validator = schema.newValidator();
// valider le document par le schéma
try {
    validator.validate(new DOMSource(document));
} catch (SAXException e) {
   // document non valide
}
```
# **Semaine 7**

# **API SAX**

Le cours de cette semaine présente :

- l'analyse d'un document XML à l'aide de l'API SAX pour Java,
- l'écriture d'un document XML en langage PHP.

## **7.1. Simple API for XML**

#### **7.1.1. Présentation**

Cette interface de programmation permet de lire et traiter un document XML sans le stocker entièrement en mémoire. C'est au contraire de DOM qui stocke la totalité du document sous forme d'un arbre de Node.

SAX est destiné à traiter des documents qui sont trop gros à stocker en mémoire ou dont on n'a pas besoin de parcourir le contenu de manière aléatoire. SAX ne permet qu'un seul parcours du document, dans l'ordre dans lequel il a été enregistré.

SAX signifie *Simple API for XML*, mais aurait pu être appelée *Sequential Access for XML*.

#### **7.1.2. Principes de SAX**

Avec SAX, vous devez construire un écouteur (*listener*), c'est à dire une classe possédant certaines méthodes publiques. Cet écouteur est fourni à SAX et ses méthodes sont appelées en fonction de ce qui se trouve dans le document XML. C'est de la programmation événementielle.

C'est comme avec les interfaces Swing, vous définissez un écouteur pour les clics souris. Lorsque l'utilisateur clique, cela appelle la méthode que vous avez définie.

Avec SAX, votre écouteur doit implémenter les méthodes de l'interface org.xml.sax.ContentHandler ou sous-classer org.xml.sax.DefaultHandler qui en est une implémentation par défaut.

### **7.1.3. Fonctionnement de SAX**

SAX parcourt le document et le découpe en fragments : balises ouvrantes, balises fermantes, textes. . . À chaque fragment rencontré, il appelle une méthode spécifique de l'écouteur.

Voir la figure [15,](#page-96-0) page [97.](#page-96-0)

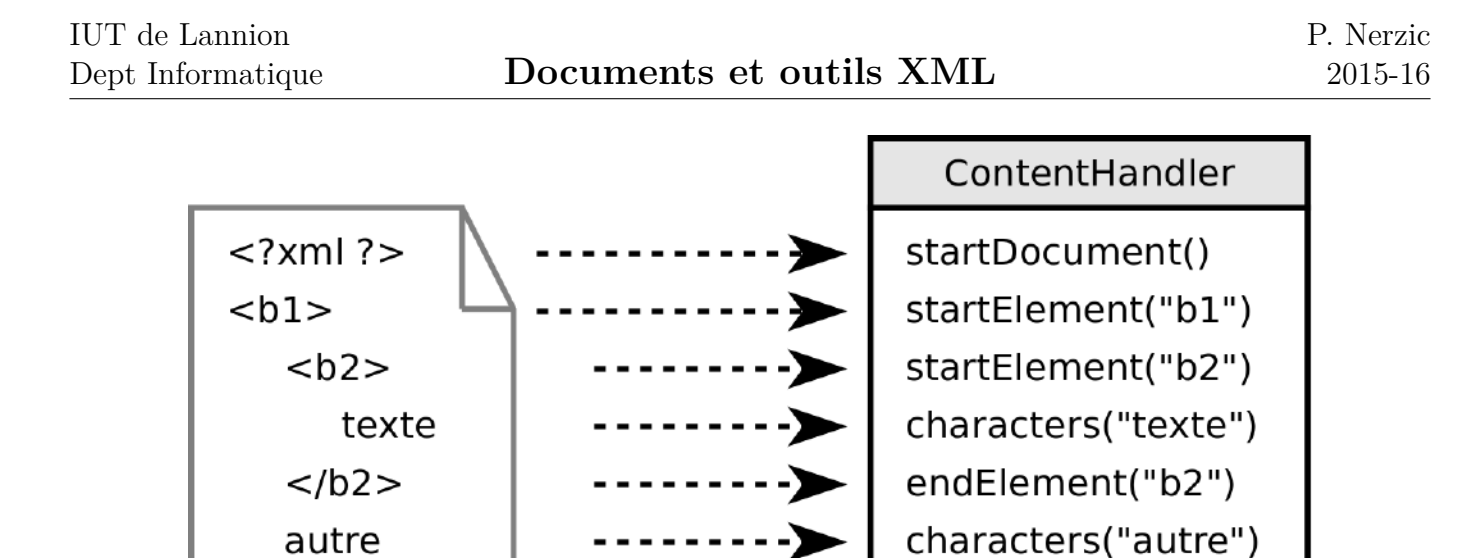

<span id="page-96-0"></span>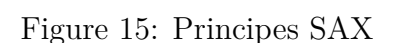

endElement("b1")

endDocument()

### **7.1.4. Interface ContentHandler**

autre

. . .

 $<$ /b1 $>$ 

Cette interface Java définit ce que doit implémenter un écouteur SAX. Ce sont [11 méthodes,](http://www.saxproject.org/apidoc/org/xml/sax/ContentHandler.html) dont :

- void [startDocument\(](http://www.saxproject.org/apidoc/org/xml/sax/ContentHandler.html#startDocument())) : appelée quand on est au début du document
- void [endDocument\(](http://www.saxproject.org/apidoc/org/xml/sax/ContentHandler.html#endDocument())) : appelée à la fin du document
- void [startElement\(](http://www.saxproject.org/apidoc/org/xml/sax/ContentHandler.html#startElement(java.lang.String,%20java.lang.String,%20java.lang.String,%20org.xml.sax.Attributes))String uri, String localName, String qName, Attributes attrs) : on arrive sur une balise ouvrante, le paramètre qName est son nom qualifié (préfixe:nom local), attrs contient la liste des attributs, voir le transparent suivant.
- void [endElement\(](http://www.saxproject.org/apidoc/org/xml/sax/ContentHandler.html#endElement(java.lang.String,%20java.lang.String,%20java.lang.String))String uri, String localName, String qName) : appelée quand on arrive sur une balise fermante dont le nom qualifié est qName.

### **7.1.5. Type Attributes**

Le type [Attributes](http://www.saxproject.org/apidoc/org/xml/sax/Attributes.html) mentionné dans startElement représente un tableau d'attributs :

- String getValue(String nomqual) retourne la valeur de l'attribut ayant ce nom qualifié (préfixe:nom)
- String getValue(String uri, String nom) retourne la valeur de l'attribut ayant cet URI pour identifiant de préfixe et ce nom local.

Il y a d'autres méthodes pour parcourir les attributs un par un :

- String getLength() retourne le nombre d'attributs
- String getQName(int i) retourne le nom qualifié du i<sup>e</sup> attribut
- String getValue(int i) retourne la valeur du i<sup>e</sup> attribut

### **7.1.6. Interface ContentHandler (suite)**

Suite des méthodes d'un ContentHandler :

• void [characters\(](http://www.saxproject.org/apidoc/org/xml/sax/ContentHandler.html#characters(char{[}{]},%20int,%20int))char[] ch, int start, int length) : signale une zone de texte qui est à extraire du tableau ch par :

```
String texte = new String(ch, start, length);
```
- **–** Attention : les zones de texte sont tout ce qu'il y a entre deux balises, y compris les retours à la ligne et espaces d'indentation.
	- Donc il faudra nettoyer les chaînes lues des espaces avant et après : méthode  $\text{trim}()$
- **–** Attention aussi car les entités peuvent être ou pas concaténées avec les textes qui les entourent.

Donc il faudra concaténer tous les textes qui arrivent à la suite. . .

## **7.1.7. Texte, CDATA et entités**

Soit le document suivant :

```
<?xml version="1.0" encoding="utf-8"?>
<!DOCTYPE nom [ <!ENTITY ent "texte4"> ]>
<info>texte1<![CDATA[texte2]]>texte3&ent;texte5</info>
```
Son analyse par SAX produit les événements suivants :

```
1. startElement("", "info", "info", [])
```
- 2. characters("texte1")
- 3. characters("texte2")
- 4. characters("texte3")
- 5. characters("texte4texte5")
- 6. endElement("", "info", "info")

On voit que l'entité &ent; a été remplacée par sa valeur et concaténée avec texte5 mais pas avec texte3.

## **7.2. Programmation d'un analyseur**

### **7.2.1. Implémentation d'un ContentHandler**

Pour traiter la plupart des documents, on peut se contenter de définir startElement, endElement et characters et dériver la classe [DefaultHandler](http://www.saxproject.org/apidoc/org/xml/sax/helpers/DefaultHandler.html) qui implémente ContentHandler : J.

```
class MonHandler extends DefaultHandler {
   public void startElement(...) throws SAXException {
        ...
   }
   public void endElement(...) throws SAXException {
        ...
    }
   public void characters(char[] text, int debut, int lng) {
        String texte = new String(text, debut, lng);
        ...
```
}

}

## **7.2.2. Lancement de l'analyse**

Ensuite, voici comment on lance le travail sur un URL :

J.

```
void Analyser(String documentURL) throws Exception {
    // créer un générateur d'analyseur
    SAXParserFactory factory = SAXParserFactory.newInstance();
    factory.setNamespaceAware(true);
    factory.setValidating(true);
    // créer un analyseur
    SAXParser parser = factory.newSAXParser();
    // créer un écouteur qui sera activé par l'analyseur
   MonHandler handler = new MonHandler();
    // lancer l'analyse sur l'URI : fichier ou http://...
    parser.parse(documentURL, handler);
}
```
documentURL est le nom d'un fichier ou un URL sur le réseau.

### **7.2.3. Gestion des erreurs**

La classe DefaultHandler implémente l'interface [ErrorHandler](http://www.saxproject.org/apidoc/org/xml/sax/ErrorHandler.html) qui récupère les exceptions provoquées par les erreurs. Le problème est qu'elle n'affiche rien. Alors en général, on surcharge au moins la méthode fatalError :

```
class MonHandler extends DefaultHandler {
    ...
    public void fatalError(SAXParseException e) {
        System.err.println(
            "Erreur fatale ligne "+e.getLineNumber()
            +" colonne "+e.getColumnNumber());
        System.err.println(e.getMessage());
    }
}
```
Après une erreur fatale, l'analyse s'arrête définitivement.

# **7.3. Traitement d'un document XML**

## **7.3.1. Aucune visibilité globale**

La conséquence du fonctionnement événementiel de SAX, c'est qu'on n'a aucune vision globale du document. Par exemple dans :

#### **<voiture** id="871"**><prix** monnaie="yen"**>**331212**</prix>**...

Voici les événements déclenchés en séquence mais indépendamment les uns des autres :

- 1. startElement("","voiture","voiture",[id="871"])
- 2. startElement("","prix","prix",[monnaie="yen"])
- 3. characters("331212")
- 4. endElement("","prix","prix")

Comment faire pour convertir le prix en euros et l'associer à la voiture ? Quand on est dans la méthode characters, on ne dispose plus des attributs de la balise ouvrante prix.

#### **7.3.2. Mémoriser les informations au passage**

Le principe est de mémoriser certaines informations pendant le parcours des données :

- Il faut mémoriser les informations dont on a besoin. Par exemple, quand on rencontre l'élément prix, il faut mémoriser la valeur de l'attribut monnaie ou le taux de change, afin de pouvoir faire la conversion au moment où on rencontrera le texte de la valeur.
- Il faut aussi gérer un *état* indiquant où on se trouve dans l'arbre XML sous-jacent, par exemple, pour savoir quand on est dans le texte de l'élément <prix> parce que tous les textes sont gérés par la même méthode characters.

Pour résoudre élégamment ces problèmes, il est recommandé de faire appel à un **automate à états**, et plus particulièrement une **Machine de Mealy**.

#### **7.3.3. Automate à états**

Un [automate à états finis](https://fr.wikipedia.org/wiki/Automate_fini) est un mécanisme abstrait possédant différents états possibles, et l'un d'entre eux est l'*état courant*. La machine peut passer d'un état à l'autre, mais c'est défini par une liste de *transitions* possibles entre ses états, déclenchées par des événements. Au début la machine est dans l'un des états désigné comme étant l'état initial.

On représente une telle machine par un graphe. Les nœuds sont les états et les arcs sont les transitions possibles. Exemple :

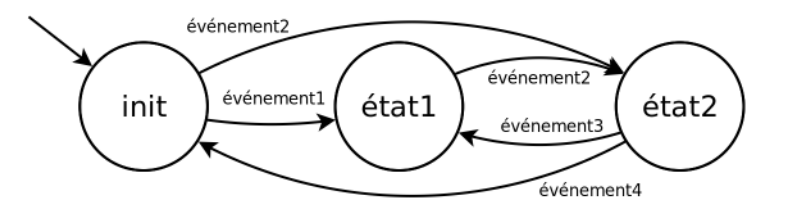

Figure 16: Automate à états

Voir la figure [17,](#page-100-0) page [101.](#page-100-0)

### **7.3.4. Programmation d'un automate à états**

C'est assez simple. Chaque état est représenté par un code. Il y a un écouteur par événement et un aiguillage selon l'état courant : J.

}

}

Dept Informatique **Documents et outils XML private enum** Etat {INIT, ETAT1, ETAT2}; **private** Etat m\_EtatCourant = INIT; **public** void onEvenement1() { **switch** (m\_EtatCourant) { **case** INIT: m\_EtatCourant = Etat.ETAT1; **break**; **default**: **break**; } **public** void onEvenement2() { **switch** (m\_EtatCourant) { **case** INIT: m\_EtatCourant = Etat.ETAT2; **break**; **case** ETAT1: m\_EtatCourant = Etat.ETAT2; **break**; **default**: **break**; }

## **7.3.5. Machine de Mealy**

Tel quel, un automate à état ne peut pas faire grand chose. Une [Machine de Mealy](https://fr.wikipedia.org/wiki/Machine_de_Mealy) définit en plus des traitements à faire sur les transitions. L'arrivée d'un événement déclenche non seulement le passage d'un état à l'autre, mais aussi un traitement.

Par exemple quand on passe de l'état INIT à l'état ETAT2 à cause de l'événement 2, on peut mémoriser une information, incrémenter un compteur, afficher un message, etc.

On va utiliser ce dispositif dans le *Handler* SAX pour coller à la structure du fichier XML et mémoriser les informations nécessaires pour les traitements. Les états représentent les éléments du document XML et les transitions seront provoquées par les événements SAX.

## **7.3.6. Application à l'analyse SAX**

Voici la machine qu'on pourrait définir pour gérer le document XML des voitures.

**<voiture** id="871"**><prix** monnaie="yen"**>**331212**</prix></voiture>**

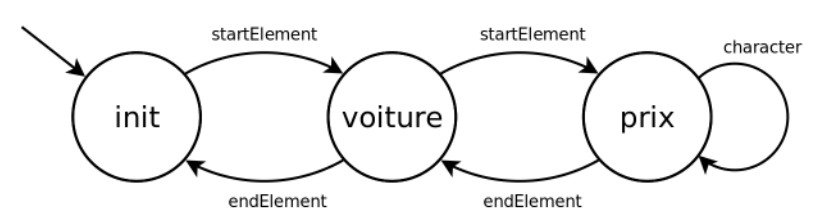

<span id="page-100-0"></span>Figure 17: Machine de Mealy

NB: toutes les transitions possibles ne sont pas dessinées, ex: character dans les états INIT et VOITURE.

### **7.3.7. Traitements des transitions**

Alors par exemple, voici une partie du traitement de l'événement startElement :

```
private float m_TauxChange;
public void startElement(..., String qName, Attributes attrs) {
    switch (m_EtatCourant) {
    ...
    case VOITURE:
        if (qName.equals("prix")) {
            // calculer le taux de change s'il y a une monnaie
            String monnaie = attrs.getValue("monnaie");
            if ("yen".equals(monnaie)) m_TauxChange = 0.007548f;
            else m_TauxChange = 1.0f;
            m EtatCourant = Etat.PRIX;
        } else throw new SAXException("balise inattendue ici");
        break;
```
### **7.3.8. Traitements des transitions (suite)**

Et voici le traitement des événements character. On se contente de mémoriser le texte dans une variable globale. Le traitement de ce texte sera fait dans l'événement endElement (c'est un choix personnel, on pourrait faire autrement).

```
private String m_Texte;
public void characters(char[] text, int debut, int lng)
{
    m_Texte = new String(text, debut, lng);
}
```
- Notez que m\_EtatCourant ne change pas : on reste dans le même état comme c'est défini dans le schéma.
- On pourrait/devrait concaténer tous les textes qui arrivent successivement (c'est un peu plus complexe).

### **7.3.9. Concaténation de tous les textes**

Lorsqu'un élément contient plusieurs types de textes, comme :

**<info>**texte1<![CDATA[texte2]]>texte3&ent;texte5**</info>**

Ça va générer plusieurs événements character distincts. Alors on concatène les morceaux ainsi :

```
public void characters(char[] text, int debut, int lng)
{
    m_Texte.concat(new String(text, debut, lng));
}
```
Et il faut penser à réinitialiser m\_Texte à chaque élément, dans startElement et dans endElement. Voir en TP, l'utilisation de StringBuilder.

## **7.3.10. Traitements des transitions (fin)**

Pour finir, voici le traitement de l'événement endElement. C'est lui qui affiche le prix en  $\in$ : J.

```
public void endElement(..., String qName) {
    switch (m_EtatCourant) {
        case INIT: break;
        case VOITURE: m_EtatCourant = Etat.INIT; break;
        case PRIX:
            float prix = Float.valueOf(mTexte) * tauxchange;System.out.println("prix = "+prix+" \in");
            m EtatCourant = Etat.VOITURE;
           break;
        default:
    }
}
```
NB: cet exemple se limite à de l'affichage, mais on peut faire mieux.

# **7.4. API XMLWriter de PHP**

## **7.4.1. Présentation**

L'API [XMLWriter](http://php.net/manual/fr/ref.xmlwriter.php) pour PHP ressemble énormément à ce qu'on vient de voir, sauf qu'elle sert à créer un document XML. Voici un court extrait pour vous convaincre : J.

```
$writer = new XMLWriter();
$writer->openURI('php://output');
$writer->startDocument('1.0');
    $writer->startElement('voiture');
        $writer->startElement('prix');
            $writer->writeAttribute('monnaie', 'yen');
            $writer->text('331212');
        $writer->endElement();
    $writer->endElement();
$writer->endDocument();
$writer->flush();
```
L'indentation permet de vérifier visuellement la structure.

## **7.4.2. Ouverture du flux de sortie**

Le script PHP doit produire un document XML en sortie. Voici le début typique d'un tel script :

```
<?php
header("Content-Type: text/xml");
$writer = new XMLWriter();
$writer->openURI('php://output');
```
L'entête définit la nature des données émises par le script PHP. Ensuite, on crée un écrivain redirigé vers la sortie du script (c'est le même flux que echo et print).

Le script PHP se termine par :

**\$writer**->flush(); **?>**

## **7.4.3. Écriture d'éléments**

L'API est très riche [\(documentation\)](http://php.net/manual/fr/ref.xmlwriter.php). Quelques fonctions utiles :

- startDocument(version, encodage, standalone) : écrit le prologue XML du document avec les paramètres optionnels fournis
- endDocument() : clôture le document
- writeElement(nom, contenu) : écrit un petit élément <nom>contenu</nom>
- startElement(nom) : écrit le début d'une balise ouvrante <nom>. On peut ensuite rajouter des attributs et un contenu
- writeAttribute(nom, valeur) : rajoute l'attribut nom="valeur" à l'élément actuellement ouvert
- text(texte) : écrit le texte, il est rajouté à l'élément courant
- endElement() : écrit la balise fermante </nom>.

## **Semaine 8**

# **XML dans le SGBD PostgreSQL**

Le cours de cette semaine présente la gestion et la production de données XML par un SGBD.

## **8.1. XML dans un SGBD**

#### **8.1.1. Présentation**

Comment peut-on stocker et récupérer des données XML dans un SGBD tel que PostgreSQL ?

Ce SGBD intègre différents dispositifs permettant de gérer des données XML :

- Un type de données XML pour stocker un arbre d'éléments,
- Des fonctions pour transformer des données en XML et inversement.

#### **8.1.2. Stockage de données XML**

Le type XML permet de stocker des éléments XML dans une table SQL :

J.

```
CREATE TABLE TestXML (id INTEGER PRIMARY KEY, data XML);
INSERT INTO TestXML VALUES (1, '<test>ok</test>');
SELECT * FROM TestXML;
```
En fait, le type XML est quasiment identique à VARCHAR ou TEXT. Le seul avantage est la vérification du XML : J.

**INSERT INTO TestXML VALUES** (2, '<test>mauvais</verif>');

line 1: Opening and ending tag mismatch: test line 1 and verif line 1: chunk is not well balanced

#### **8.1.3. Texte vers XML**

Dans les exemples précédents, il y a une conversion implicite d'une chaîne en XML. Il est préférable de faire appel à la fonction XMLPARSE :

```
INSERT INTO TestXML VALUES (3,
    XMLPARSE(DOCUMENT '<verif>oui</verif>'));
INSERT INTO TestXML VALUES (4,
    XMLPARSE(CONTENT 'bidule<test>fragment</test>reste'));
```
J.

Elle prend deux paramètres :

- DOCUMENT ou CONTENT selon qu'on fournit un arbre complet ou un fragment (qui respecte la norme XML),
- une chaîne contenant le code XML à analyser.

#### **8.1.4. Suffixe ::XML ou mot clé XML**

On peut aussi suffixer les chaînes par ::XML ou les faire précéder par le mot-clé XML :

**INSERT INTO TestXML VALUES** (5, '<test>bien</test>'::XML); INSERT INTO TestXML VALUES (6, XML '<test>aussi</test>');

C'est un peu moins bien qu'appeler la fonction XMLPARSE parce qu'il n'y a pas de validation du document mais ça convient pour des contenus constants tels que ceux de l'exemple.

#### **8.1.5. XML vers Texte**

Pour le travail inverse, il y a la fonction XMLSERIALIZE :

```
SELECT id, XMLSERIALIZE(DOCUMENT data AS TEXT) FROM TestXML;
SELECT id, XMLSERIALIZE(CONTENT data AS TEXT) FROM TestXML;
```
`XMLSERIALIZE(DOCUMENT ou CONTENT col AS TEXT|VARCHAR)`

Il faut mettre DOCUMENT si la donnée est un document XML entier (une racine et des sous-éléments), sinon il faut mettre CONTENT (plusieurs éléments).

Pour savoir si une donnée est un document ou un fragment XML :

**SELECT id**, **data IS** DOCUMENT **FROM** TestXML;

#### **8.1.6. Génération de XML à partir de données normales**

Les type et fonctions précédentes permettent de stocker du contenu XML dans une colonne de table. PostgreSQL propose [plusieurs fonctions](http://www.postgresql.org/docs/9.1/static/functions-xml.html) permettant de produire des documents XML à partir de colonnes ordinaires. ىلى

```
CREATE TABLE Voitures (id INTEGER PRIMARY KEY,
    marque TEXT, prix NUMERIC, couleur TEXT);
INSERT INTO Voitures VALUES (1, 'Renault', 2500.00, 'blanc');
INSERT INTO Voitures VALUES (2, 'Peugeot', 3200.00, 'gris');
```
Comment produire un document XML contenant l'extension de cette table plus facilement que comme J. ça :

SELECT CONCAT('<voiture id=',id,'><marq>',marque,'</marq></voiture>') **FROM** Voitures;

### **8.1.7. Génération du XML d'un n-uplet**

Pour commencer, voici comment afficher un fragment XML pour chaque n-uplet de la table : J.

```
SELECT XMLELEMENT(NAME "voiture", XMLATTRIBUTES(id AS "id"))
   FROM Voitures;
```
Cela produit deux lignes, notez que ce sont des éléments vides, possédant seulement un attribut :

```
<voiture id="1"/>
<voiture id="2"/>
```
NB: En SQL, les ' servent à délimiter des chaînes, et les " délimitent des noms de colonnes quand ces noms sont mal formés pour SQL. Ici, je mets les noms d'éléments et attributs en évidence.

#### **8.1.8. Fonction XMLELEMENT**

La fonction XMLELEMENT gènère pour chaque n-uplet sélectionné un texte XML correspondant aux paramètres fournis :

XMLELEMENT( nom, attributs, contenu...)

**nom** il faut mettre NAME "nom" pour donner le nom de l'élément à générer **attributs** ils peuvent ne pas être présents. S'il y en a, il faut employer la fonction XMLATTRIBUTES

```
XMLATTRIBUTES( colonne AS "nomattr", ...)
```
**contenu** il peut être absent, ou c'est une suite de XMLELEMENT et/ou de chaînes transformées en texte XML.

#### **8.1.9. Contenu d'un XMLELEMENT**

Ce qu'on met dans la partie contenu d'un XMLELEMENT peut être :

- des appels à XMLELEMENT qui seront des sous-éléments
- des chaînes de caractères qui seront transformées en texte XML
- des appels à XMLCOMMENT(texte) devenant des commentaires.

```
SELECT XMLELEMENT(NAME "parent",
            XMLELEMENT(NAME "enfant1"),
            XMLCOMMENT('blabla'),
            'texte',
            XMLELEMENT(NAME "enfant2"));
```
affiche

#### **<parent><enfant1/>***<!--blabla-->* texte**<enfant2/></parent>**

Il n'y a pas encore de fonctions pour créer des sections CDATA ainsi que des références d'entités.

#### **8.1.10. Génération du XML d'un n-uplet (suite)**

Voici par exemple la génération d'un contenu pour chaque voiture :

```
SELECT XMLELEMENT(NAME "voiture",
            XMLATTRIBUTES(id AS "id"),
            XMLELEMENT(NAME "marq", marque),
            XMLELEMENT(NAME "coul", couleur))
    FROM Voitures;
```
Cela produit deux réponses, une par n-uplet :

```
<voiture id="1"><marq>Renault</marq><coul>blanc</coul></voiture>
<voiture id="2"><marq>Peugeot</marq><coul>gris</coul></voiture>
```
#### **8.1.11. Regroupement de fragments XML**

Dans les exemples précédents, on voit qu'il y a plusieurs réponses, une par n-uplet dans la base. On peut demander à agréger les réponses dans un seul arbre XML : J.

```
SELECT XMLELEMENT(NAME "voitures", XMLAGG(
            XMLELEMENT(NAME "voiture",
                XMLATTRIBUTES(id AS "id"),
                XMLELEMENT(NAME "marq", marque),
                XMLELEMENT(NAME "coul", couleur))))
    FROM Voitures;
```
Il n'y a plus qu'une seule réponse :

```
<voitures>
   <voiture id="1"><marq>Renault</marq><coul>blanc</coul></voiture>
   <voiture id="2"><marq>Peugeot</marq><coul>gris</coul></voiture>
</voitures>
```
NB: en réalité, la réponse n'est pas indentée.

## **8.1.12. Regroupement de fragments XML (suite)**

La fonction XMLAGG est une fonction d'agrégation (comme COUNT, AVG, MAX, SUM. . . ).

```
XMLAGG( contenu )
```
Elle concatène toutes les réponses fournies par son paramètre pour tous les n-uplets sélectionnés. Ce paramètre doit retourner des fragments XML.

Attention XMLAGG ne génère pas d'élément pour englober les fragments. Donc il faut faire :

```
XMLELEMENT(NAME "réponses", XMLAGG(contenu))
```
#### **8.1.13. Concaténation d'éléments**

Ne pas confondre XMLAGG avec XMLCONCAT. Cette dernière concatène simplement ses paramètres. C'est implicite dans la fonction XMLELEMENT.

```
XMLCONCAT( e1, e2, e3...)
```
retourne e1 suivi de e2 suivi de e3. . .

```
SELECT XMLCONCAT(
            XMLELEMENT(NAME "marque", marque),
            XMLELEMENT(NAME "couleur", couleur))
    FROM Voitures;
```
affiche ceci :

```
<marque>Renault</marque><couleur>blanc</couleur>
<marque>Peugeot</marque><couleur>gris</couleur>
```
#### **8.1.14. Un contenu plus facile à écrire**

Au lieu d'écrire le contenu à l'aide de plusieurs XMLELEMENT, on peut employer XMLFOREST : ىلى

```
SELECT XMLELEMENT(NAME "voitures", XMLAGG(
            XMLELEMENT(NAME "voiture",
                XMLATTRIBUTES(id AS "id"),
                XMLFOREST(marque AS "marq", couleur AS "coul"))))
    FROM Voitures;
```
XMLFOREST(colonne1 AS "nom1", colonne2 AS "nom2", ...)

Elle revient à écrire : XMLCONCAT( XMLELEMENT(NAME "nom1", colonne1), XMLELEMENT(NAME  $"nom2", colonne2), ...$ 

#### **8.1.15. Entête du document**

Pour finir, il manque un prologue à notre document XML. C'est le rôle de la fonction XMLROOT :

```
SELECT XMLROOT(
        XMLELEMENT(NAME "voitures", XMLAGG(
            XMLELEMENT(NAME "voiture",
                XMLATTRIBUTES(id AS "id"),
                XMLFOREST(marque AS "marq", couleur AS "coul")))),
        VERSION '1.0',
        STANDALONE YES)
    FROM Voitures;
```

```
<?xml version="1.0" standalone="yes"?>
<voitures>
```

```
<voiture id="1"><marq>Renault</marq><coul>blanc</coul></voiture>
   <voiture id="2"><marq>Peugeot</marq><coul>gris</coul></voiture>
</voitures>
```
# **8.1.16. Racine du document**

La fonction XMLROOT prend trois paramètres, les deux derniers sont optionnels.

```
XMLROOT( document, version, standalone )
```
**document** ça doit être un seul élément XML, fourni par exemple par XMLELEMENT **version** mettre VERSION '1.0' **standalone** mettre STANDALONE YES s'il n'y a pas de DTD, ou NO s'il y a une DTD.

#### **8.1.17. Fournir une DTD**

Actuellement PostgreSQL ne définit rien pour ajouter une DTD au document. C'est à faire à la main : J.

```
SELECT XMLROOT(
         XMLCONCAT(
            '<!DOCTYPE voitures SYSTEM "voitures.dtd">',
            XMLELEMENT(NAME "voitures", XMLAGG(...))),
        VERSION '1.0',
        STANDALONE YES)
    FROM Voitures;
```
Mais en plus ça ne marche pas à ce jour. Il y a un bug qui empêche l'analyse de la ligne.

#### **8.1.18. PostgreSQL et XPath**

PostgreSQL permet d'employer une fonction XPath sur une colonne de type XML. Il faut utiliser la fonction PostgreSQL XPATH. Exemple : ىلى

```
SELECT XPATH(
    '/voitures/voiture[@id=1]/couleur/text()',
    '<voitures><voiture id="1">...</voitures>'::XML);
```

```
XPATH( expression, document )
```
**expression** expression XPath à évaluer sur le document,

**document** document XML (ça ne doit pas être un fragment, mais un document complet), issu d'une colonne de table ou une chaîne constante comme ici.

retourne le résultat de l'évaluation de l'expression sur le document.

 $\mathbf{J}$ 

# **8.2. PHP, PostgreSQL et XML**

#### **8.2.1. Présentation**

On se situe sur un serveur HTTP, dans le programme PHP qui répond à une requête d'un client. Comment le script PHP peut-il envoyer des données XML ? On a deux possibilités :

- Utiliser l'API XMLWriter PHP vu au cours précédent,
- Faire encoder les données par le SGBD comme vu précédemment, PHP n'a donc presque à faire, tout est dans la requête SQL.

## **8.2.2. Utilisation de l'API XMLWriter**

Dans ce cas, le script PHP doit :

- 1. Faire une requête SQL qui retourne les données
- 2. Utiliser un XMLWriter pour encoder les résultats

Les transparents qui suivent montrent un exemple sur la table Voiture.

#### **8.2.3. Ouverture de la base**

Pour commencer, on crée un objet PDO représentant la connexion avec la base de données, puis une requête SQL : الحار

```
<?php
$host='localhost';
$db = 'basecontenantlatableVoitures';
$user = 'utilisateur';
$password = 'motdepasse';
try {
    $pdo = new PDO("pgsql:host=localhost;port=5432;dbname=$db",
            $user, $password);
    $sql = 'SELECT * FROM Voitures';
    $result = $pdo->query($sql);
```
# **8.2.4. Création d'un écrivain XML**

Ensuite, on crée un XMLWriter pour construire le document XML :

```
header("Content-Type: text/xml");
$writer = new XMLWriter();
$writer->openURI('php://output');
$writer->startDocument('1.0');
$writer->startElement('voitures');
```
On n'écrit l'entête text/xml que lorsqu'on est sûr qu'il va y avoir des réponses, sinon ça pourrait poser un problème avec l'affichage des messages d'erreur, voir la clause catch.

#### **8.2.5. Création d'un écrivain XML**

La suite consiste à écrire les n-uplets à l'aide de l'écrivain :

```
while ($row = $result->fetch(PDO::FETCH_ASSOC)) {
    $writer->startElement('voiture');
    $writer->writeAttribute('id', $row['id']);
    $writer->writeElement('marque', $row['marque']);
    $writer->writeElement('couleur', $row['couleur']);
    $writer->endElement();
}
```
#### **8.2.6. Terminaison**

Pour finir, on ferme le document XML et on l'émet vers le client :

```
$writer->endElement();
    $writer->endDocument();
    $writer->flush();
} catch (PDOException $e) {
    echo $e->getMessage();
}
?>
```
# **8.2.7. Encodage par le SGBD**

Dans cette approche, c'est le SGBD qui fait l'encodage en XML. Le script PHP doit seulement transmettre le résultat au client.

Le début est identique :

```
<?php
$host='localhost';
$db = 'basecontenantlatableVoitures';
$user = 'utilisateur';
$password = 'motdepasse';
try {
    $pdo = new PDO("pgsql:host=localhost;port=5432;dbname=$db",
            $user, $password);
```
#### **8.2.8. Requête SQL**

La requête SQL est nettement plus complexe car c'est elle qui encode en XML :

 $\mathbf{r}$ 

ىل

```
$sql = 'SELECT XMLROOT(
   XMLELEMENT(NAME "voitures", XMLAGG(
       XMLELEMENT(NAME "voiture",
```
امل

J.

```
XMLATTRIBUTES(id AS "id"),
            XMLFOREST(marque AS "marque",
                      couleur AS "couleur")))),
    VERSION \'1.0\',
    STANDALONE YES)
FROM Voitures;';
$result = $pdo->query($sql);
```
Notez les \' pour masquer les ' dans la requête.

## **8.2.9. Reste du script PHP**

Il ne reste plus que ça, l'affichage du premier résultat de la requête (sachant qu'elle agrège les n-uplets dans un document XML complet) : J.

```
header("Content-Type: text/xml");
    echo $result->fetch()[0];
} catch (PDOException $e) {
    echo $e->getMessage();
}
?>
```
#### **8.2.10. Comparaisons**

- XML généré par le script PHP
- XML généré par le SGBD
	- **–** simplifie le code PHP
		- **–** quelques bugs pour l'instant avec les entités, CDATA et DOCTYPE

# **8.3. Autres formats de données internet**

# **8.3.1. Alternatives au XML**

XML sert à :

- représenter des informations et permettre des recherches à l'aide de XQuery
- échanger des informations entre un serveur et un client, par exemple avec [AJAX](https://fr.wikipedia.org/wiki/Ajax_%28informatique%29)

Pour ce dernier point, il existe des alternatives :

- JSON
- YAML

#### **8.3.2. JSON**

JavaScript Object Notation est un format texte qui permet de représenter des objets complexes [\(biblio\)](https://fr.wikipedia.org/wiki/JavaScript_Object_Notation).

**class** Article {

```
private int id;
    private String nom;
    private float prix;
    private String[] infos;
}
{
    "id": 1,
    "nom": "ballon de basket",
    "prix": 12.50,
    "infos": ["certifié", "orange", "renforcé"]
}
```
# **8.3.3. Schéma de JSON**

Comme pour XML, il est possible de valider un document JSON à l'aide d'un schéma. Par exemple le document précédent répond à ce schéma, lui-même en JSON :

```
{
    "$schema": "http://json-schema.org/draft-04/schema#",
    "title": "Article",
    "description": "un article de sport",
    "type": "object",
    "properties": {
        "id": {
            "description": "identifiant de l'article",
            "type": "integer"
        },
```
#### **8.3.4. Suite du schéma**

**}**

```
"nom": {
        "type": "string"
    },
    "prix": {
        "type": "number",
        "minimum": 0, "exclusiveMinimum": true
    },
    "infos": {
        "type": "array", "items": { "type": "string" },
        "uniqueItems": true
    }
},
"required": ["id", "nom", "prix"]
```
# **8.3.5. Outils de validation**

Il y a des outils pour valider un document par un schéma, par exemple en ligne <http://www.jsonschemavalidator.net/>

Pour davantage d'informations sur les schémas JSON : <http://json-schema.org/>

# **8.3.6. Sérialisation JSON**

Il est très simple de produire un document JSON en PHP :

```
<?php
class Article {
    public $nom = "ballon de basket";
    public $prix = 12.50;
    public $infos = ["certifié", "orange", "renforcé"];
};
$article = new Article;
header('Content-type:application/json; charset=utf-8');
echo json_encode($article);
?>
```
- NB: la classe est définie d'une manière très désinvolte.
- NB: il y a un problème avec les caractères accentués.

#### **8.3.7. Dé-sérialisation JSON**

Inversement, pour récupérer un objet JavaScript à partir de JSON, il suffit de faire ceci :

```
<script>
var xmlhttp = new XMLHttpRequest();
xmlhttp.onreadystatechange = function() {
    if (xmlhttp.readyState == 4 && xmlhttp.status == 200) {
        var article = JSON.parse(xmlhttp.responseText);
        ...
    }
};
xmlhttp.open("GET", "http://serveur/article.php", true);
xmlhttp.send();
```
C'est beaucoup plus simple qu'analyser du XML.

#### **8.3.8. YAML**

[YAML](http://www.yaml.org/) est un format de représentation des données similaire à JSON. YAML représente toutes les données à l'aide de liste (énumérations commençant par un -) et de dictionnaires (paires nom: valeur).

Voici un exemple :

nom: "ballon de basket" prix: 12.50 infos: **-** "certifié"

- **-** "orange"
- **-** "renforcé"

Comme pour JSON, il y a des outils de sérialisation et de dé-sérialisation.